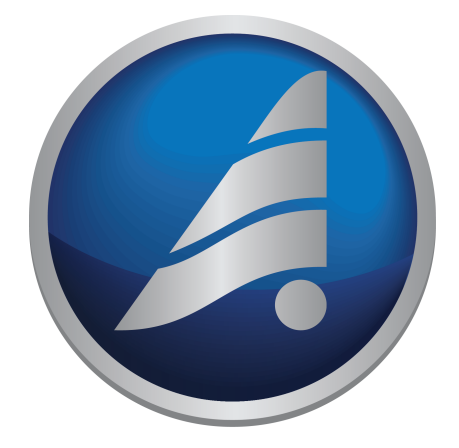

1.33 20.02.2024

**-**

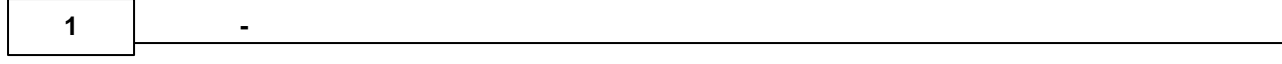

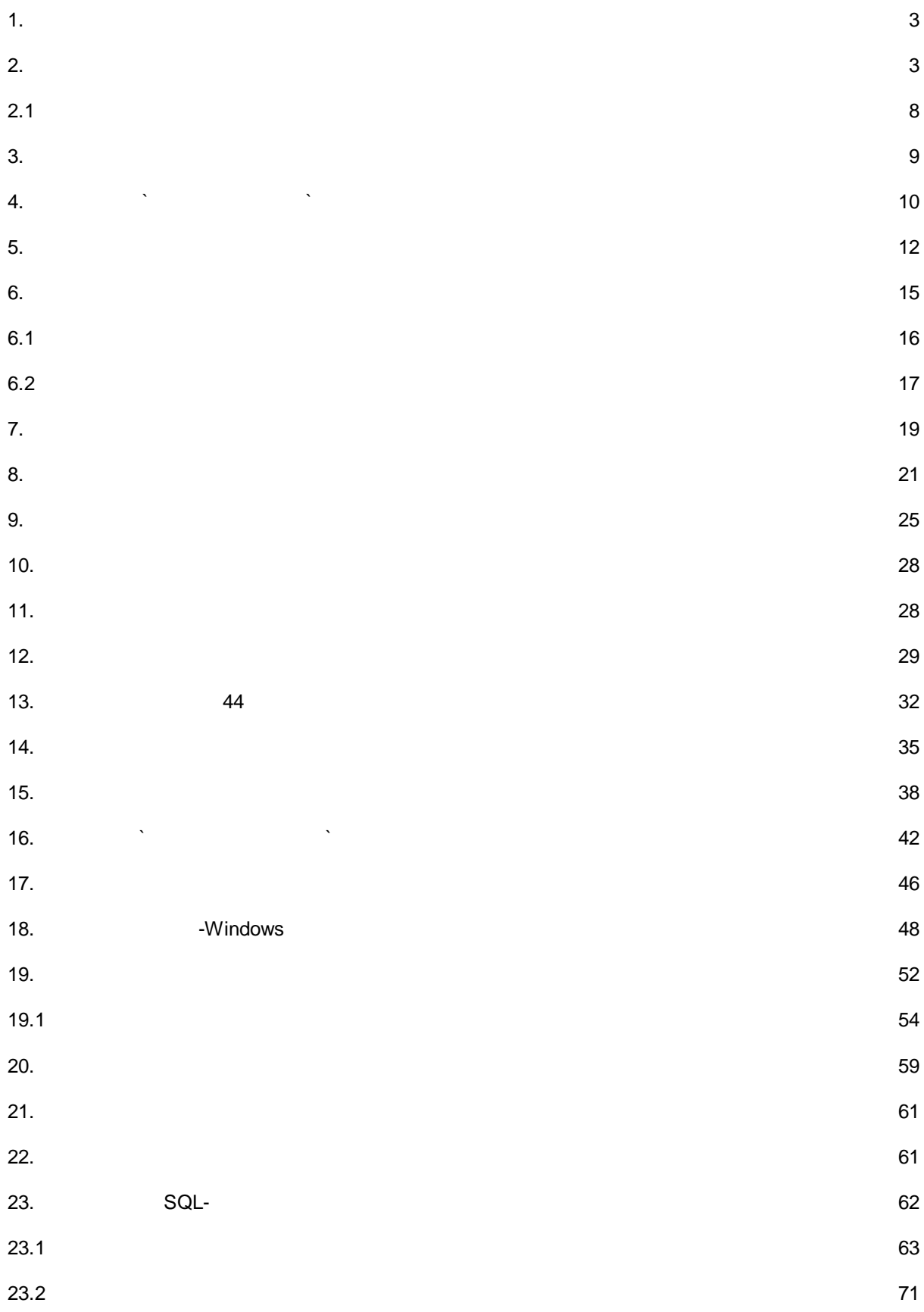

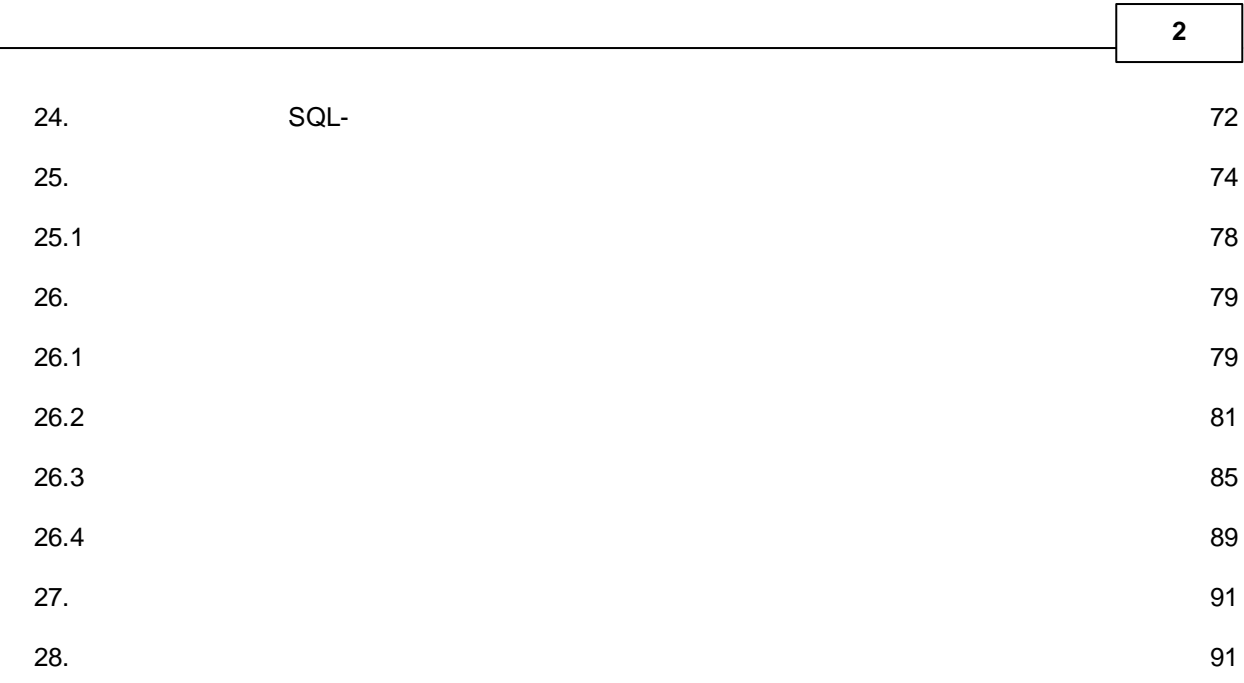

<span id="page-3-0"></span>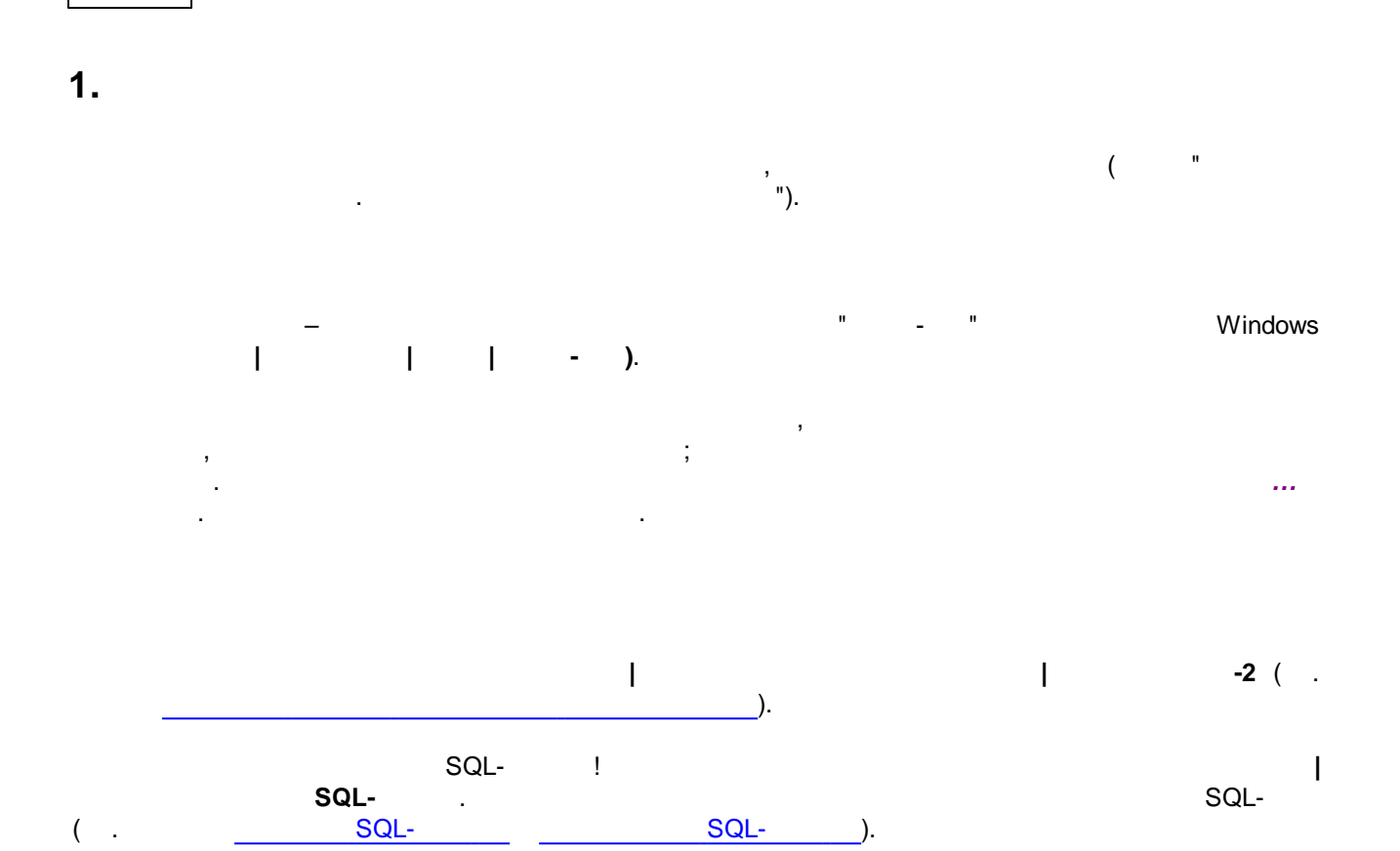

<span id="page-3-1"></span> $2.$ 

 $\overline{\mathbf{3}}$ 

 $\mathbf{r}$ 

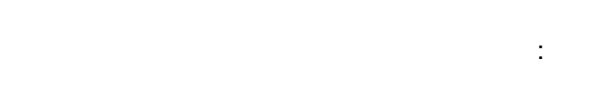

- 
- 
- 

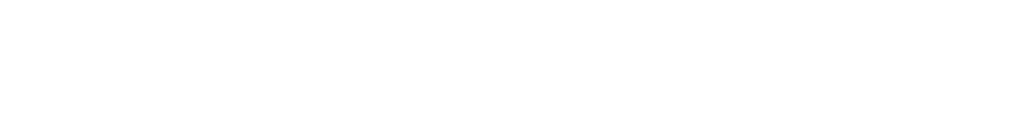

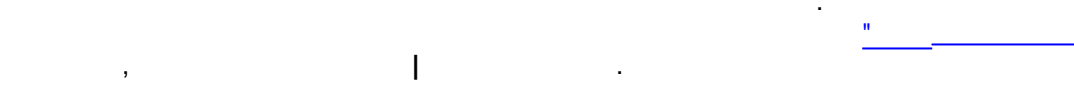

 $\hat{\mathbf{u}}$ 

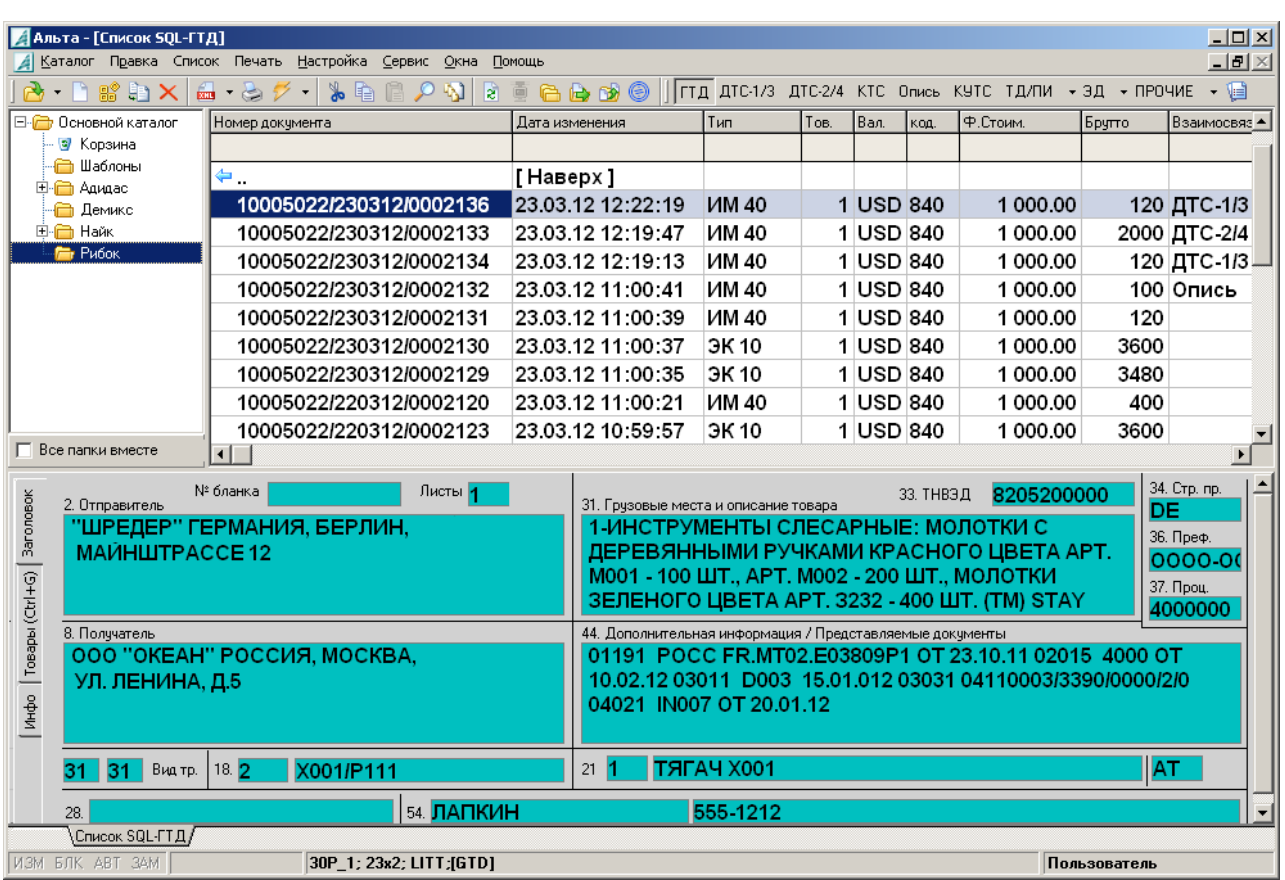

 $\overline{\phantom{a}}$ 

 $\frac{1}{2}$ 

 $\ddot{\cdot}$ 

 $\ddot{\phantom{a}}$ 

 $\overline{1}$ 

 $\overline{\mathbf{4}}$ 

 $\overline{1}$ 

 $\bar{\rm I}$ 

 $\begin{array}{c} \hline \end{array}$ 

 $(\mathsf{SQL})$ 

 $\overline{\phantom{a}}$ 

 $\frac{1}{1}$ 

 $\overline{(\ }$ 

 $\begin{array}{c} 1 \\ 1 \\ 1 \end{array}$ 

 $\big)$ 

ċ

 $(SQL)$ 

 $\overline{1}$ 

 $\overline{1}$ 

 $\big)$ 

 $\bar{\mathbf{I}}$ 

 $\overline{a}$ 

j,

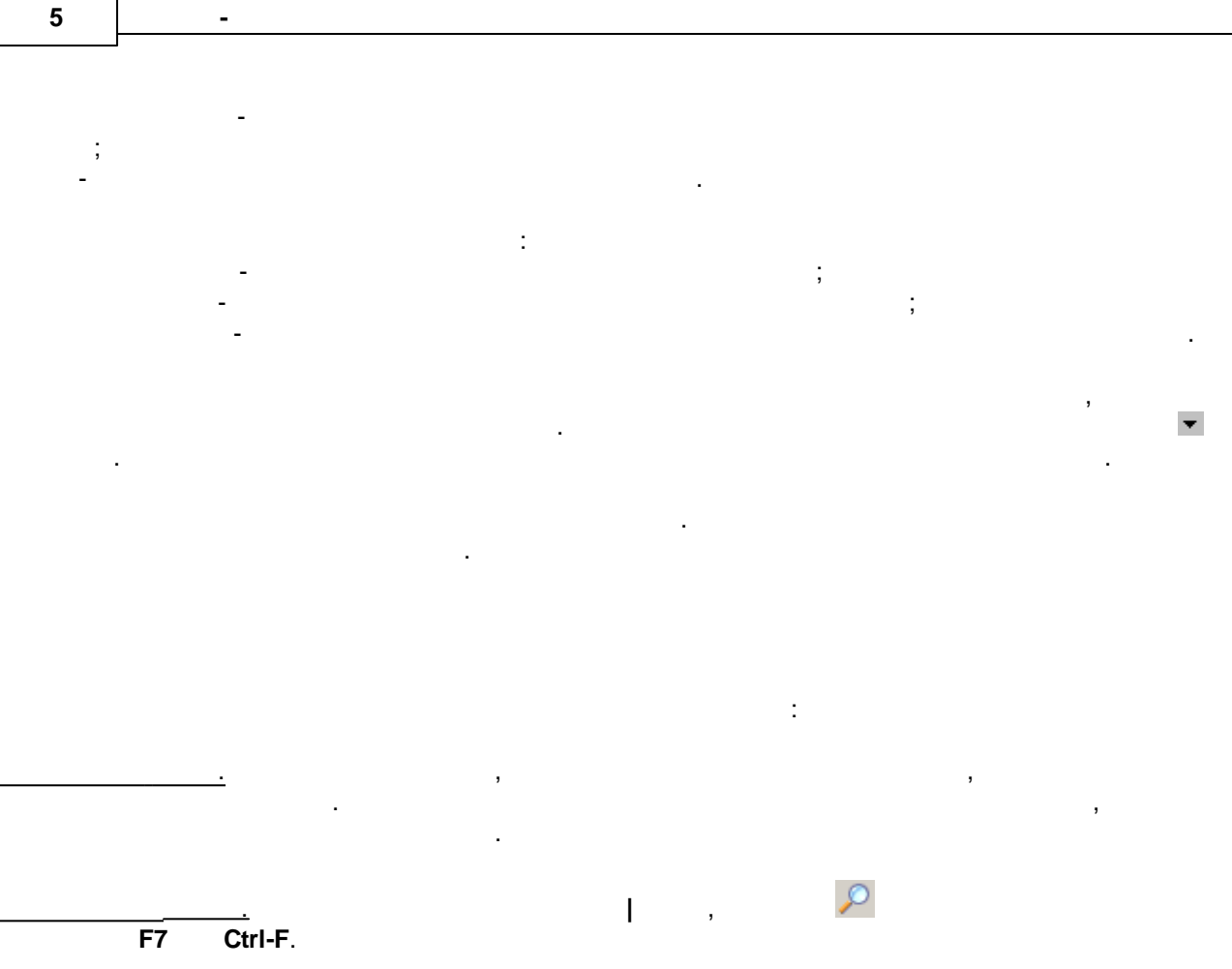

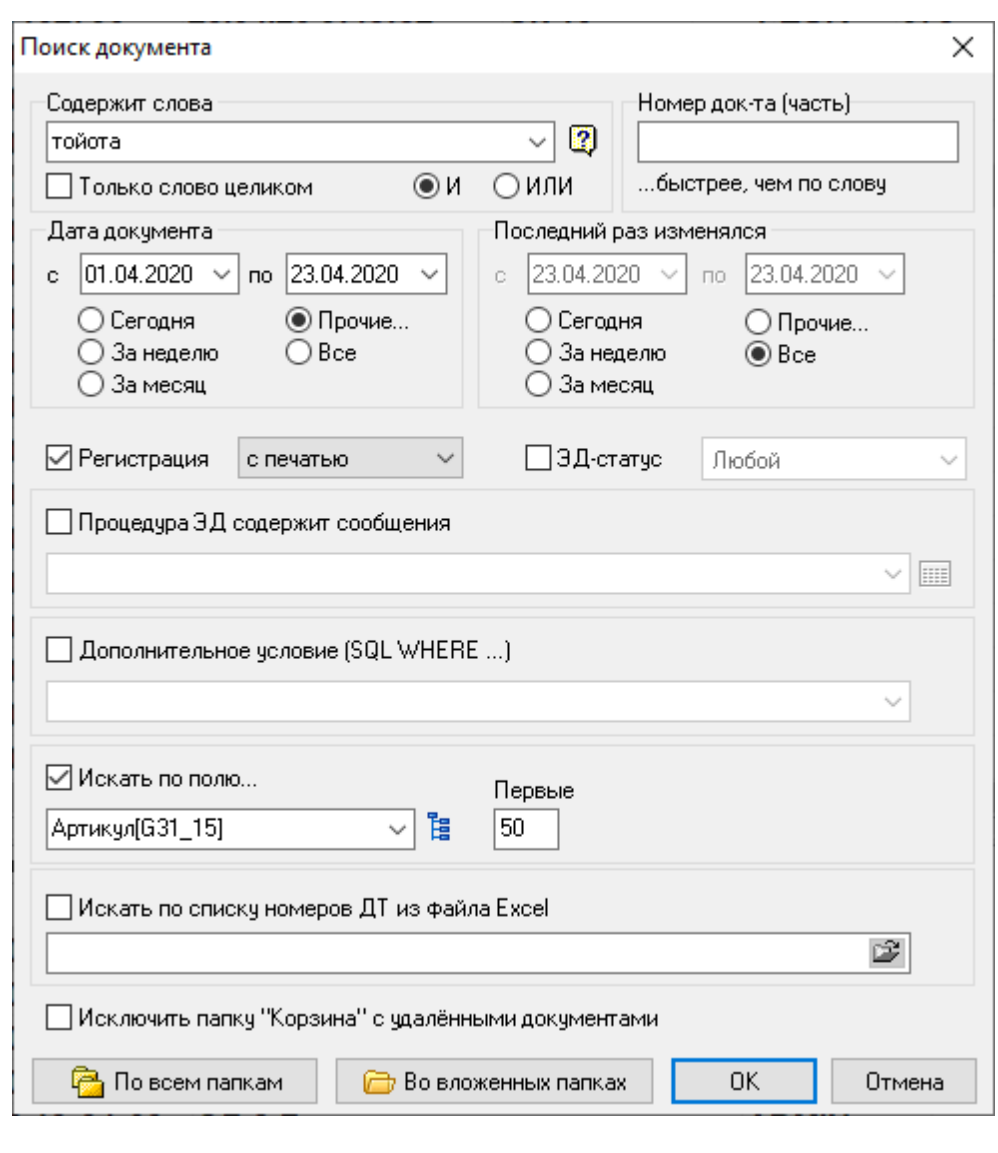

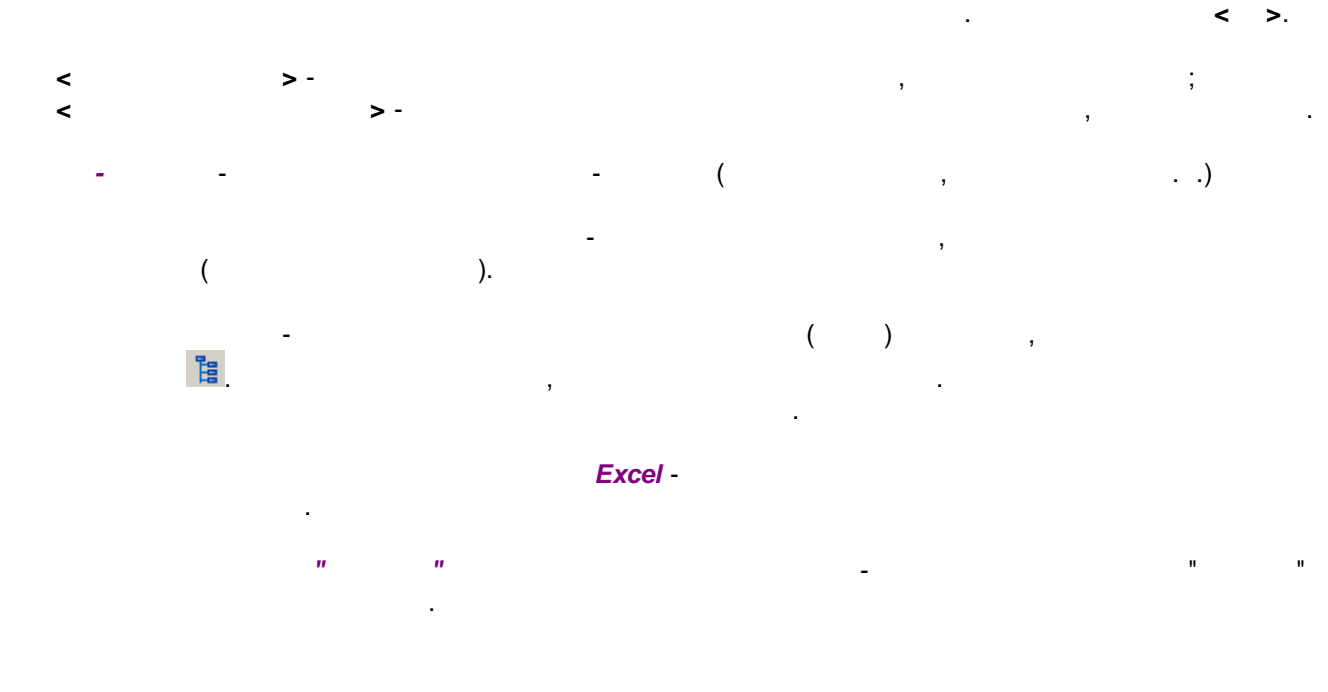

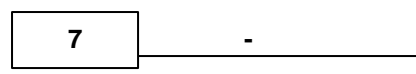

 $\sim 10^{11}$  km  $^{-1}$ 

 $\mathbf{u}^{\dagger}$ 

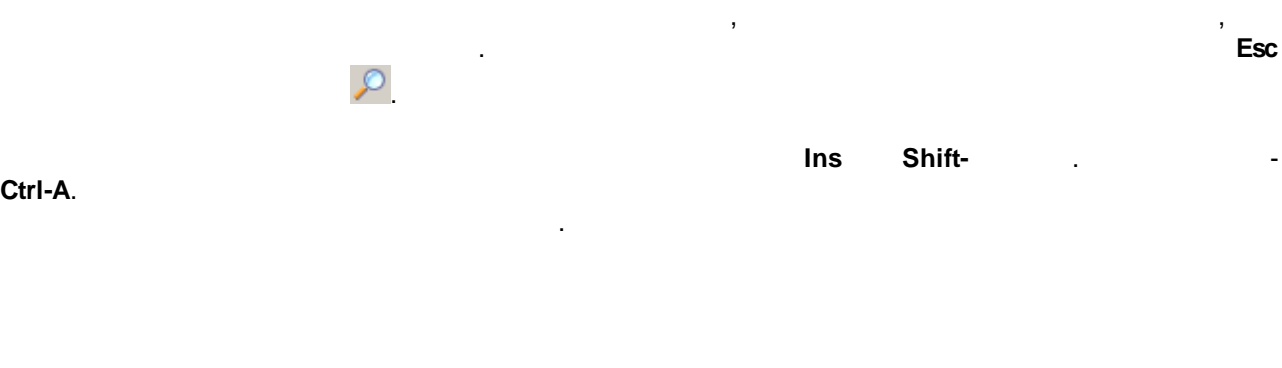

 $\sim 0.01$ 

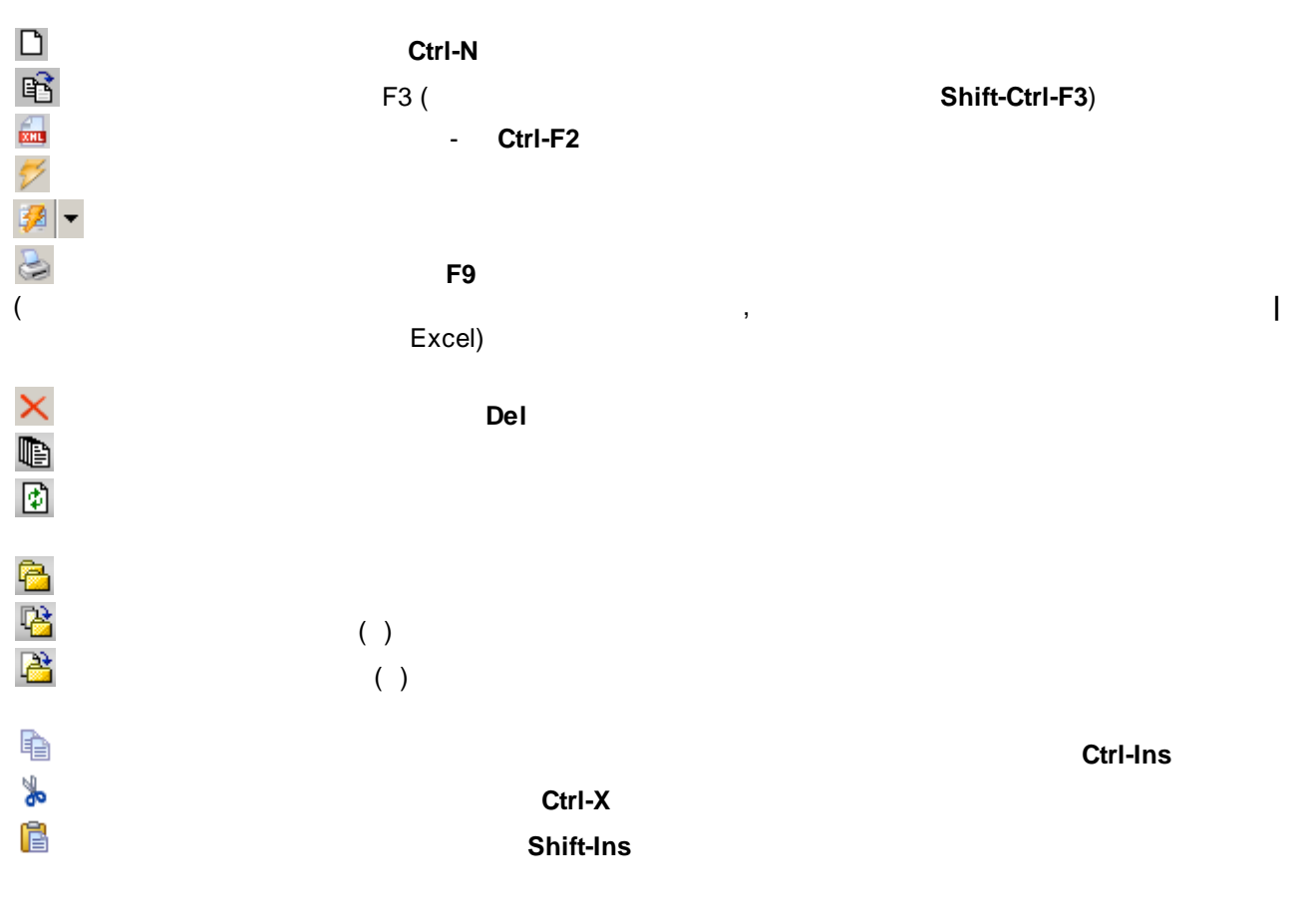

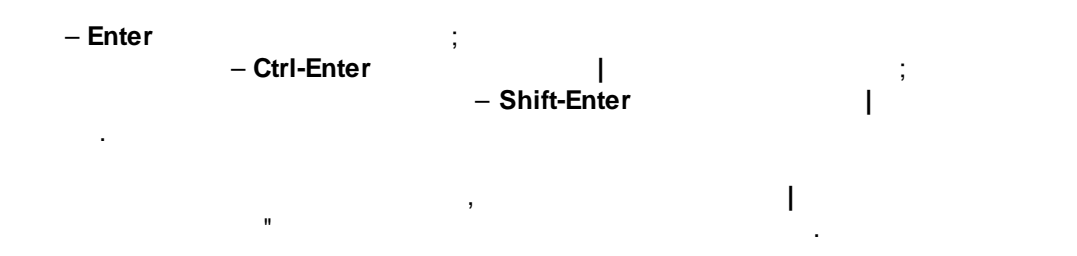

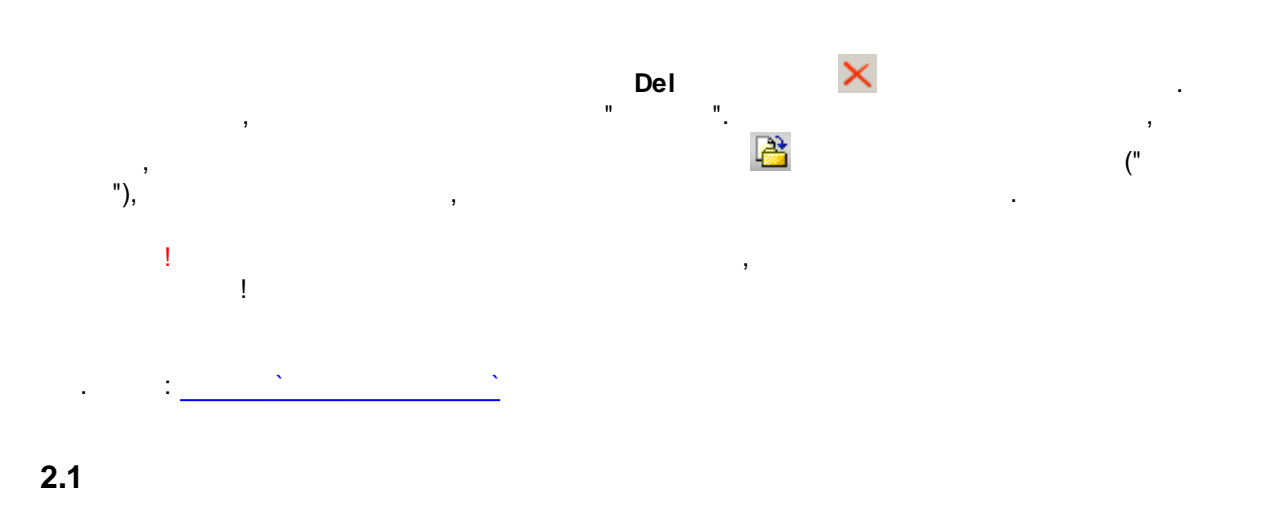

 $\bf{8}$ 

 $\sim 10^{-10}$  .

<span id="page-8-0"></span>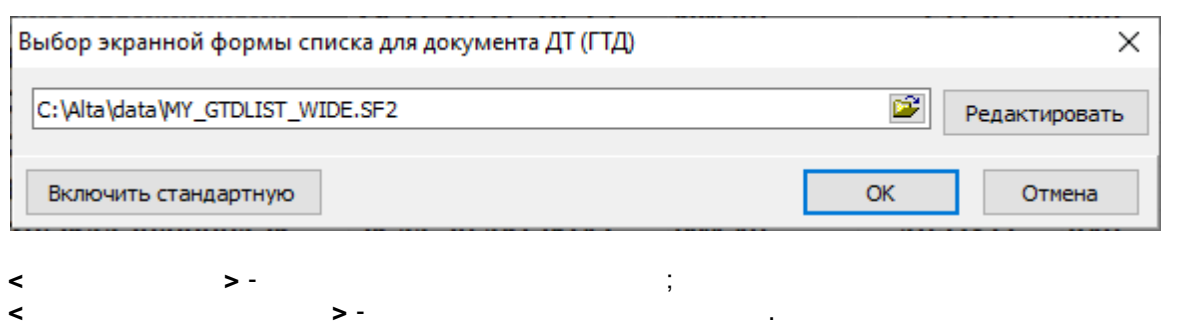

 $\label{eq:2} \frac{1}{\sqrt{2}}\sum_{i=1}^N\frac{1}{\sqrt{2}}\left(\frac{1}{\sqrt{2}}\right)^2\left(\frac{1}{\sqrt{2}}\right)^2.$ 

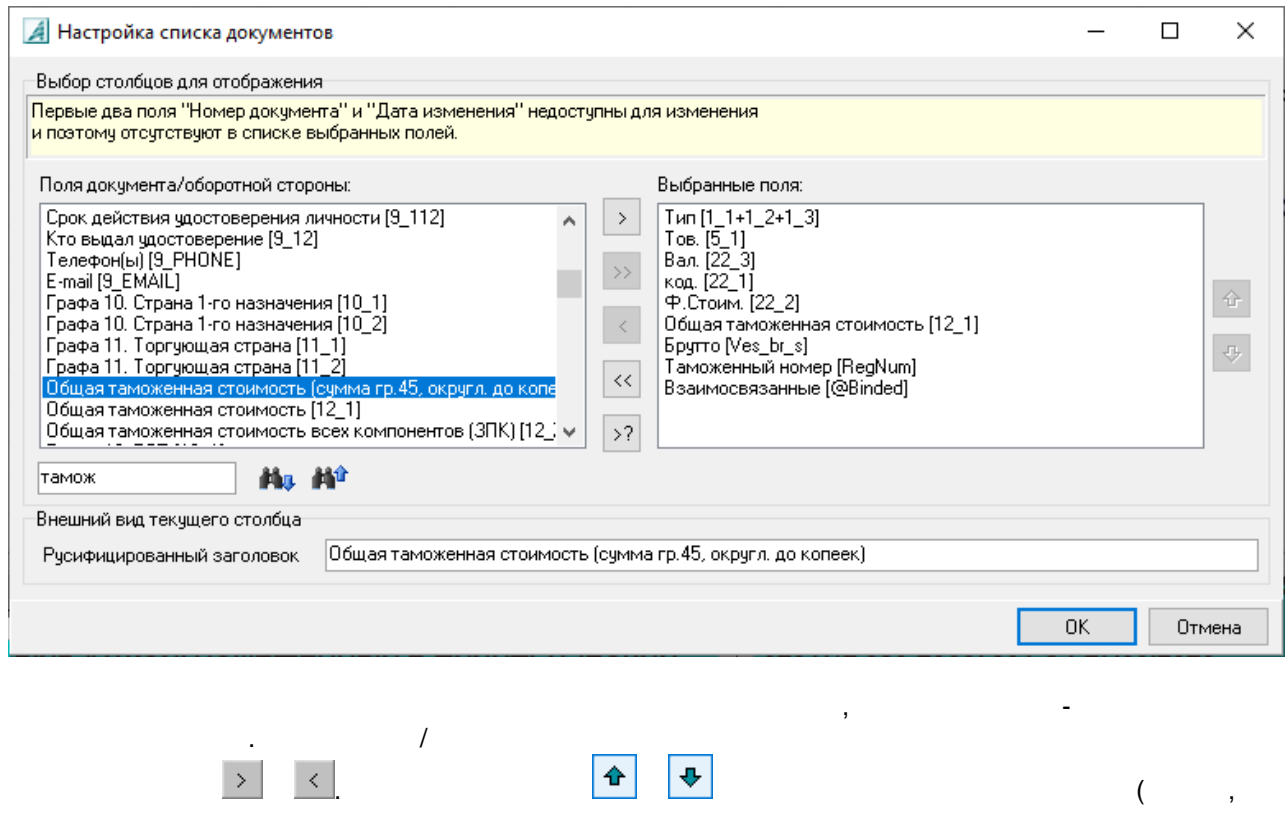

 $\mathcal{L}_{\text{max}}$  and  $\mathcal{L}_{\text{max}}$ 

 $\begin{array}{c|c} \hline \circ & \cdot \end{array}$ 

<span id="page-9-0"></span>**9 -** ). " " . The contract of the contract of the contract of the contract of the contract of the contract of the contract of the contract of the contract of the contract of the contract of the contract of the contract of the cont **< >** . **3.** . : **" ",Ctrl-" "** - . **Enter,Tab, Shift-Tab**- / . **Ctrl-Enter** - ... **Ctrl-F7** - ... **Ctrl-PgUp, Ctrl-PgDn** - / **Ctrl-G** - . */* **|** . 31 , . : **Shift-" "** - **Enter** - ( ) **Ctrl-Del** - (<br> **Alt-BkSpace,Ctrl-Z** - (Undo) ( Alt-BkSpace, Ctrl-Z - (Undo)<br>Alt-Shift-BkSpace, Ctrl-Y - (Redo) **Alt-Shift-BkSpace, Ctrl-Y -:** , . : þ **Ctrl-Ins**  $\ast$ **Ctrl-X** È **Shift-Ins** : H (**F4**);  $\bm \Theta$  $($ , , , , );  $\overline{\mathbf{r}}$  $\overline{v}$ ,  $\overline{v}$ , ). **| |** .

*© -*

 $\begin{pmatrix} 1 & & & & 1 \\ & & & & & 1 \\ & & & & & & 1 \end{pmatrix}$ .

(

,

.

.

[.](#page-9-0)

**: Ctrl-F1 |** . ,  $\overline{\phantom{a}}$ - **F1**

- **| (F1)**. **| ( )**: (**F7**) . / (**Shift-F7**)
	- , where  $\hspace{1.6cm}$  ).  $/$   $/$  .  $/$ - . .
	- . : , , . . / (**Ctrl-F12**) / . / (**Shift-F12**) / .
- **|** : / (**Ctrl-G**) . (**Ctrl-Shift-G**) . / (**F12**) ( , )
	- . .
- <span id="page-10-0"></span> $\ddot{\phantom{a}}$ : **4. ` `**
	- , which is a set of the contract of the contract of the contract of the contract of the contract of the contract of the contract of the contract of the contract of the contract of the contract of the contract of the contr

 $11$ 

 $\overline{(\ }$ 

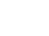

 $\overline{a}$ 

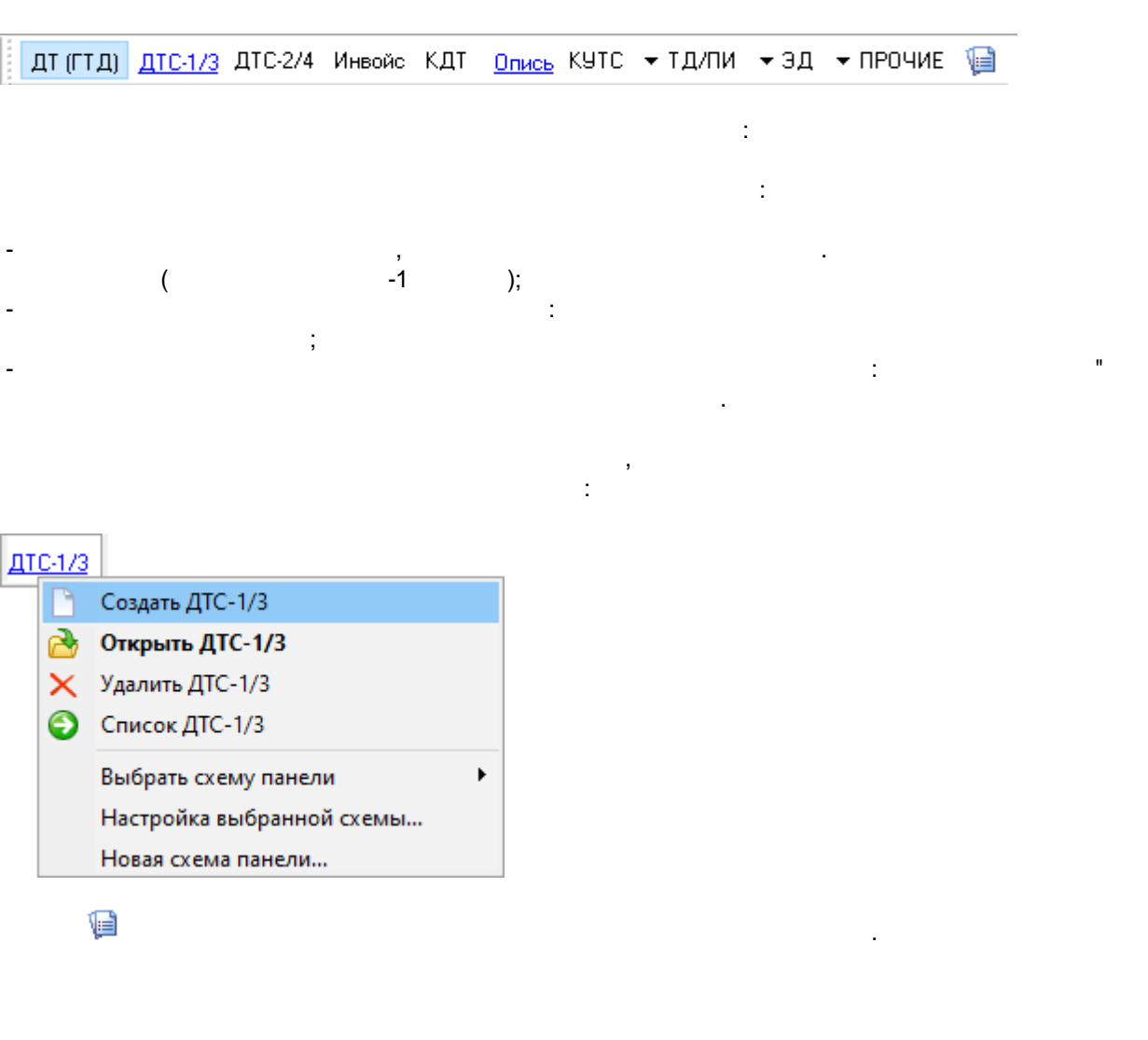

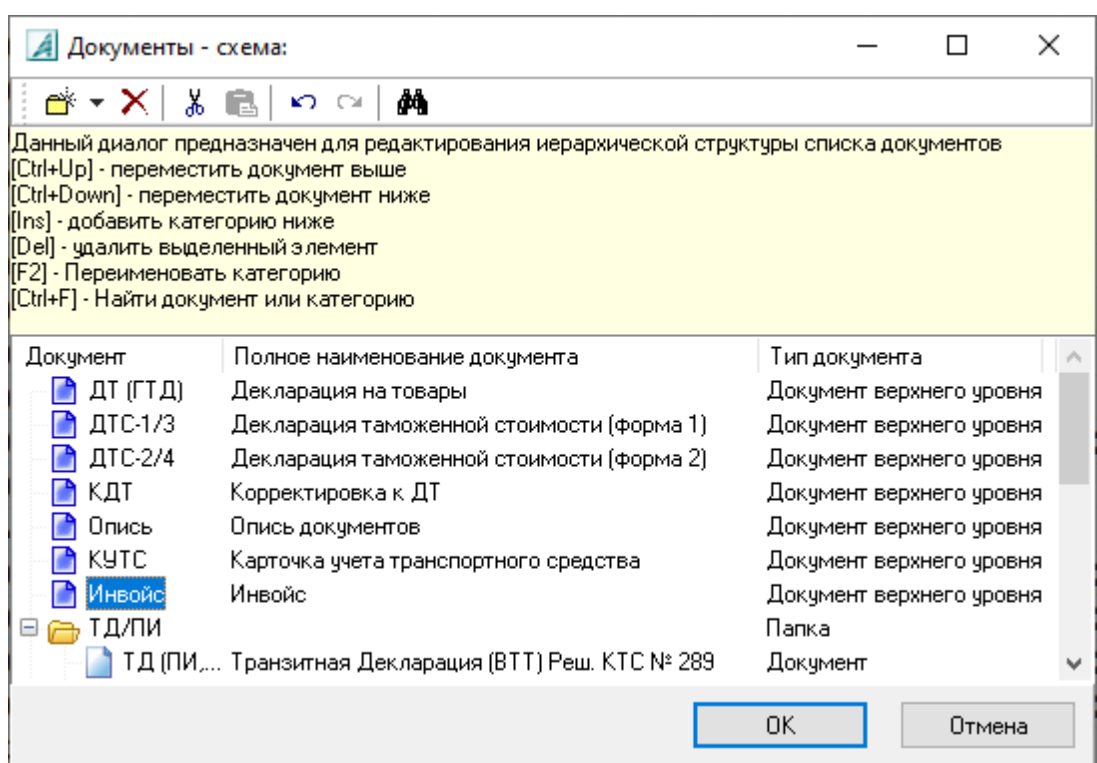

 $\mathbf{u}$ 

 $\mathbf{u}_1$ 

 $\overline{\phantom{a}}$ 

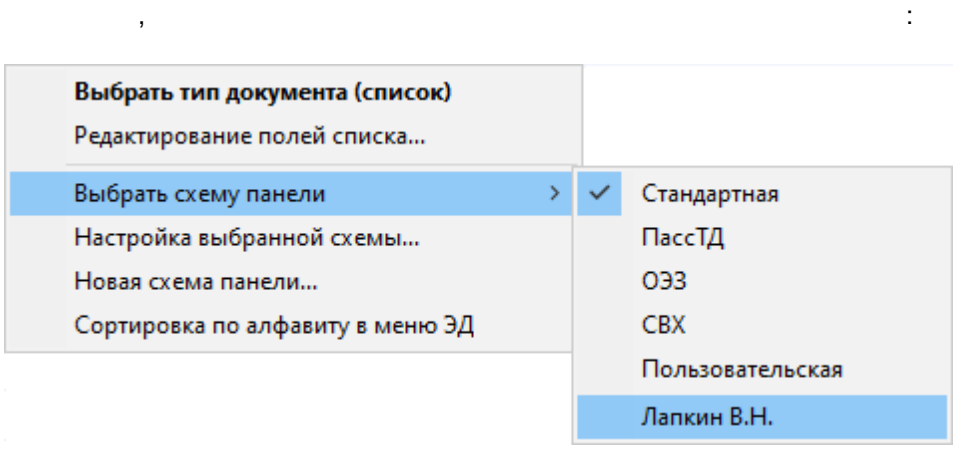

 $\ddot{\phantom{a}}$ 

<span id="page-12-0"></span> $5.$ 

 $\overline{\circ}$ 

 $\overline{\phantom{a}}$ 

 $\ddot{\phantom{1}}$ 

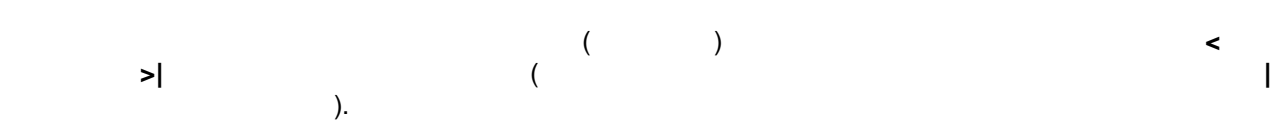

 $\ddot{\phantom{0}}$ 

 $\hat{\mathcal{A}}$ 

 $\overline{a}$ 

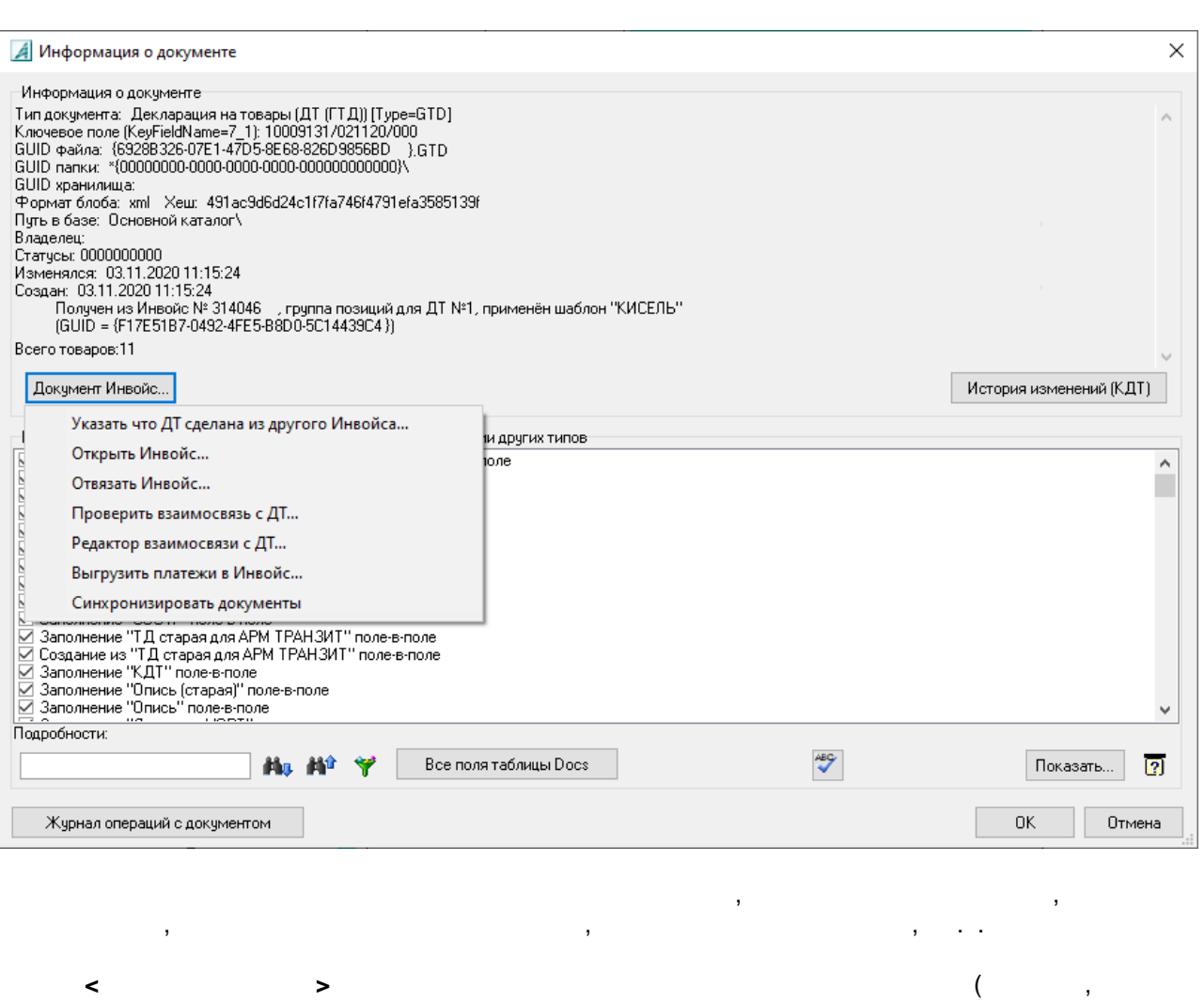

 $\overline{\phantom{a}}$  ,

 $\prec$  $\geq$  $).$ 

 $\overline{\phantom{0}}$  $\prec$  $\overline{a}$ 

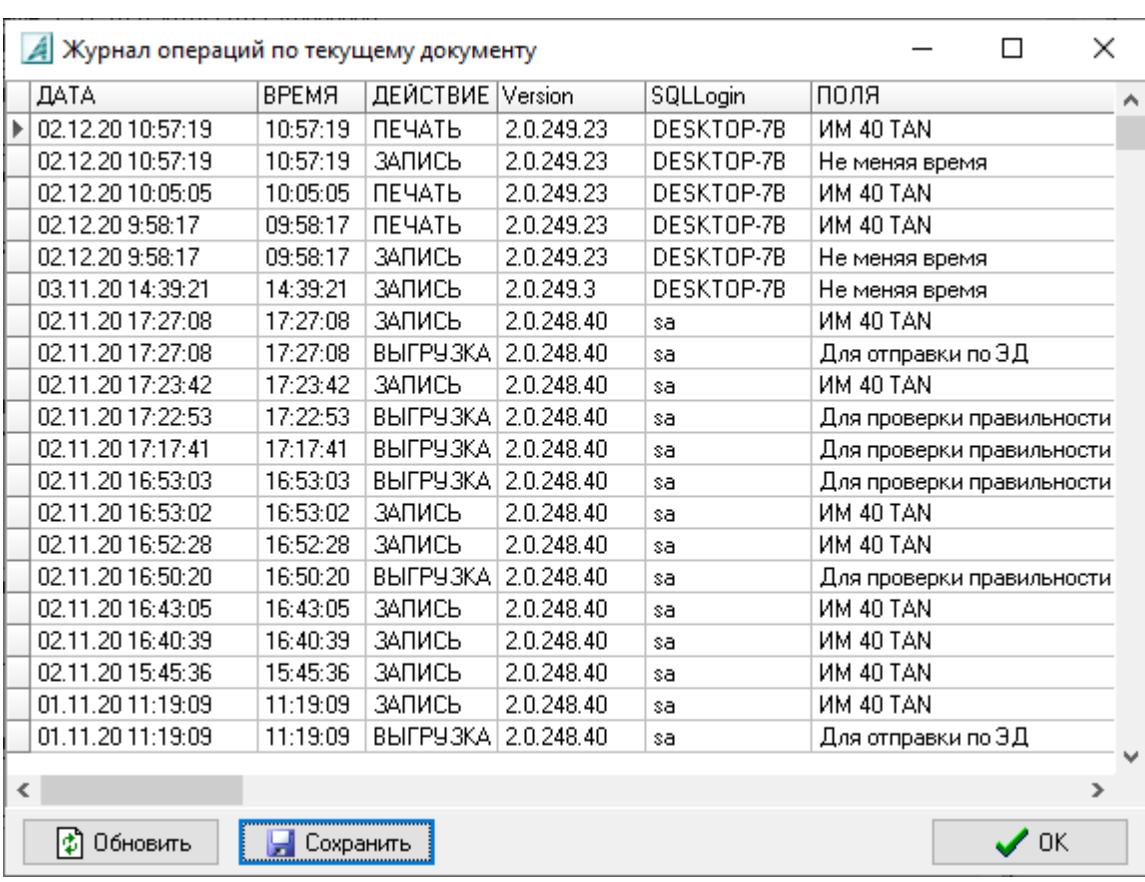

(txt, Excel .)

 $\mathcal{L}_{\text{max}}$  , where  $\mathcal{L}_{\text{max}}$ 

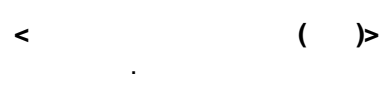

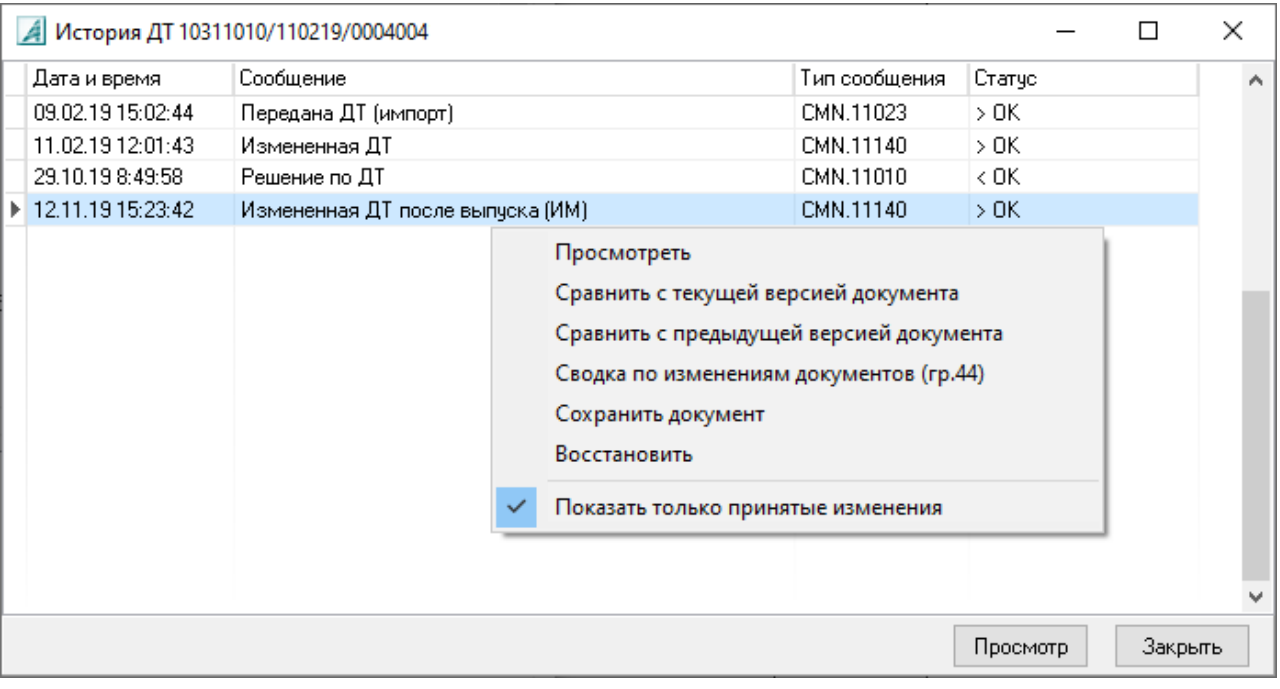

 $\leftarrow$  >-

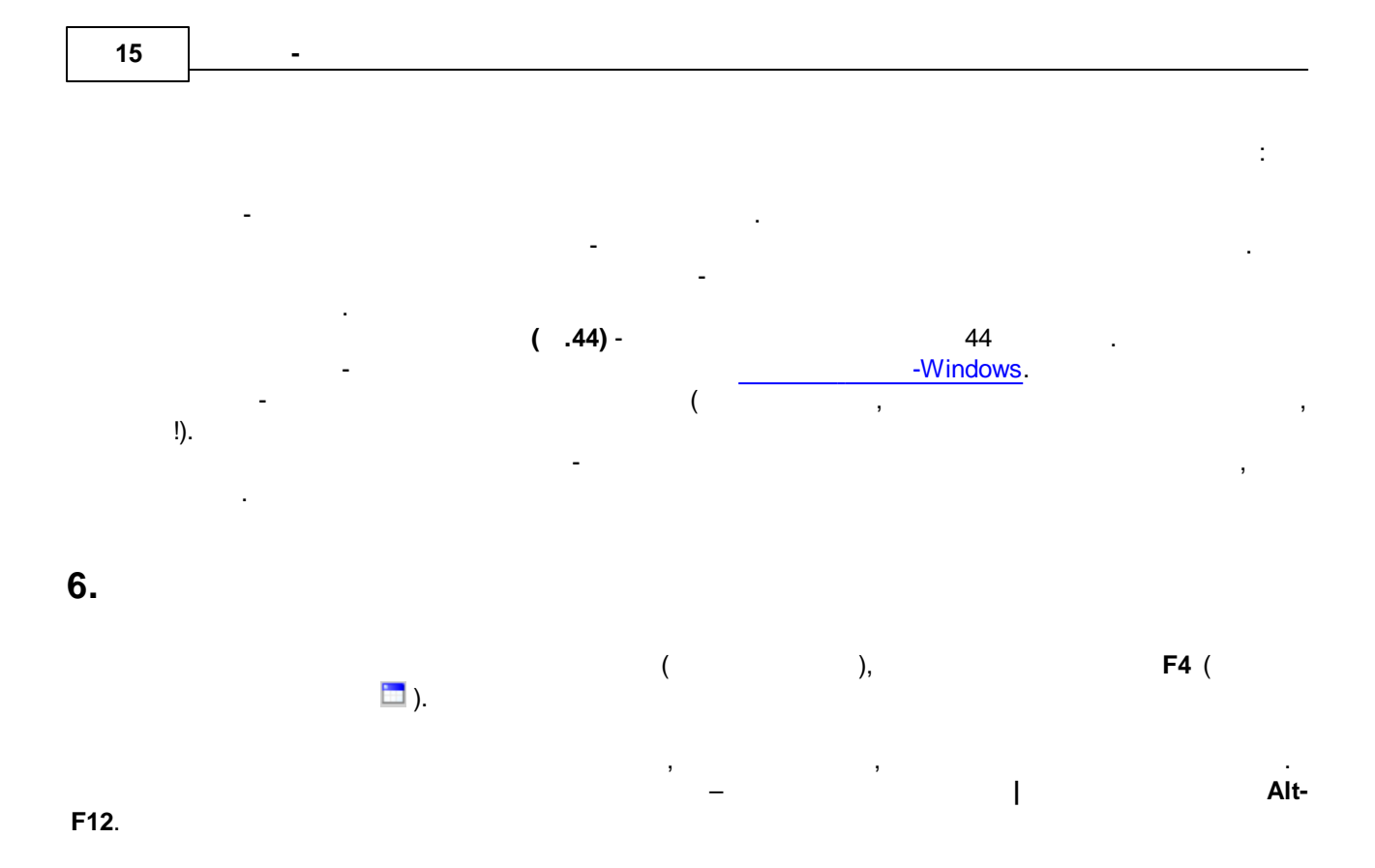

<span id="page-15-0"></span>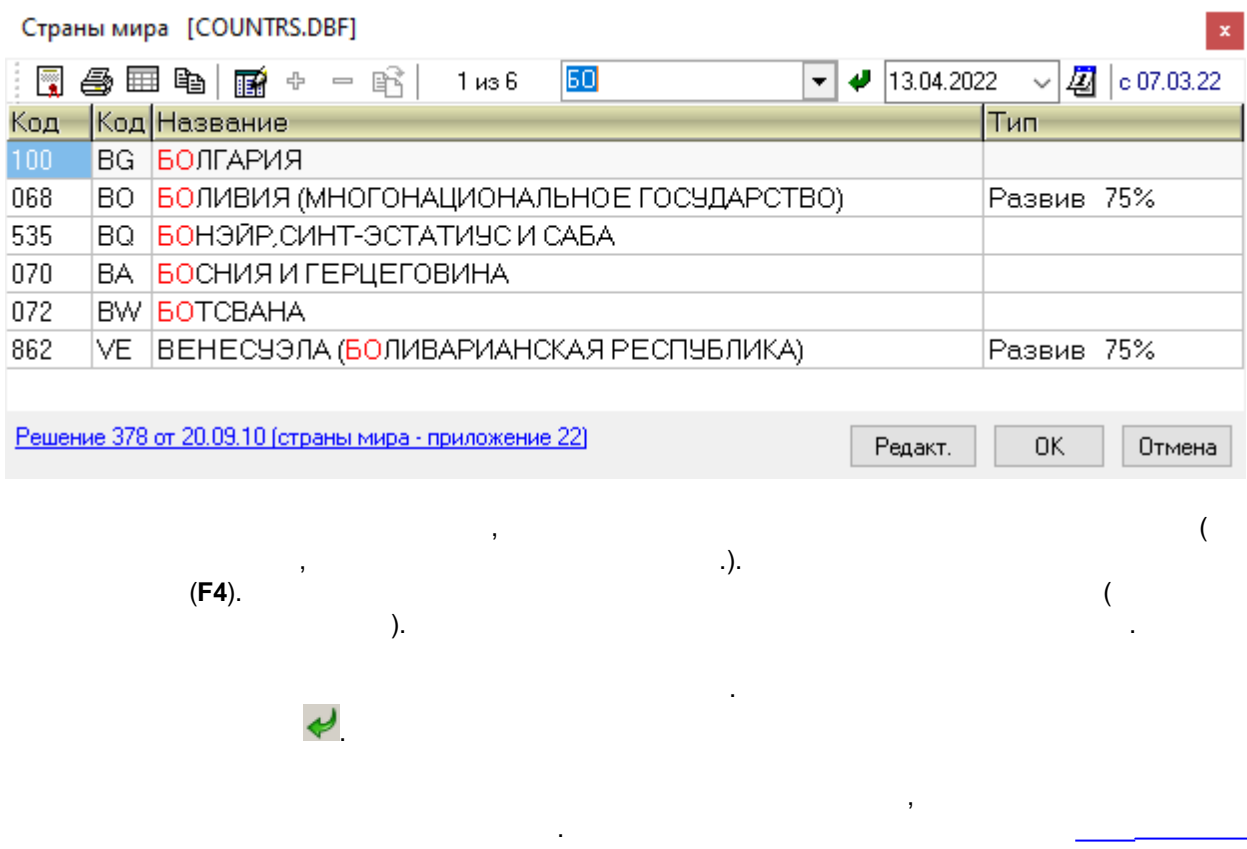

 $\mathbf{r}$ .

 $\mathbf{u}$ 

### $\prec$  $\geq$

## <span id="page-16-0"></span> $6.1$

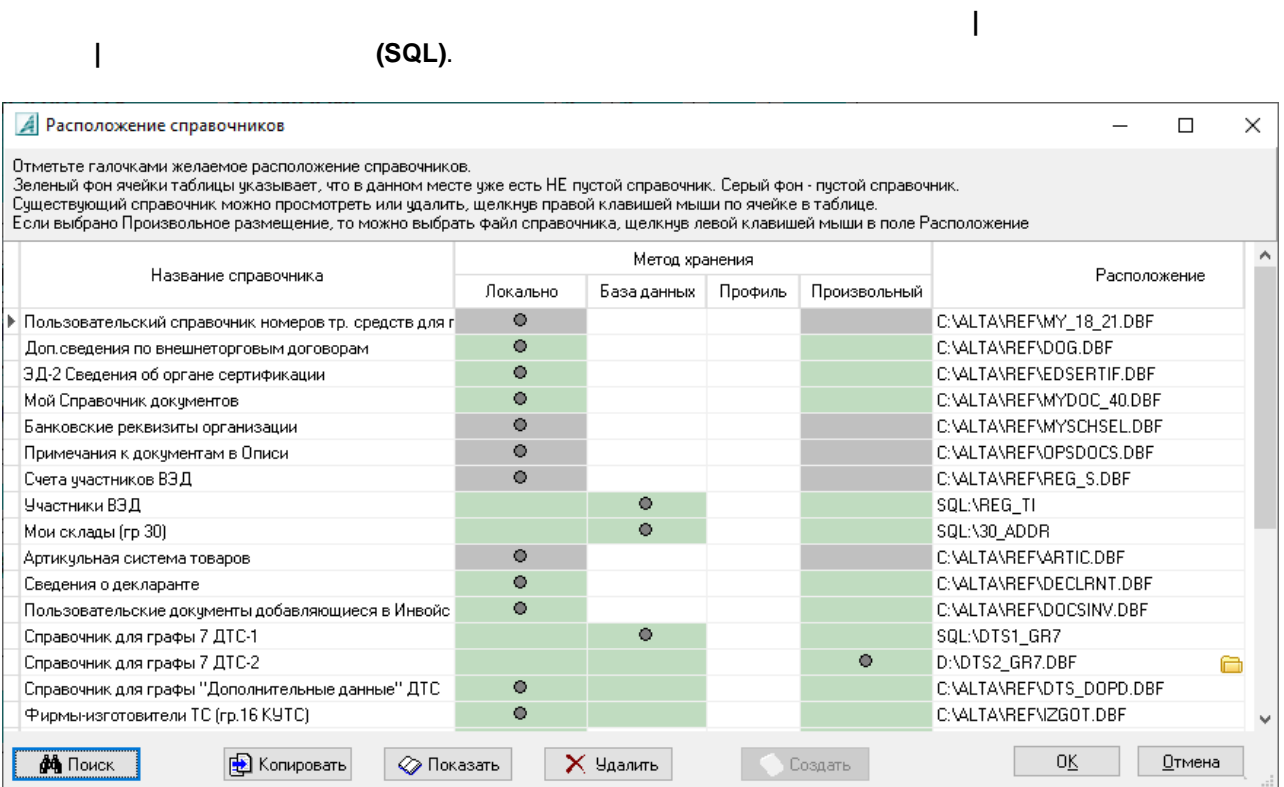

l,

 $\overline{\phantom{a}}$ 

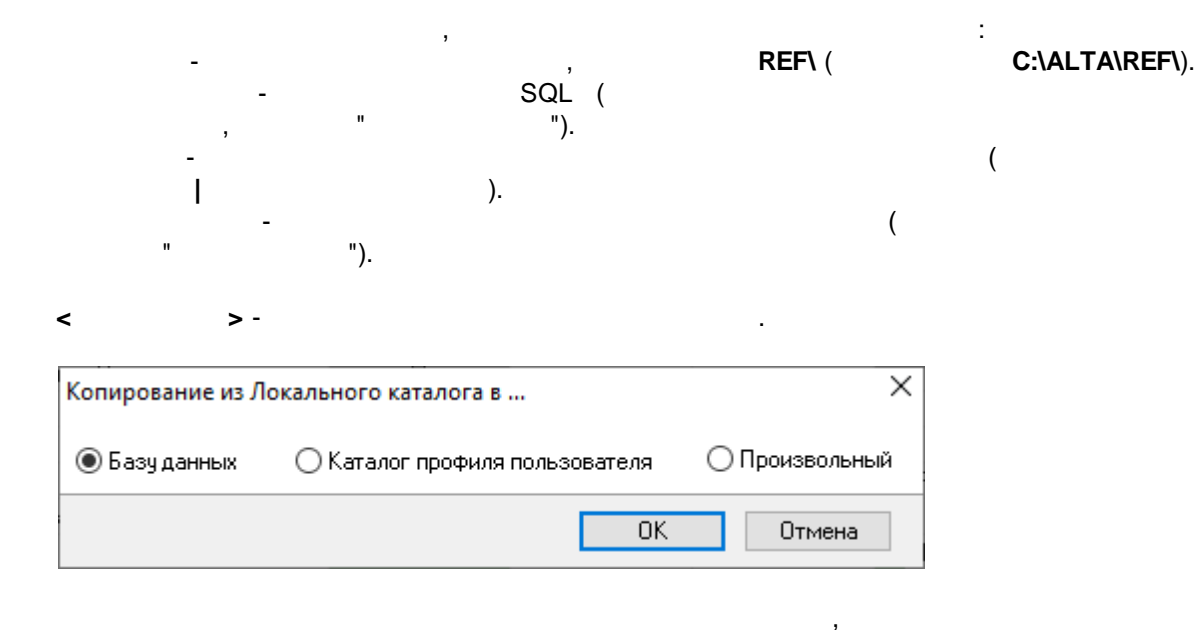

 $\overline{\phantom{a}}$ 

 $\overline{(\ }$ 

 $\overline{\phantom{a}}$ 

 $\overline{(}$ 

 $\lambda$ .

 $\overline{)}.$ 

<span id="page-17-0"></span>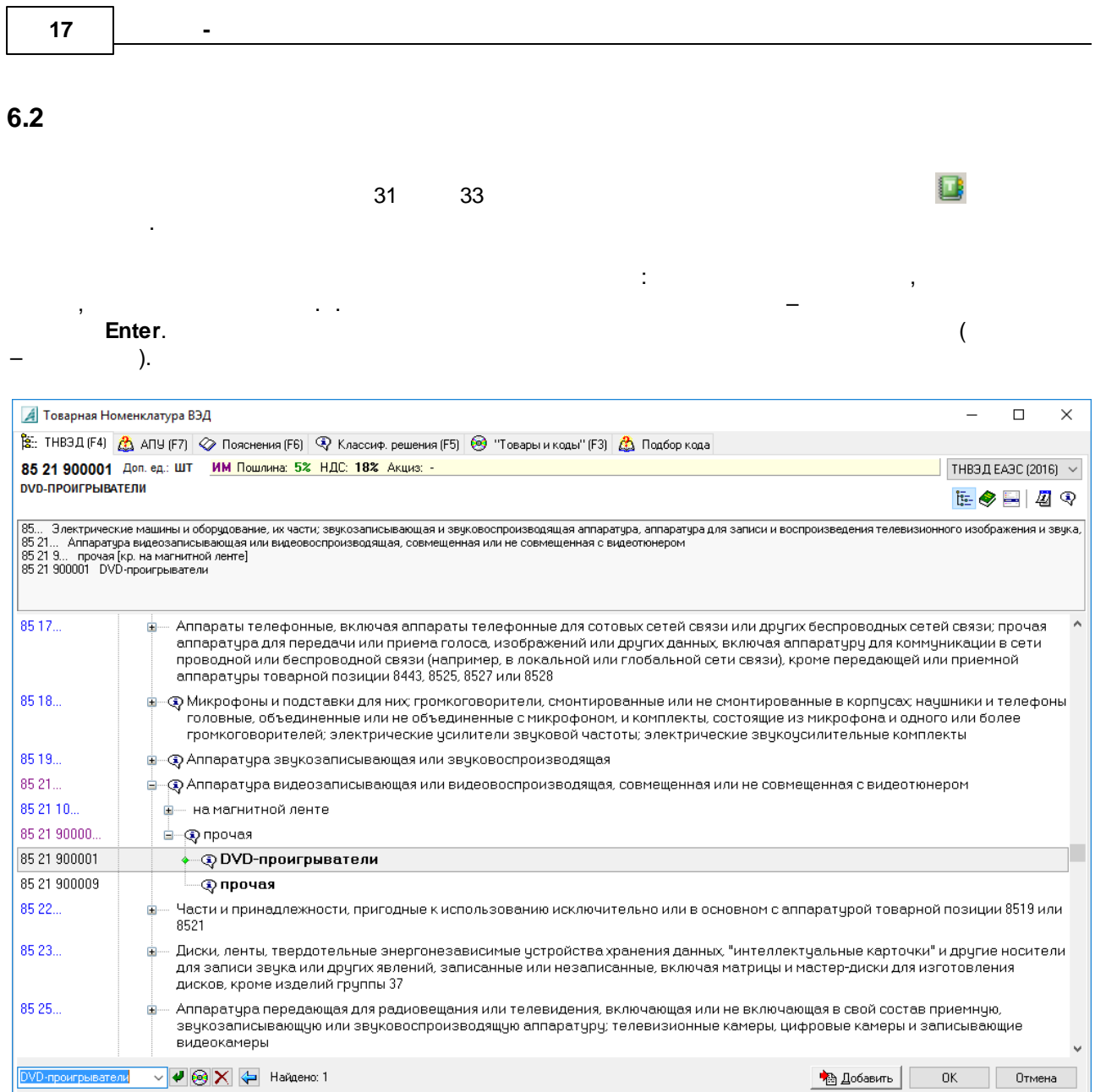

 $\begin{bmatrix} \overline{e} & \overline{e} \\ \overline{e} & \overline{e} \end{bmatrix}$  $\ddot{\phantom{a}}$ ❤ .  $\ddot{\phantom{0}}$ 昌  $\overline{a}$  $\overline{a}$ 

l.

ТНВЭД ЕАЭС (2022) √ THB3 <u>A</u> EASC (2022)<br>THB3 A EASC (2022)<br>THB3 A TC (2011)<br>THB3 A CHF (2018)<br>in English (2022)<br>in Chinese (2022)

圈

 $\frac{1}{2}$ 

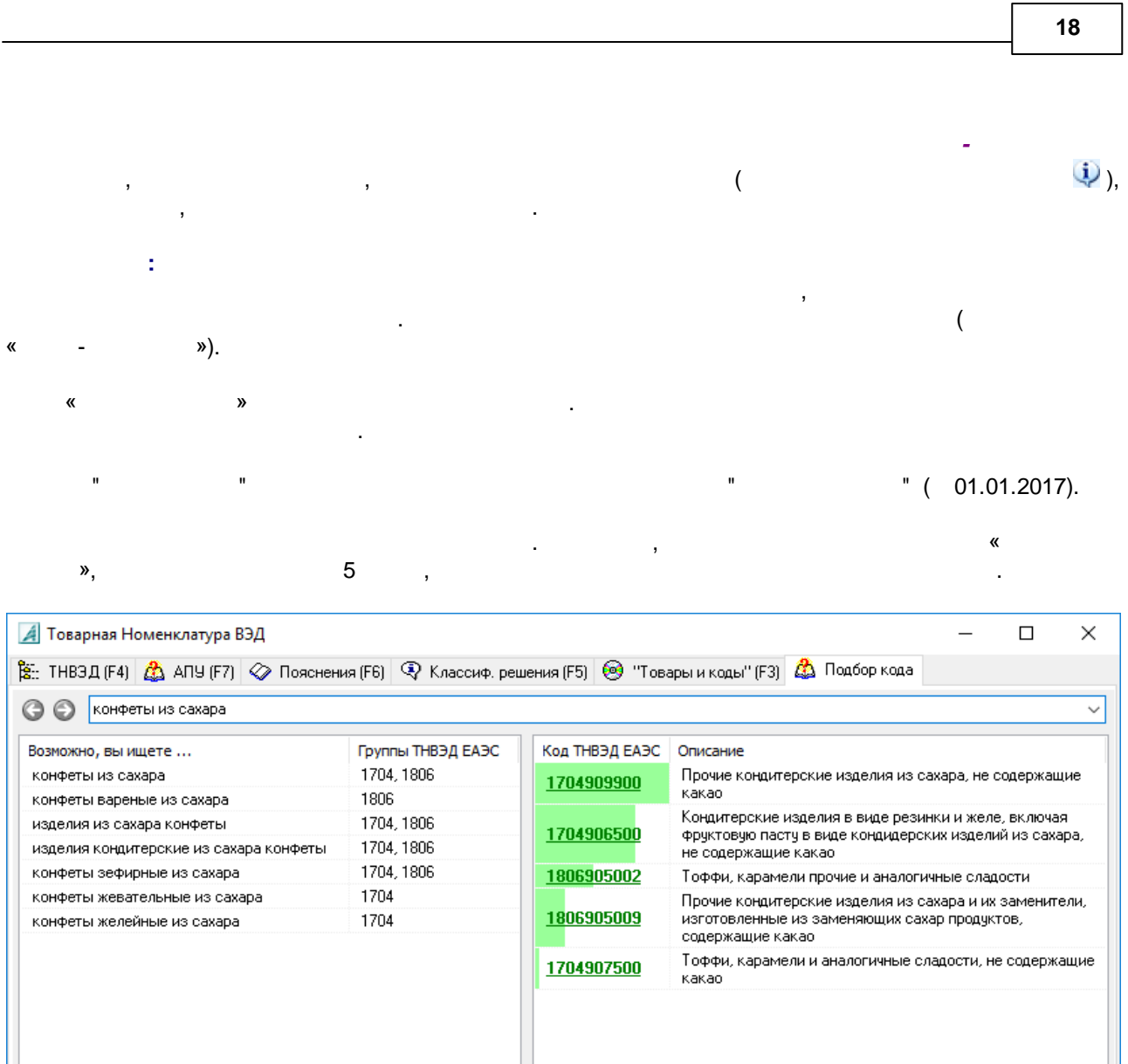

 $\overline{\phantom{a}}$ 

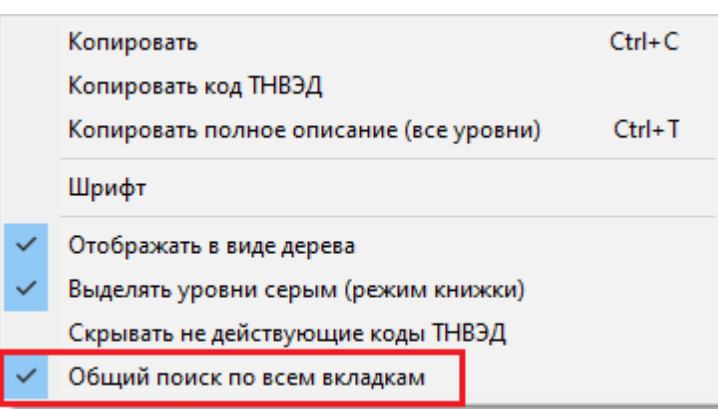

÷

 $\mathbb{Z}$ 

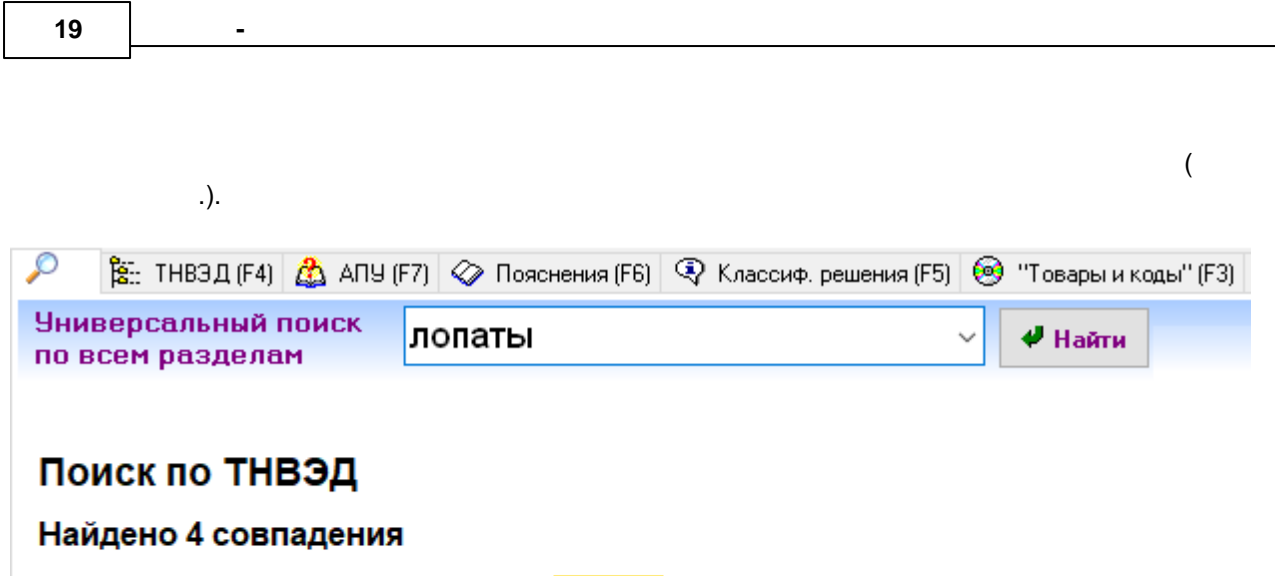

- 82 01... Инструменты ручные: попаты штыковые и совковые, мотыги, кирки, тя инструменты; секаторы всех видов; косы, серпы, ножи для измельчения сена,  $\cdot$  82 01 100000 попаты штыковые и совковые
- 84 29... Бульдозеры с неповоротным или поворотным отвалом, грейдеры, пла одноковшовые погрузчики, трамбовочные машины и дорожные катки, самохо,
- 84 29 5. .. попаты механические, экскаваторы и одноковшовые погрузчики

Перейти к результату...

<span id="page-19-0"></span> $\overline{7}$ .

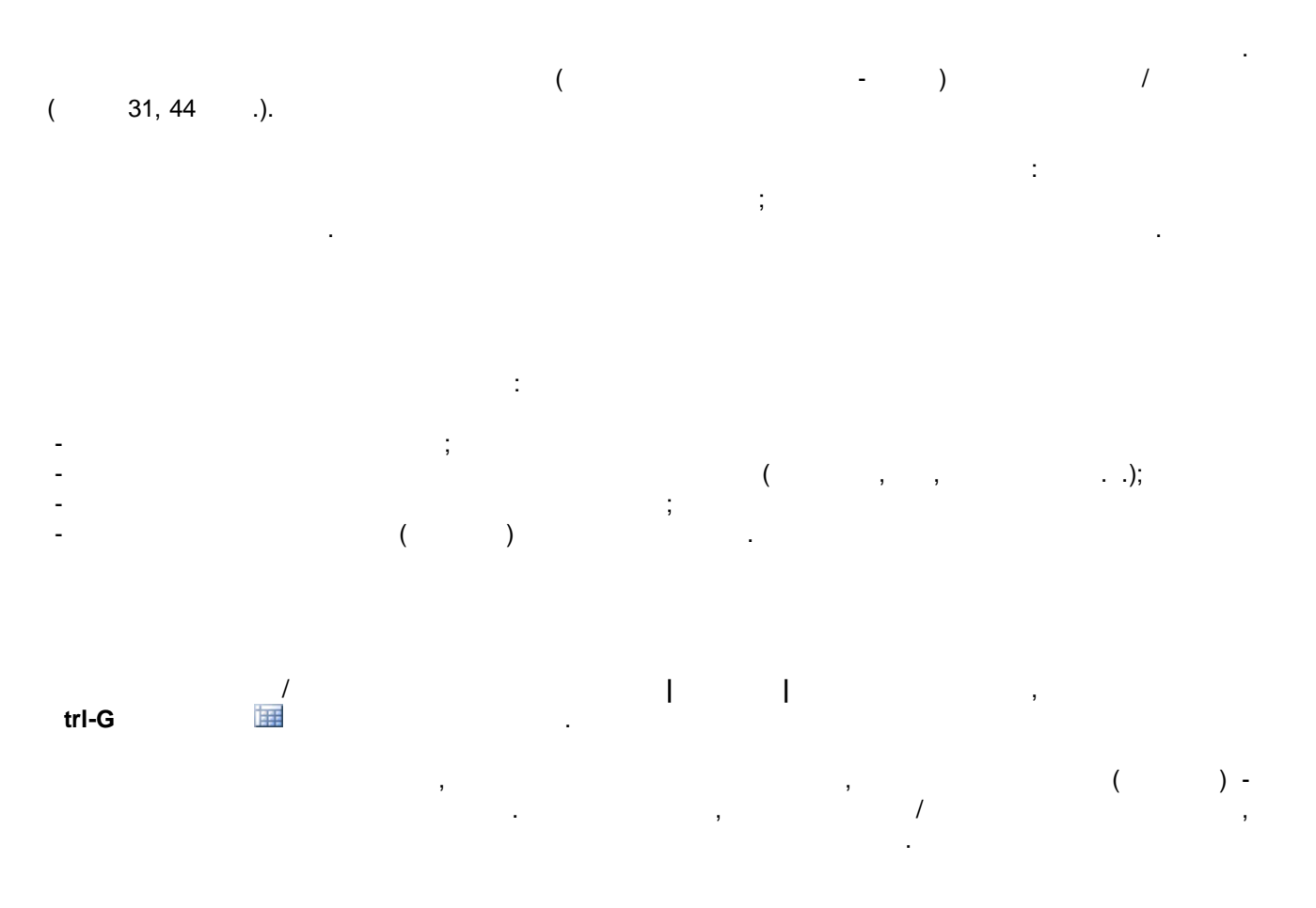

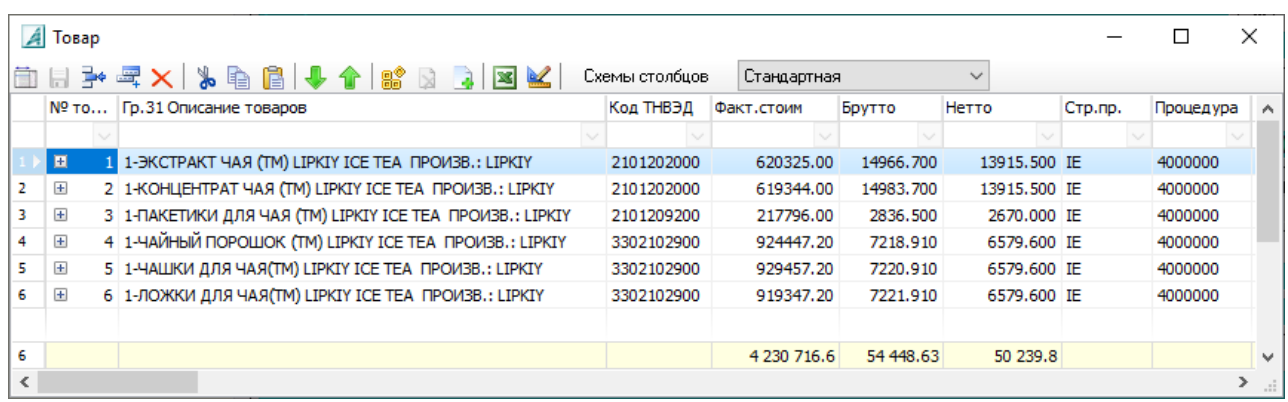

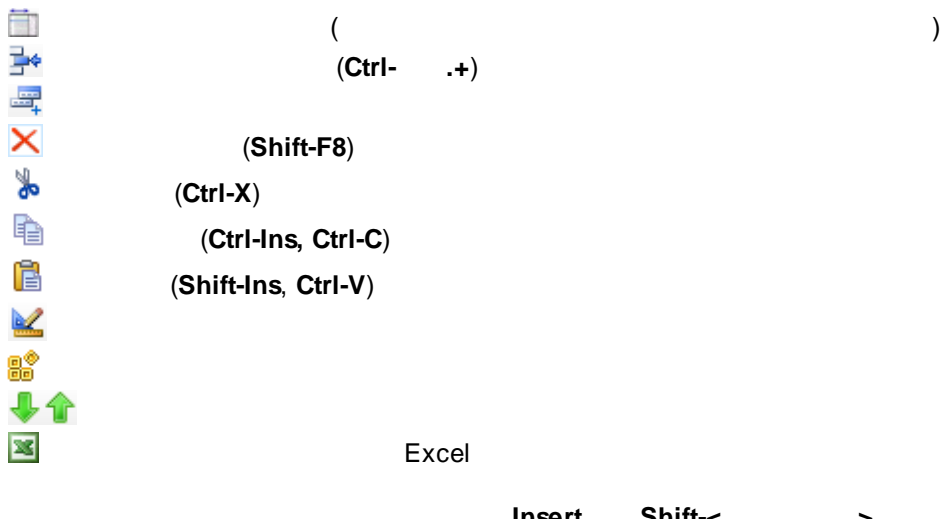

.

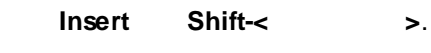

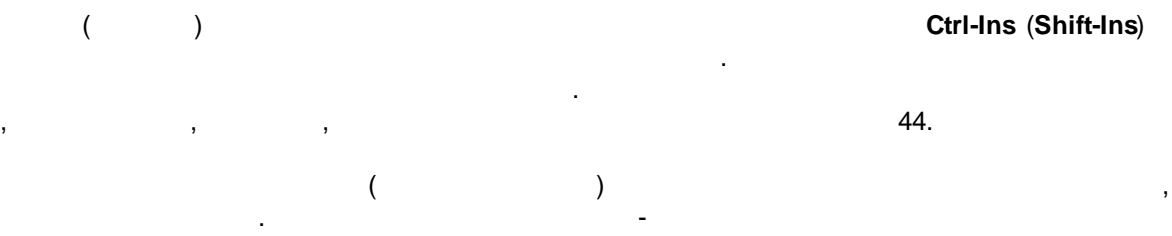

.

.

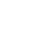

 $\overline{a}$ 

<span id="page-21-0"></span>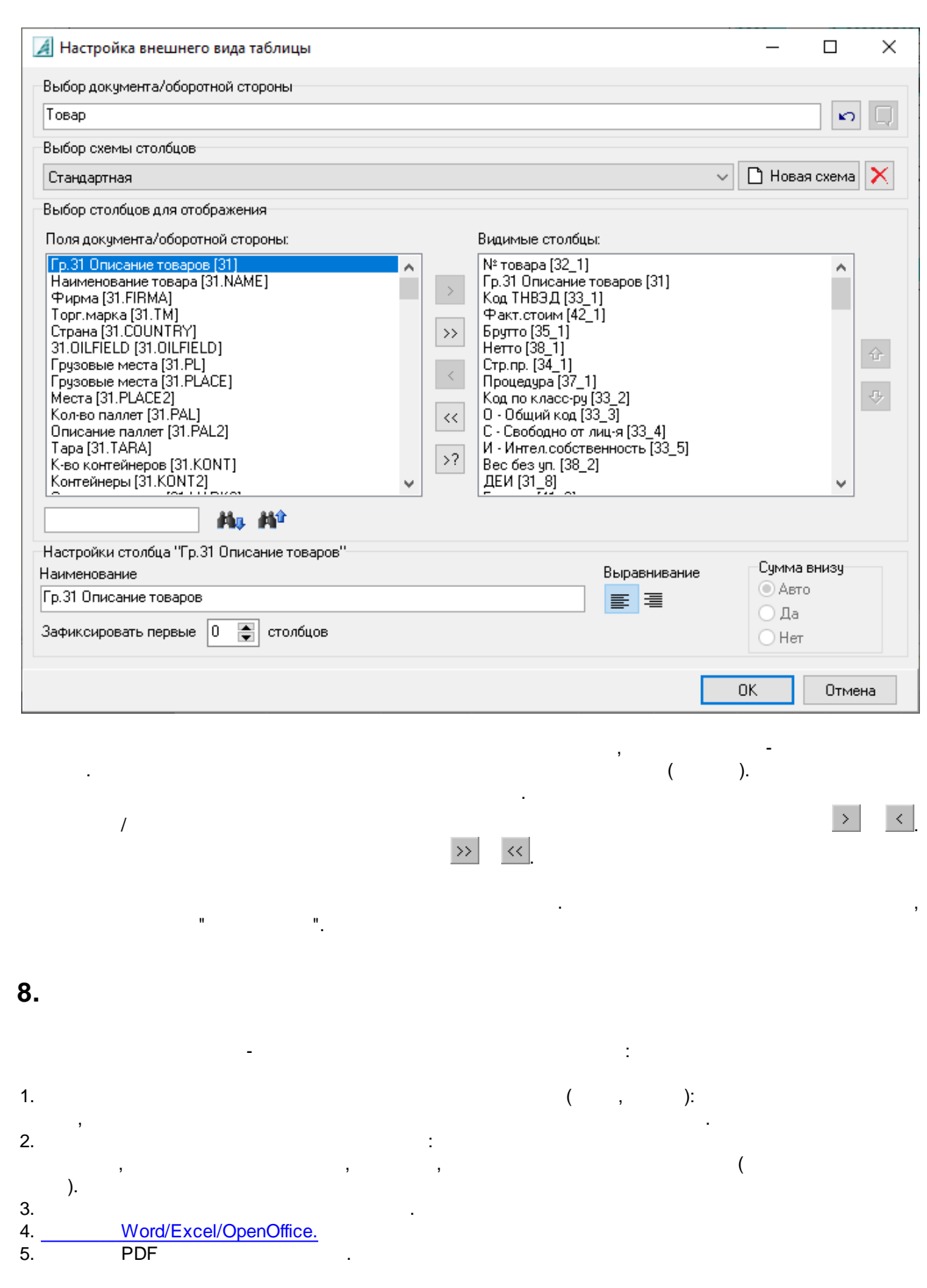

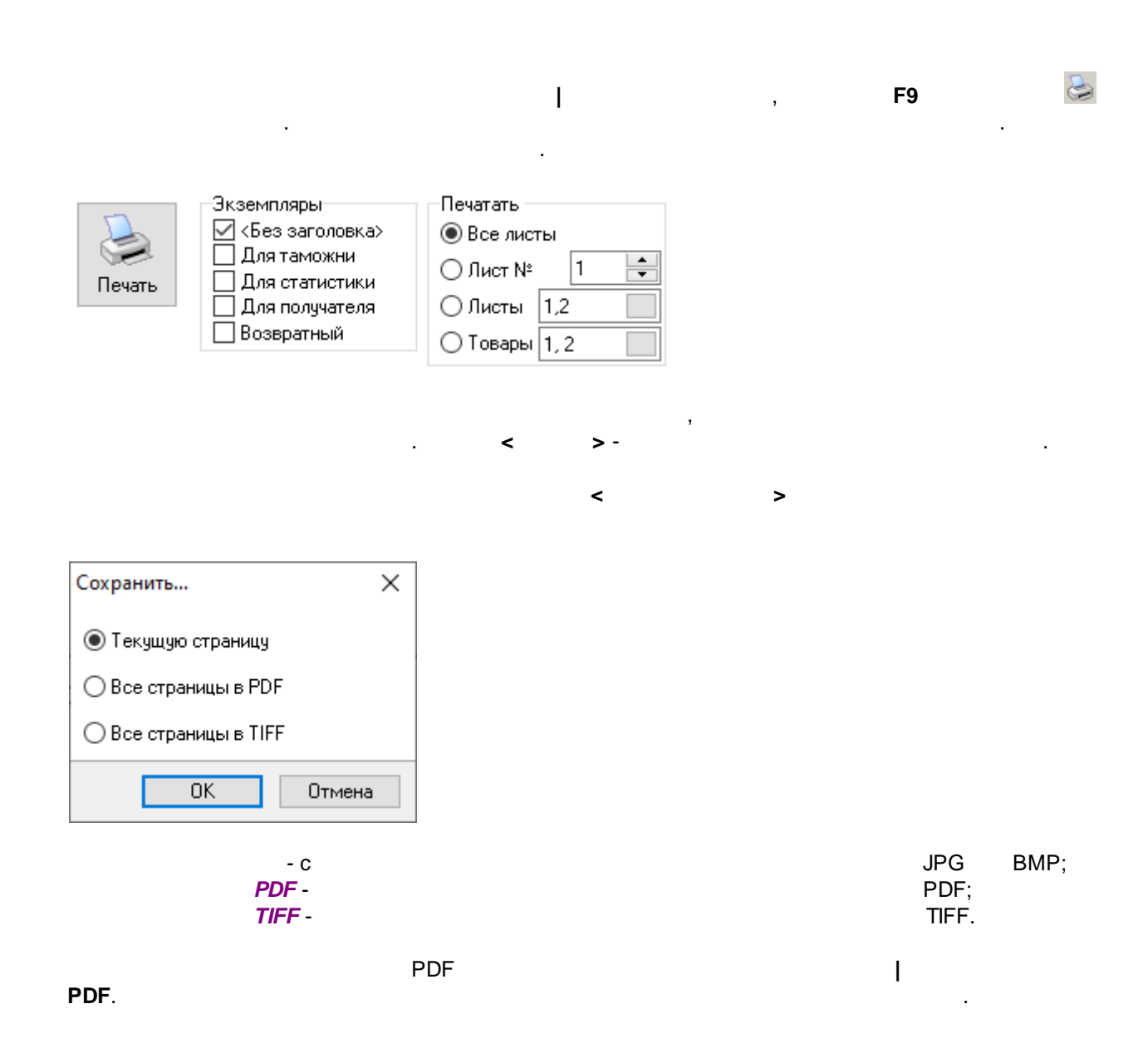

 $\overline{a}$ 

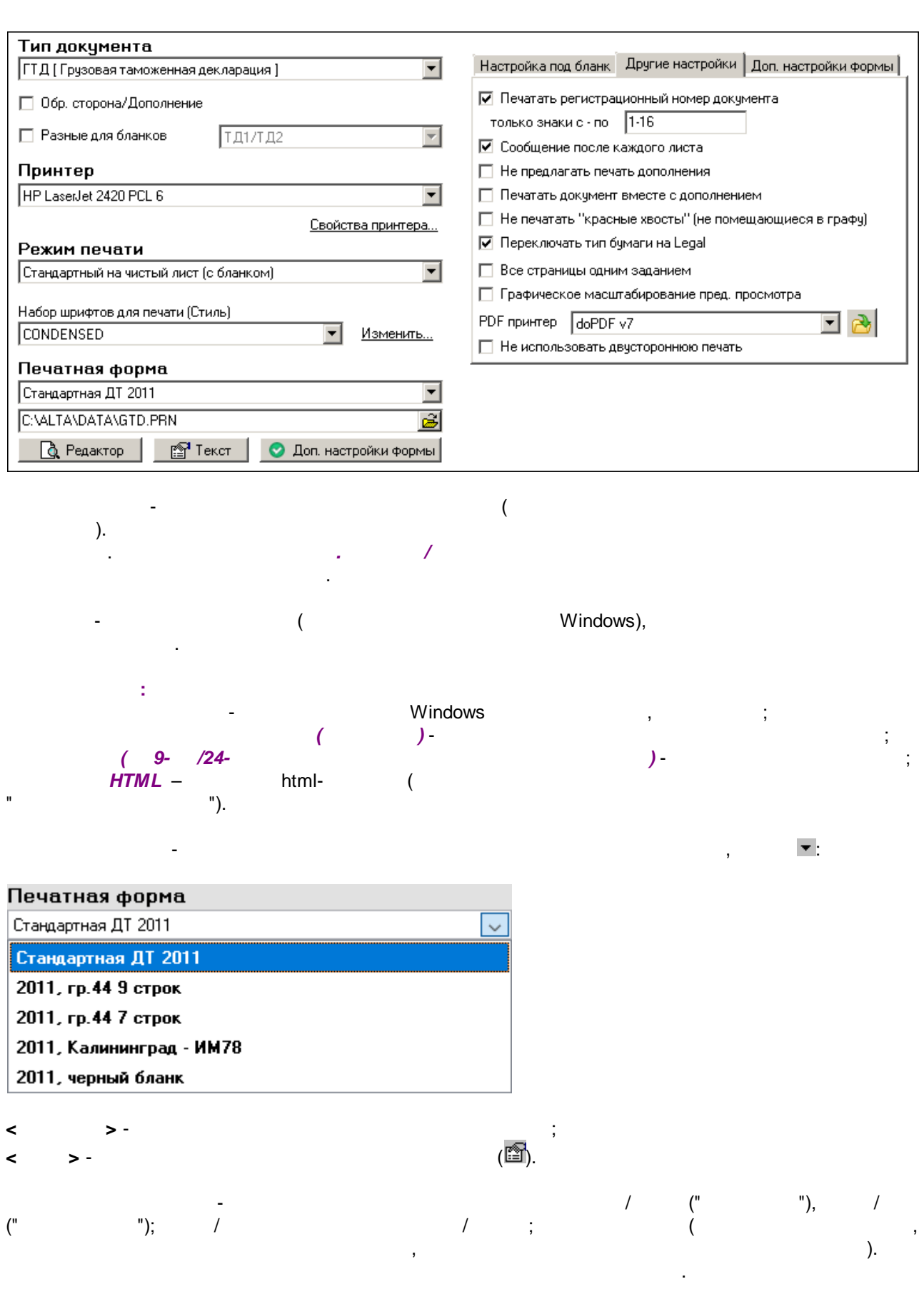

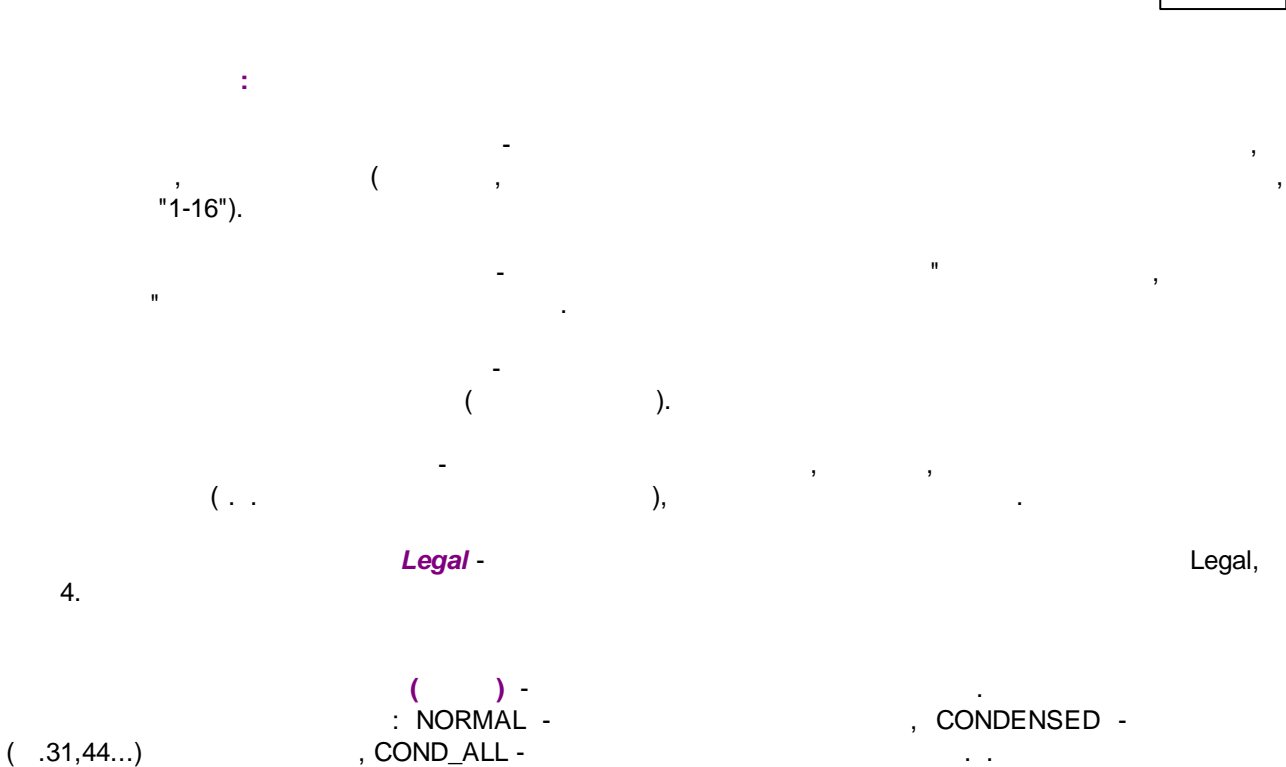

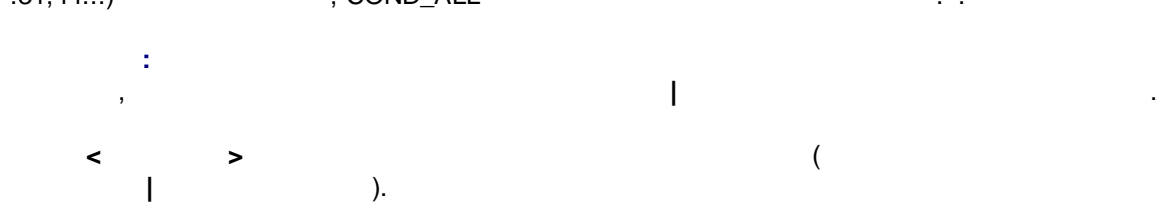

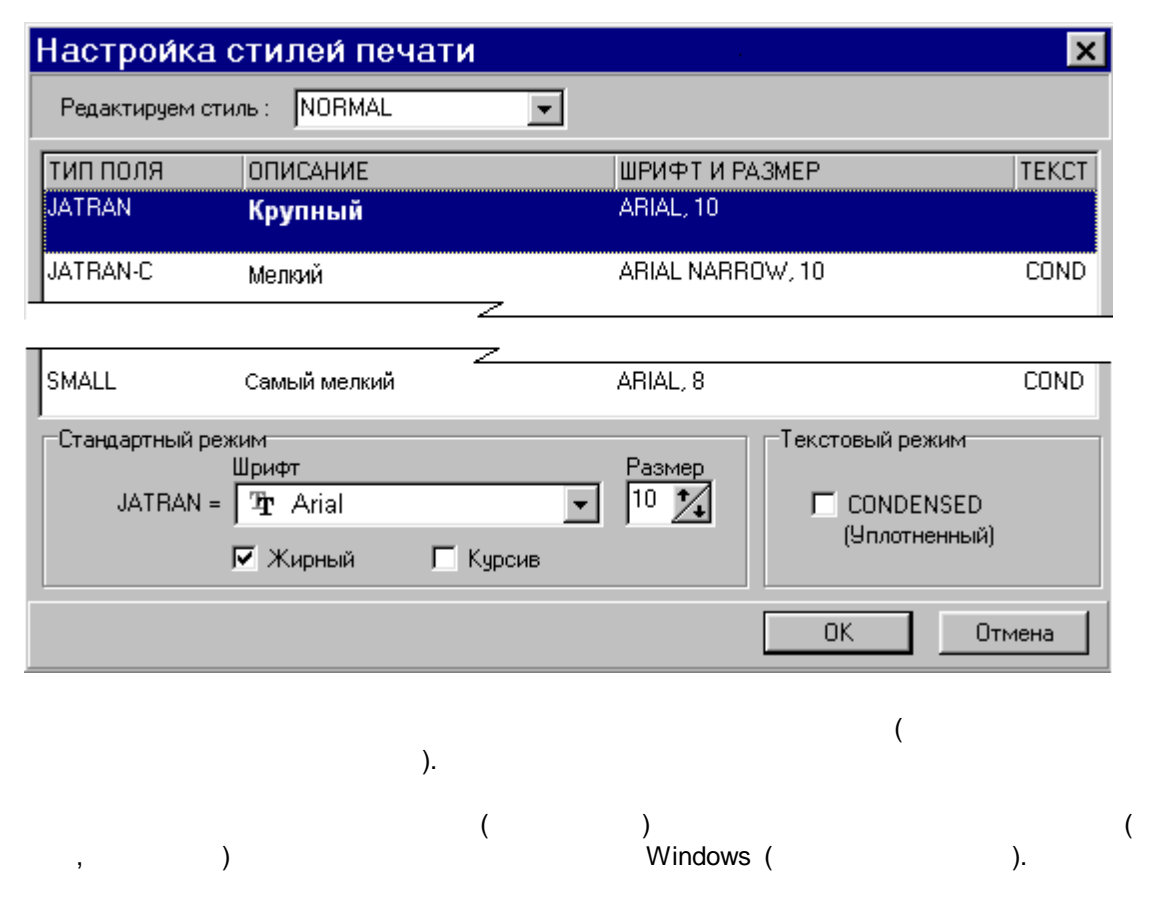

*© -*

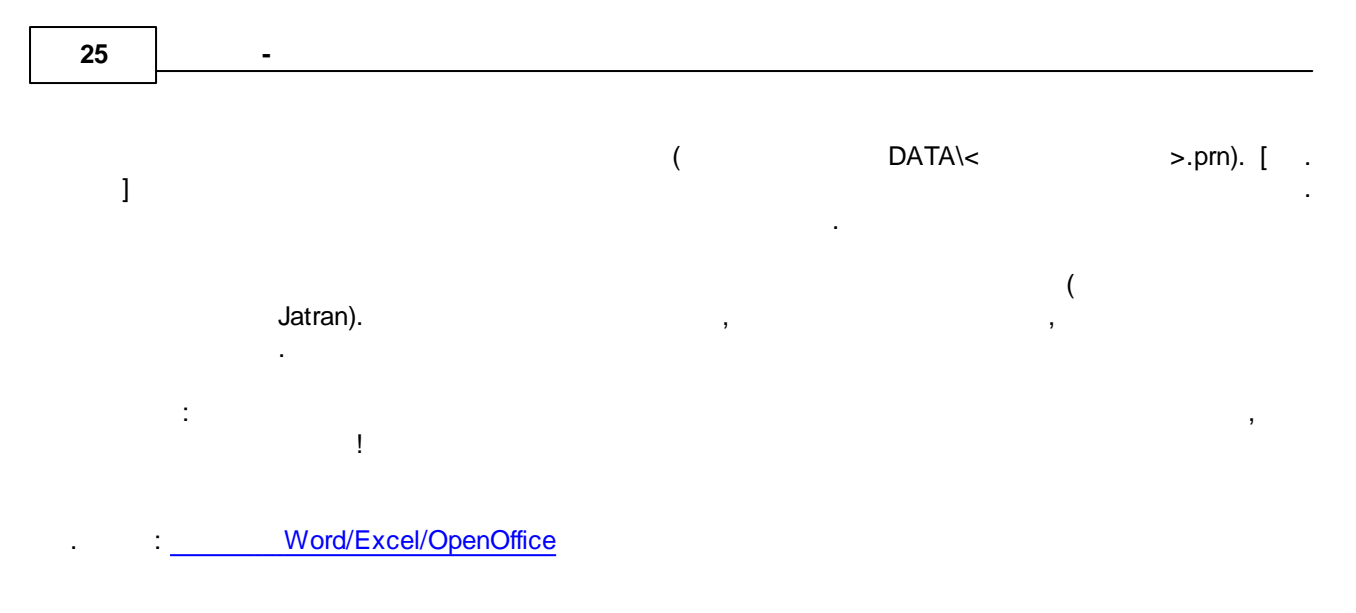

# <span id="page-25-0"></span>**9.**

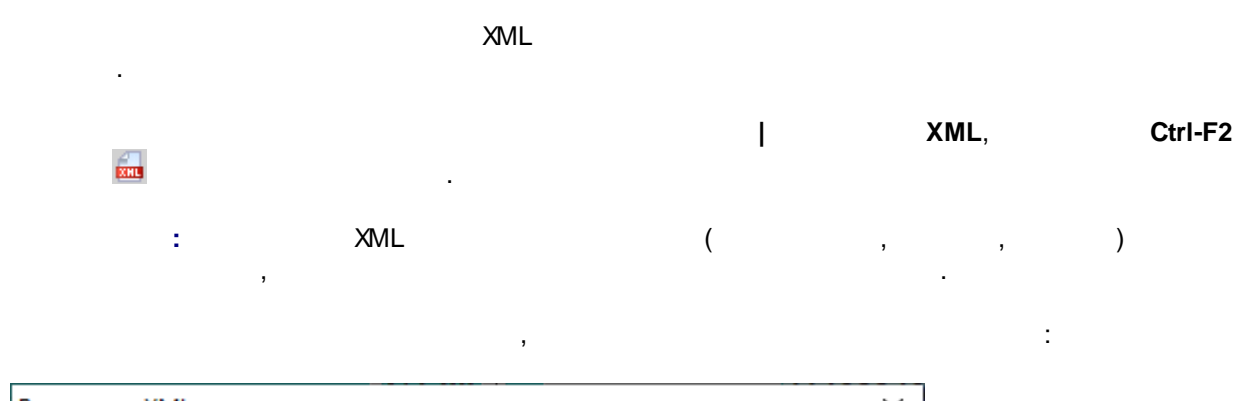

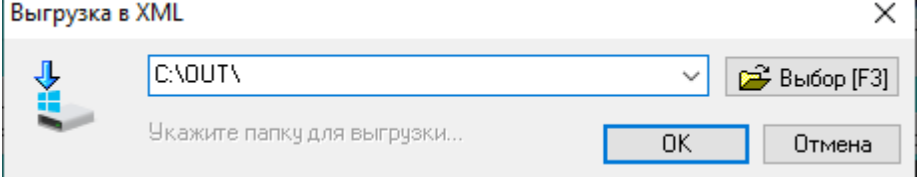

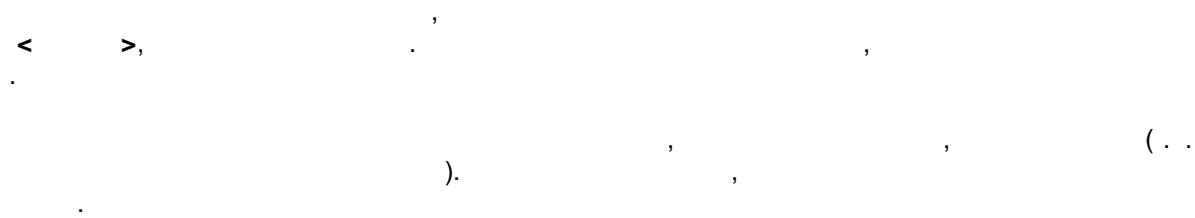

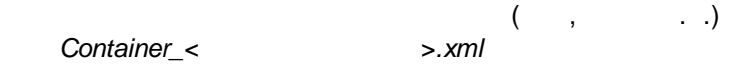

:

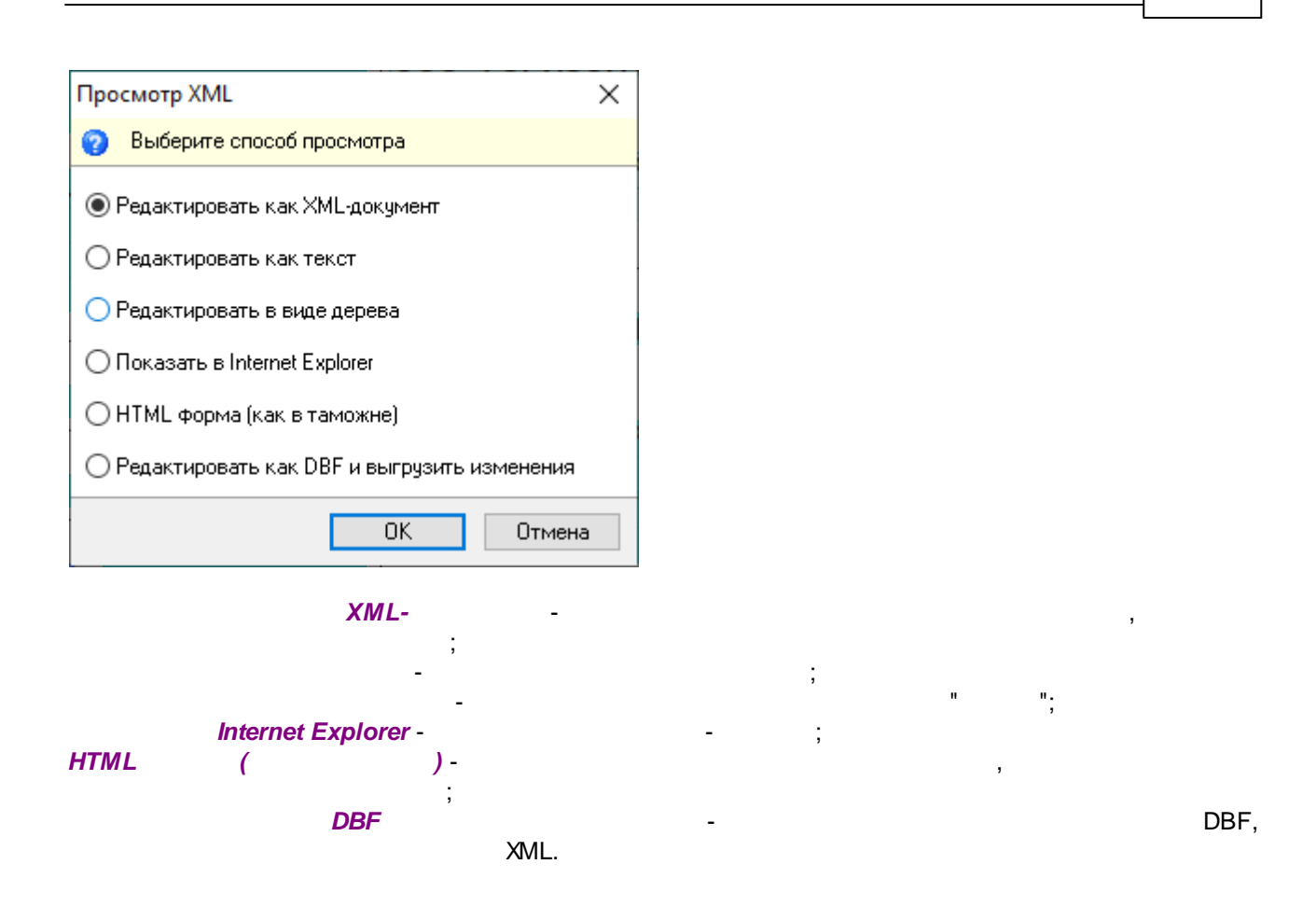

 $\overline{a}$ 

 $\frac{1}{2}$ 

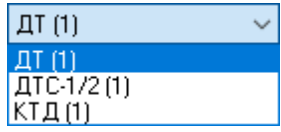

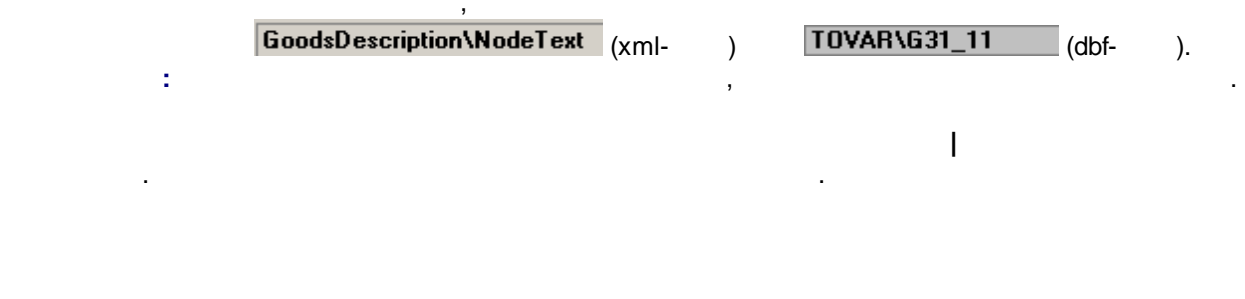

 $\overline{\phantom{a}}$ 

 $\overline{1}$ 

 $\pm$ 

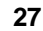

l,

 $\ddot{\phantom{a}}$ 

 $\ddot{\phantom{a}}$ 

 $\langle$ 

 $\ddot{ }$ 

 $/LAT$ 

 $\overline{a}$ 

 $\overline{a}$ 

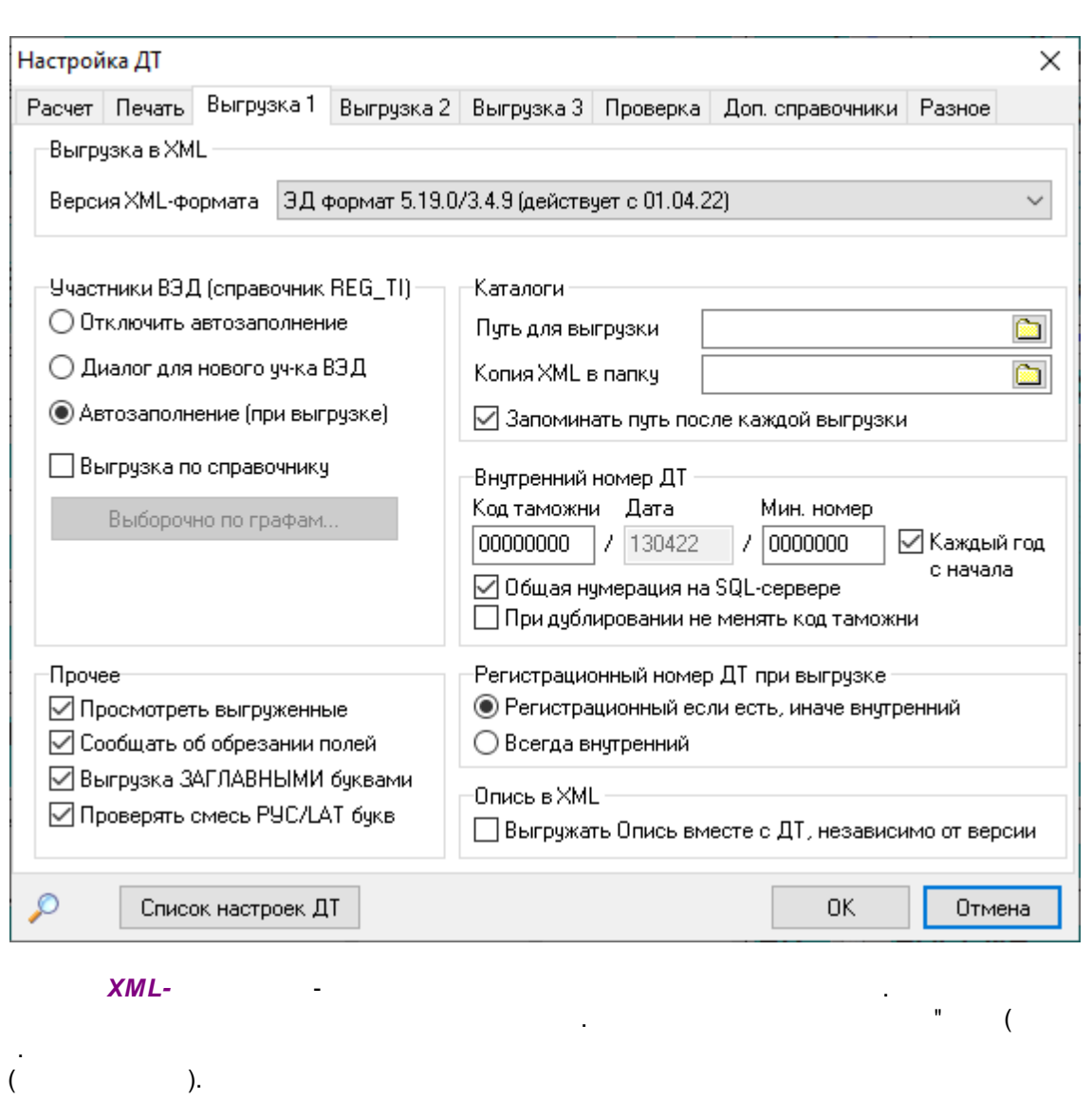

 $\ddot{\phantom{a}}$ 

2,8,9,14

 $\overline{\phantom{a}}$ 

 $\overline{\phantom{a}}$ 

 $\overline{a}$ 

 $REG_TIJ$ ).

 $)^{\mathsf{n}}$ ,

 $\cdot$ 

 $\mathbf{u}^\dagger$ 

 $\overline{a}$ 

 $\frac{1}{\pi}$  ,  $\frac{1}{\pi}$  ,  $\frac{1}{\pi}$ 

 $\ddot{\phantom{a}}$ 

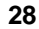

 $\overline{\phantom{a}}$ 

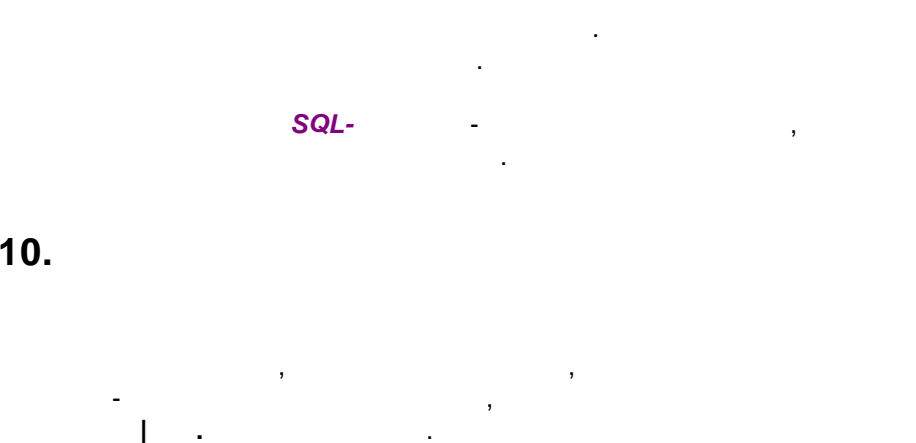

l,

<span id="page-28-0"></span>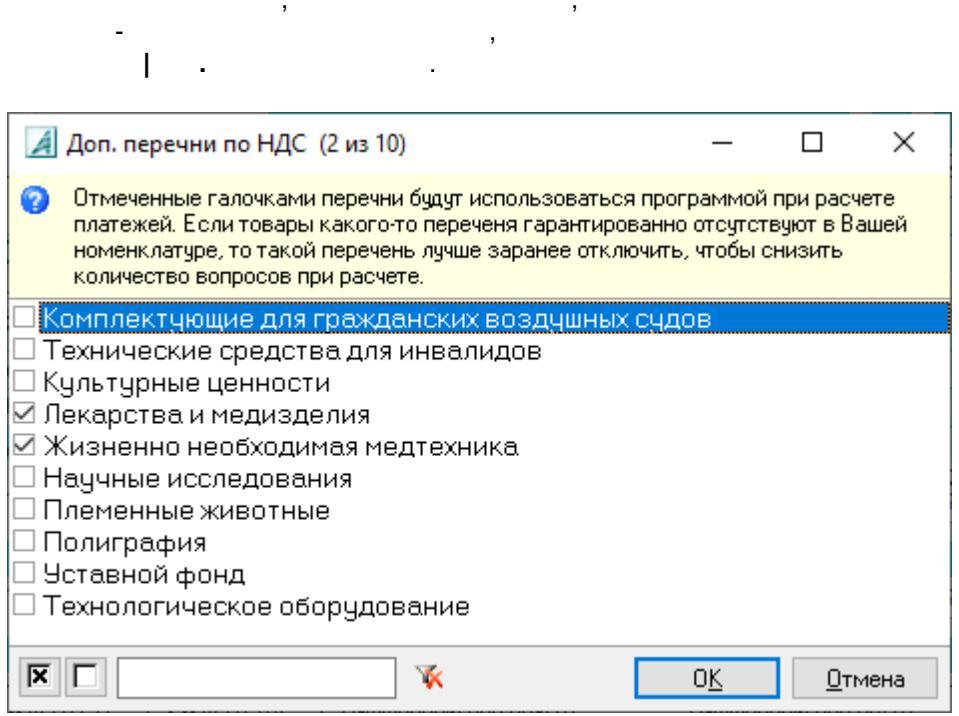

<span id="page-28-1"></span> $11.$ 

ś,

 $\overline{1}$  $\ddotsc$ 

 $\overline{\phantom{a}}$ 

Alt-F5.

 $\overline{\phantom{a}}$ 

S

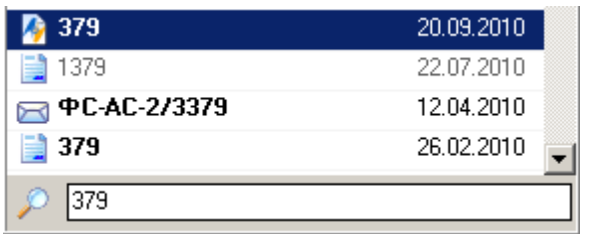

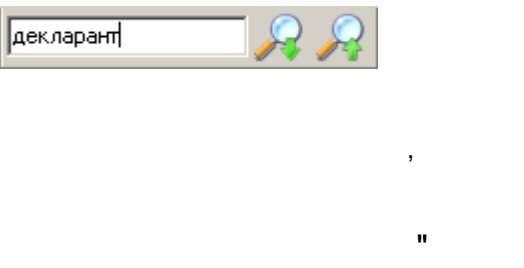

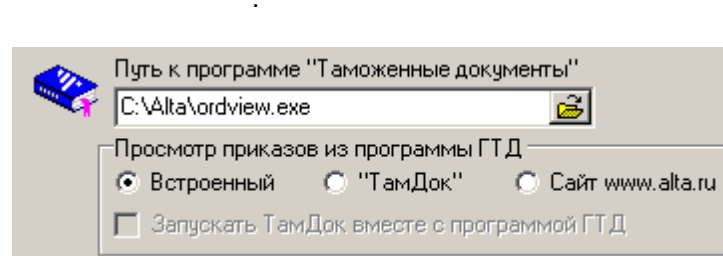

## <span id="page-29-0"></span> $12.$

÷,

 $\overline{a}$ 

Insert)  $\overline{(}$ 

 $\overline{1}$ 

 $\frac{1}{2}$ 

 $\ddot{\phantom{a}}$ 

 $\mathcal{L}$ 

## $F5$

8

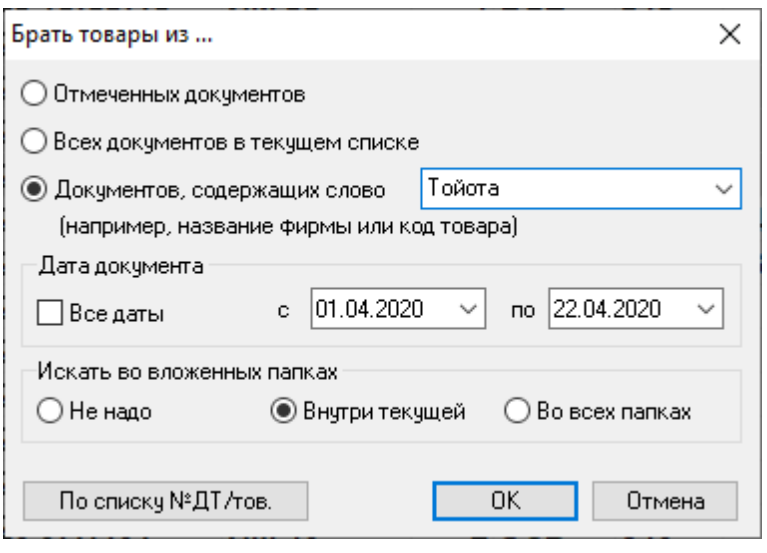

 $\frac{1}{2}$ 

 $\overline{\phantom{a}}$ 

### $\langle \rangle$ ,

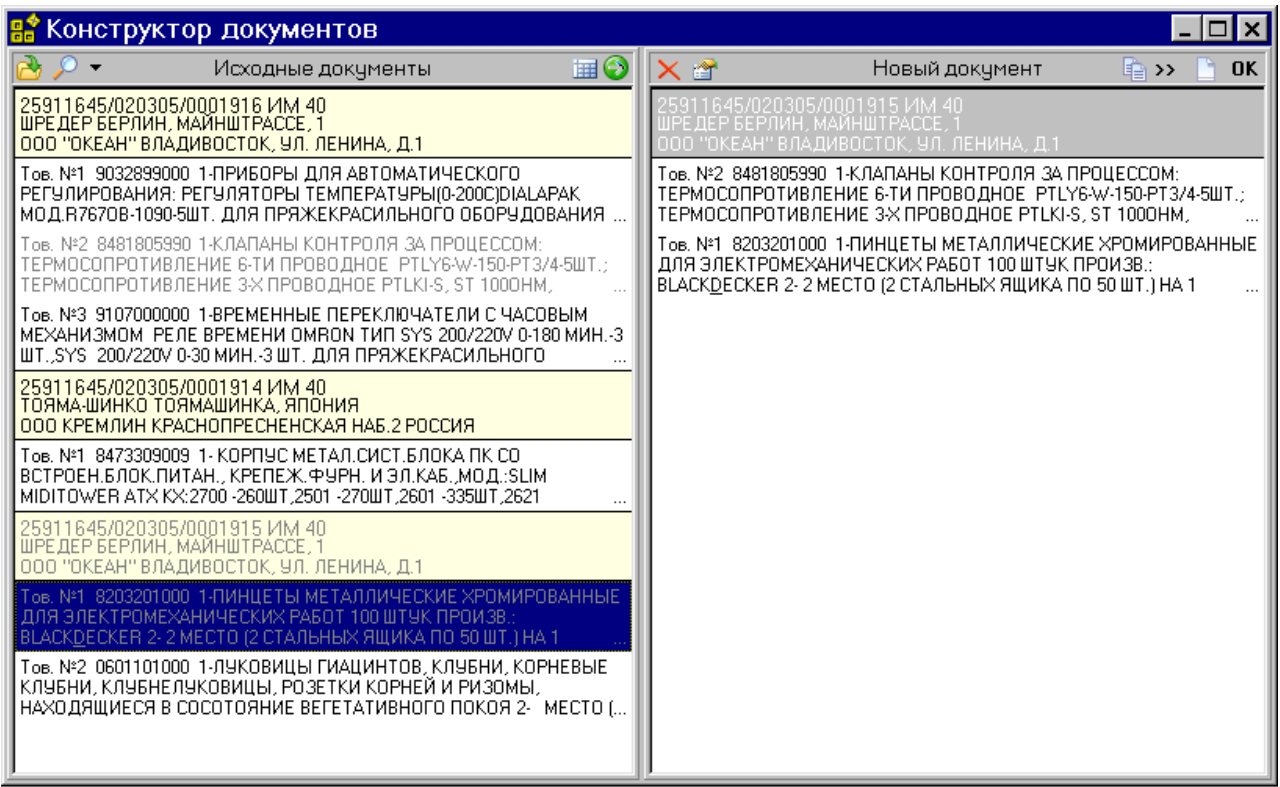

 $\mathcal{L}^{\text{max}}_{\text{max}}$ 

, Insert

i.

l.

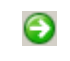

 $\cdot$ 

 $\ddot{\phantom{a}}$ 

 $\overline{\phantom{a}}$ 

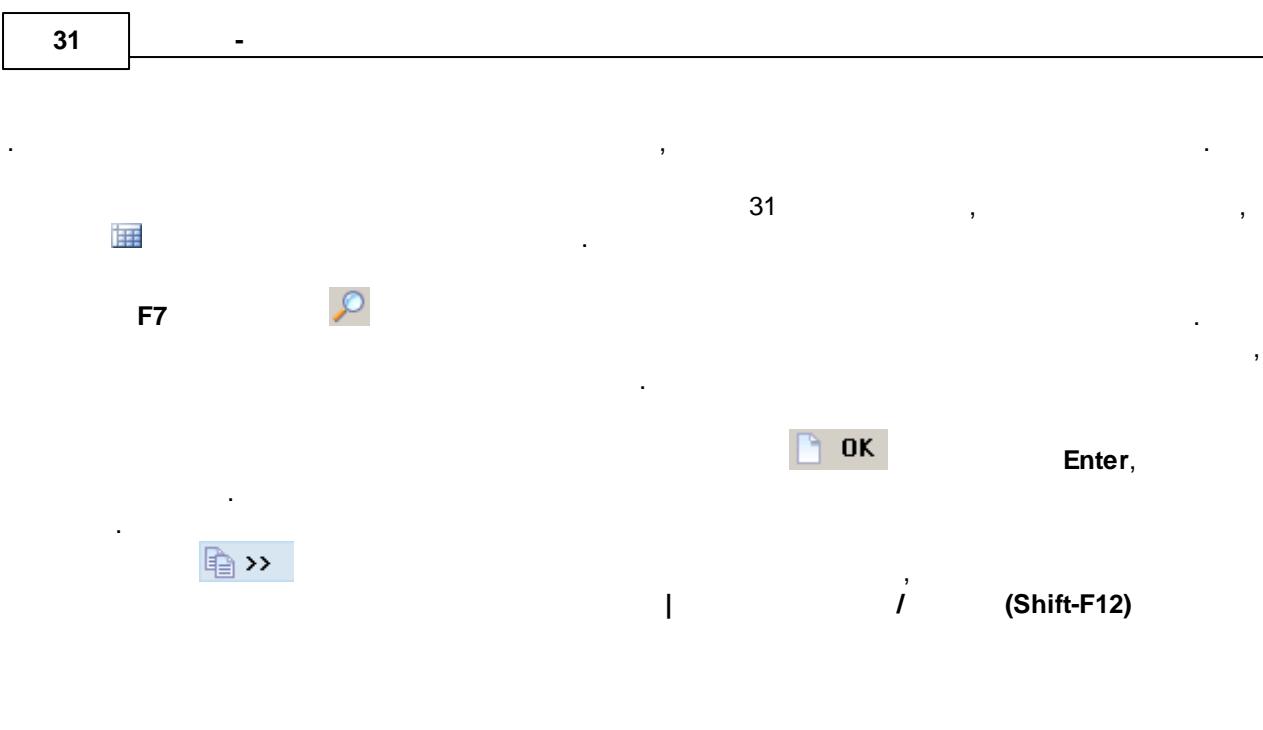

 $\langle \cdot \rangle$ 

 $\mathbb{Z}^2$ 

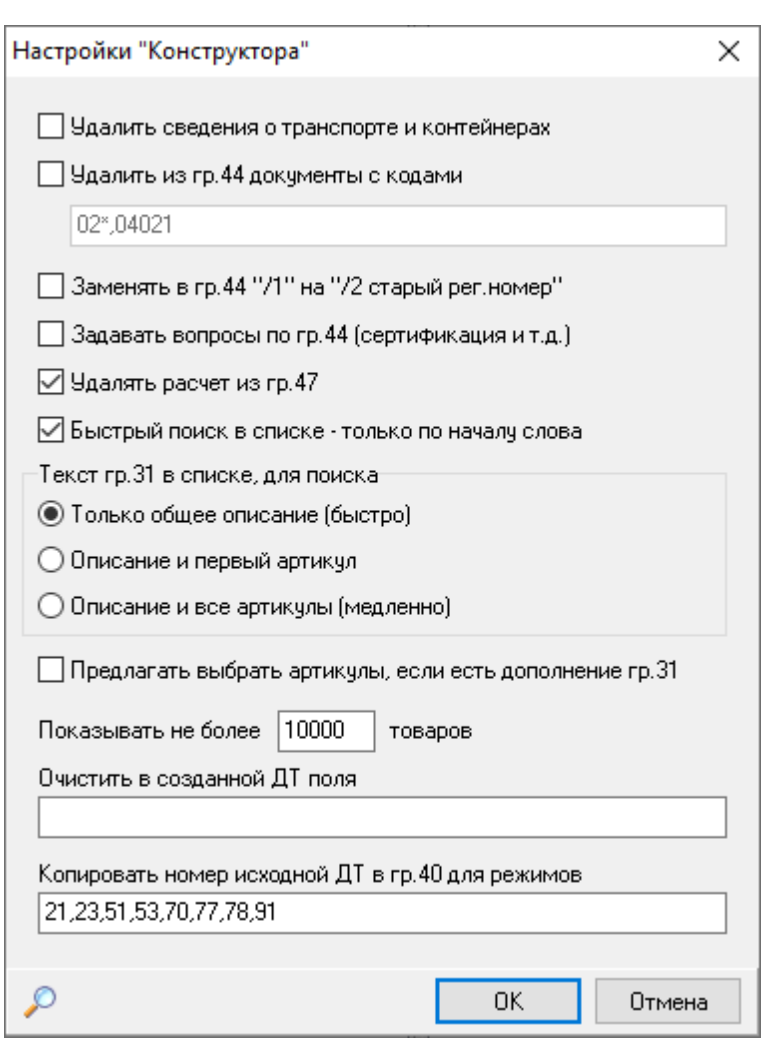

 $\blacksquare$ 

18, 21  $3-$ 

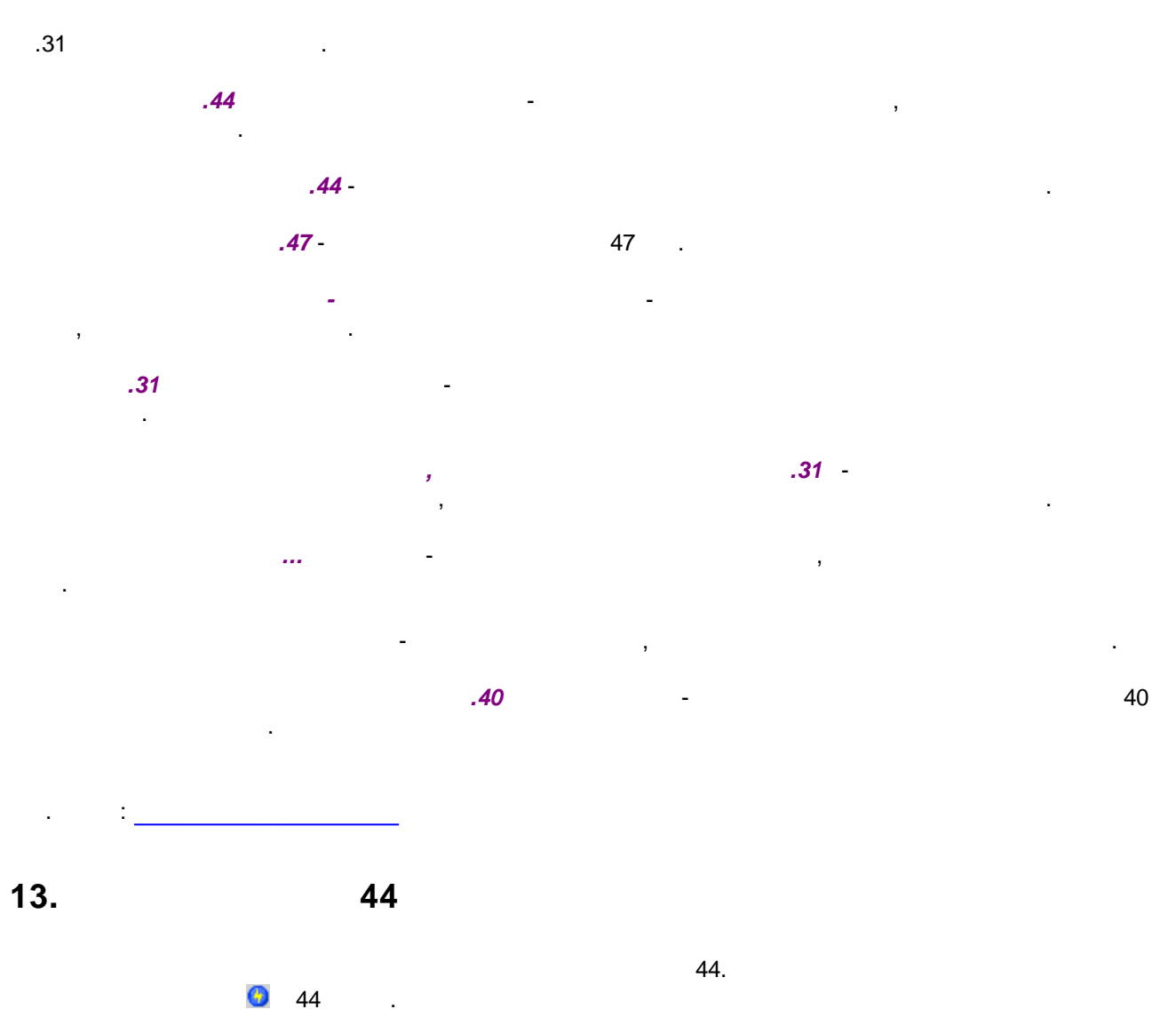

<span id="page-32-0"></span>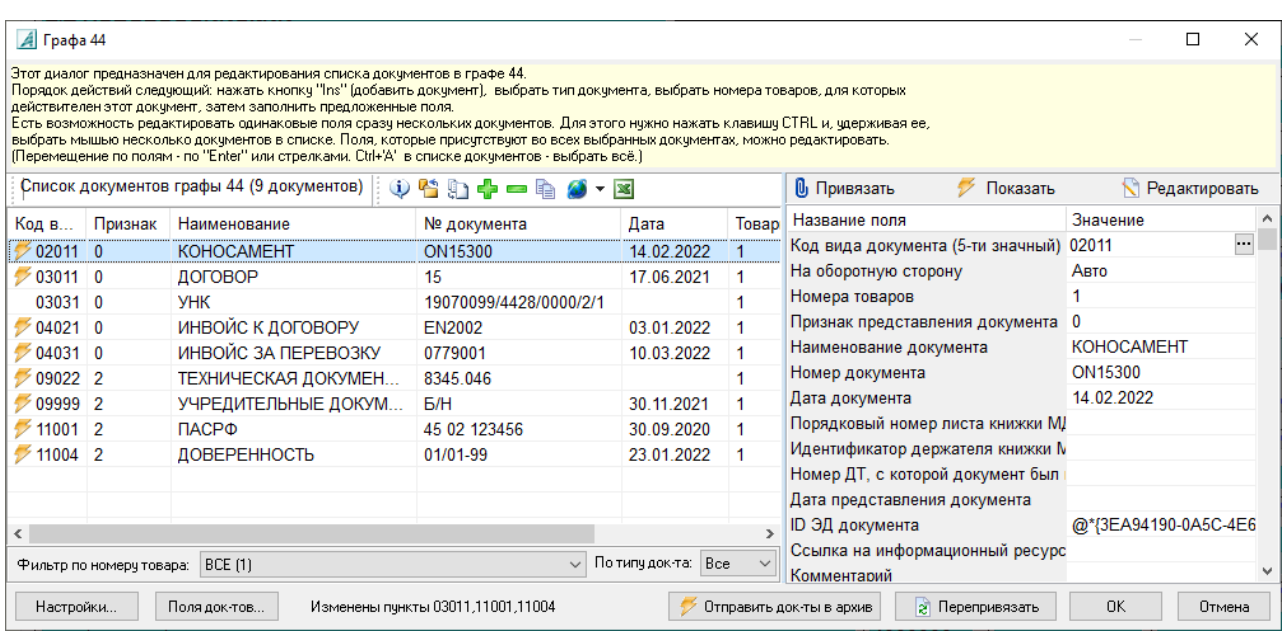

 $\ddot{\phantom{a}}$ 

 $\overline{a}$ 

 $\overline{\phantom{a}}$ 

44

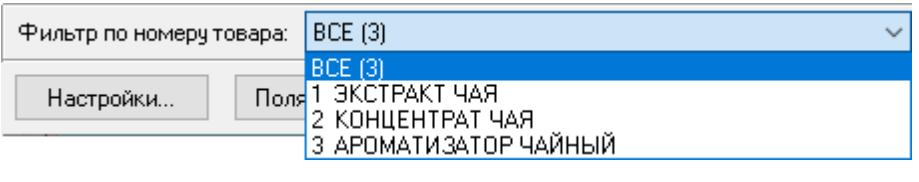

 $\overline{(\ }$  $\hspace{0.1cm}$  )

 $\overline{\phantom{a}}$ 

l,

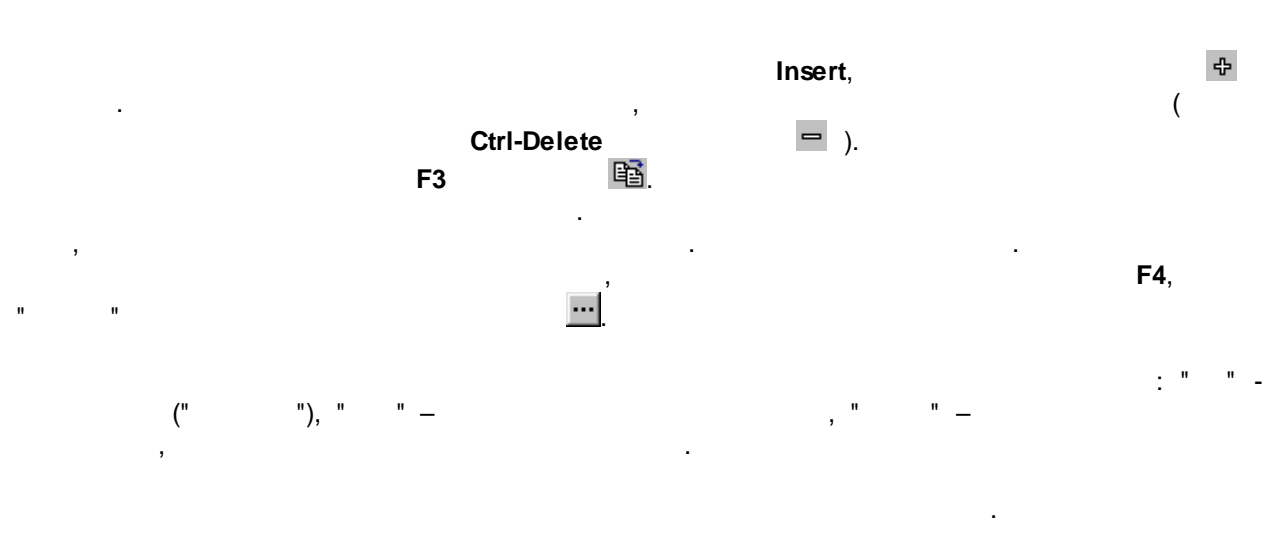

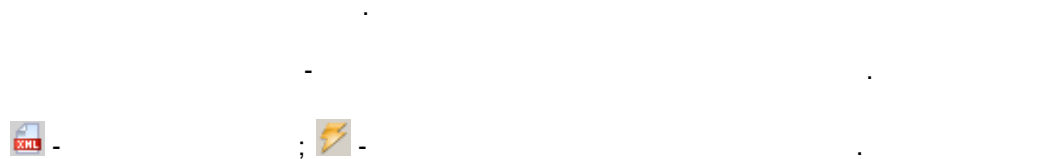

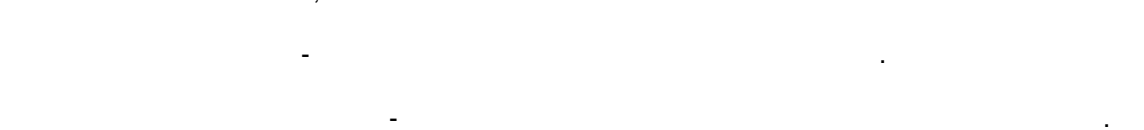

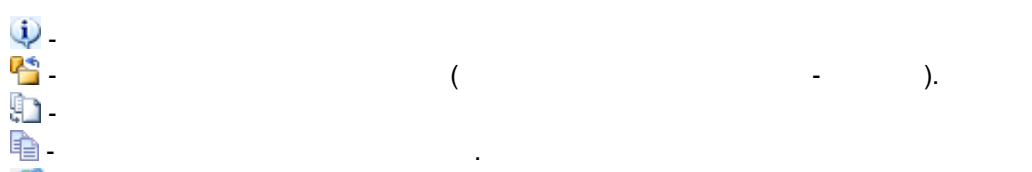

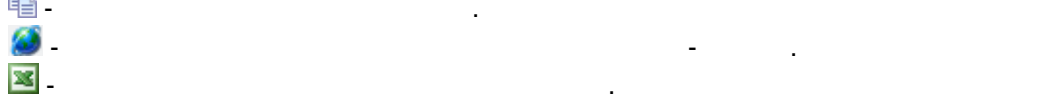

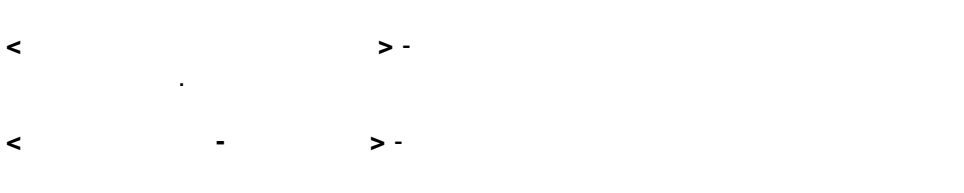

÷.

 $\ddot{\phantom{0}}$ 

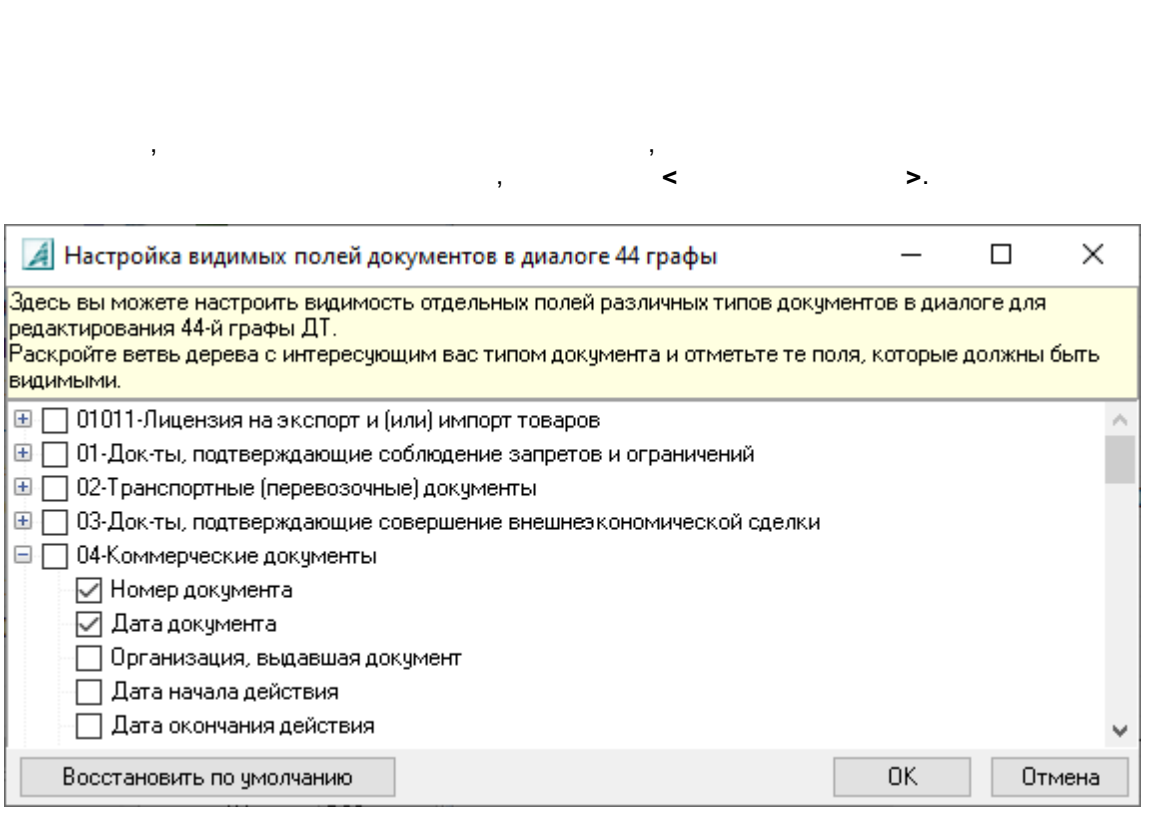

 $\sim$   $\sim$ 

 $\langle \quad \rangle,$ 

 $\geq$ :

 $\rightarrow$ 

 $\mathbb{Z}$ 

 $\ddot{\phantom{1}}$ 

 $\rightarrow$ 

ſ

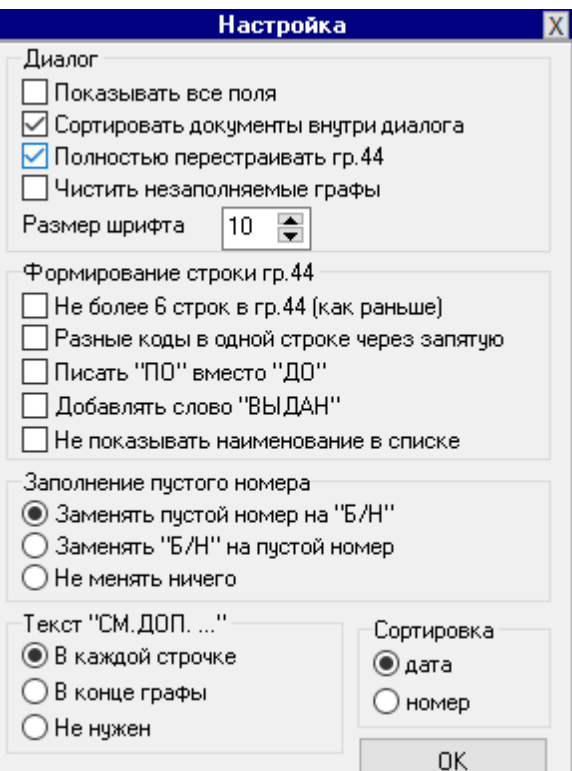

 $\overline{a}$ 

 $\boldsymbol{6}$  $.44<sub>+</sub>$  $\ddot{\cdot}$  $\overline{a}$  $\boldsymbol{u}$ 

ċ

 $\ddot{\phantom{a}}$ 

 $\ddot{\phantom{a}}$ 

 $\frac{1}{2}$  and  $\frac{1}{2}$  $\mathbf{u}$ 

<span id="page-35-0"></span>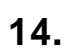

 $\vdots$ 

 $\ddot{\phantom{a}}$ 

 $\overline{\phantom{a}}$ 

 $\vdots$ 

 $\cdot$ 

44,

 $\vdots$ 

 $\vdots$ 

 $\overline{a}$ 

.44

 $\overline{a}$ 

 $\sigma_{\rm{in}}$ 

L
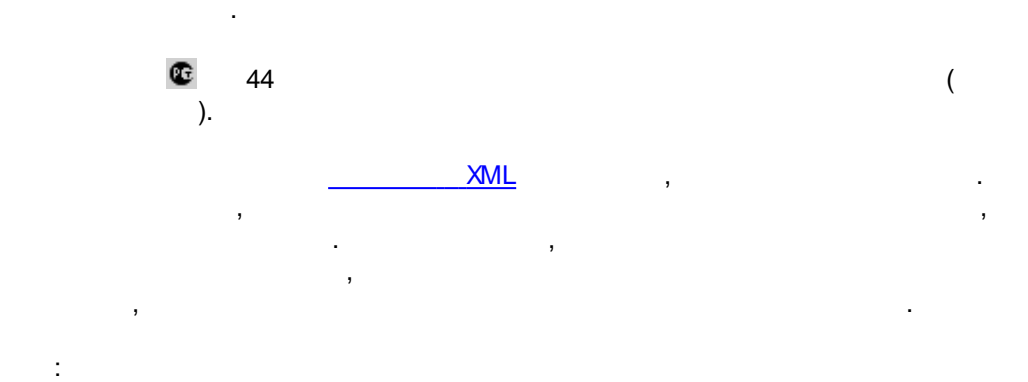

36

 $\, ,$ 

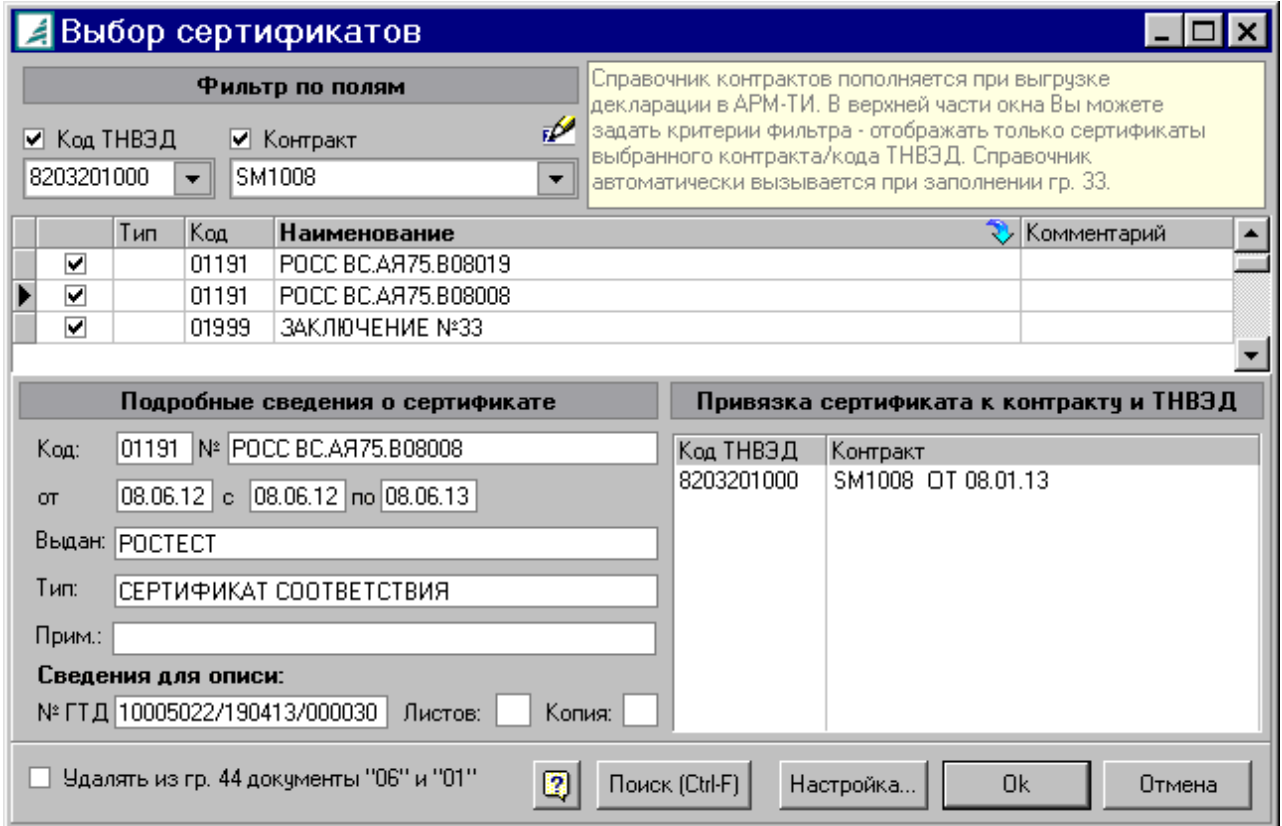

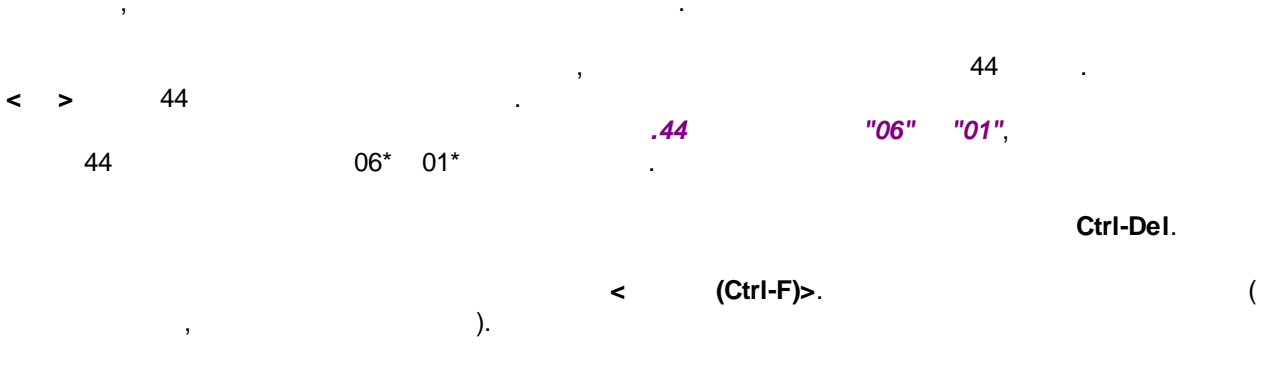

 $\bar{.}$ 

l,

 $\overline{\phantom{a}}$ 

 $\ddot{\phantom{a}}$ 

 $\overline{\phantom{a}}$ 

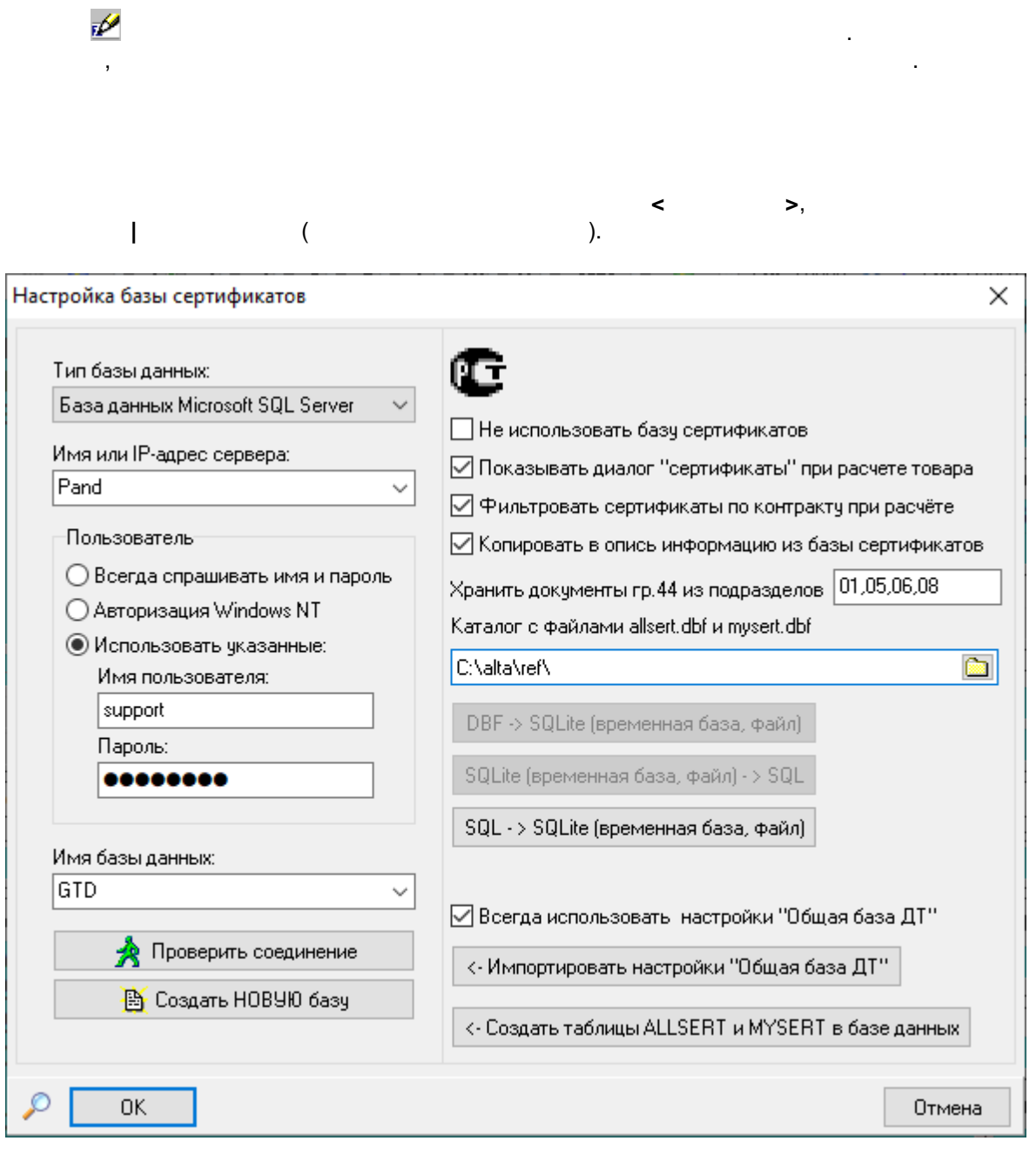

 $\mathcal{L}$ 

 $\bullet$ 

 $\overline{ }$ 

 $\overline{\circ}$  $\frac{1}{2}$ 

 $\frac{1}{2}$ 

 $\vdots$ 

 $\bar{\mathbf{l}}$ 

 $37$ 

 $\overline{\phantom{a}}$ 

,

J.

 $\ddot{\phantom{a}}$ 

 $\bar{\bar{\bar{L}}}$ 

ú,

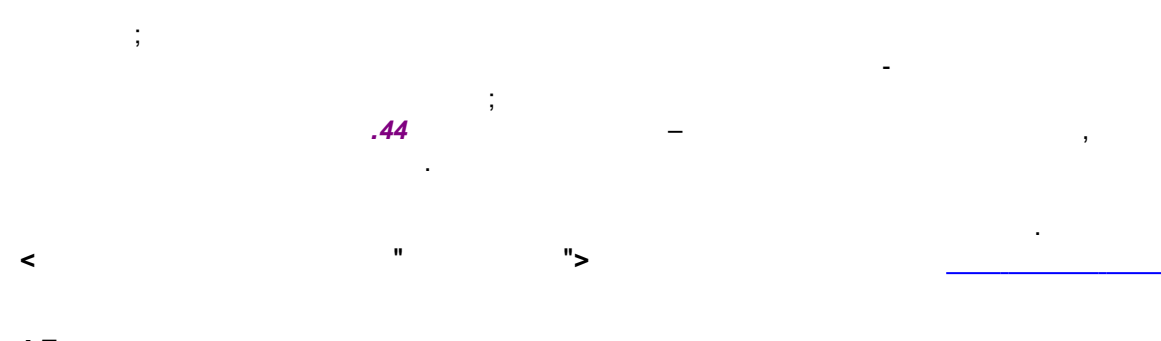

 $\sim 10^6$ 

 $15.$ 

- $\mathcal{L}_{\mathcal{A}}$
- $\begin{bmatrix} 1 & 0 & 0 \\ 0 & 1 & 0 \\ 0 & 0 & 0 \\ 0 & 0 & 0 \end{bmatrix}$  $\ddot{\phantom{a}}$  $\ddot{\cdot}$
- 

- $\Gamma$  ,  $\sim$  $\mathbf{u}^{(i)}$  $\mathbf{r}_1$  $\frac{1}{\Gamma}$  $\frac{1}{2}$ l,
	-
	- $\label{eq:1} \mathbf{U} = \mathbf{U} \mathbf{U} + \mathbf{U} \mathbf{U} + \mathbf{U} \mathbf{U}$

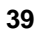

 $\overline{a}$ 

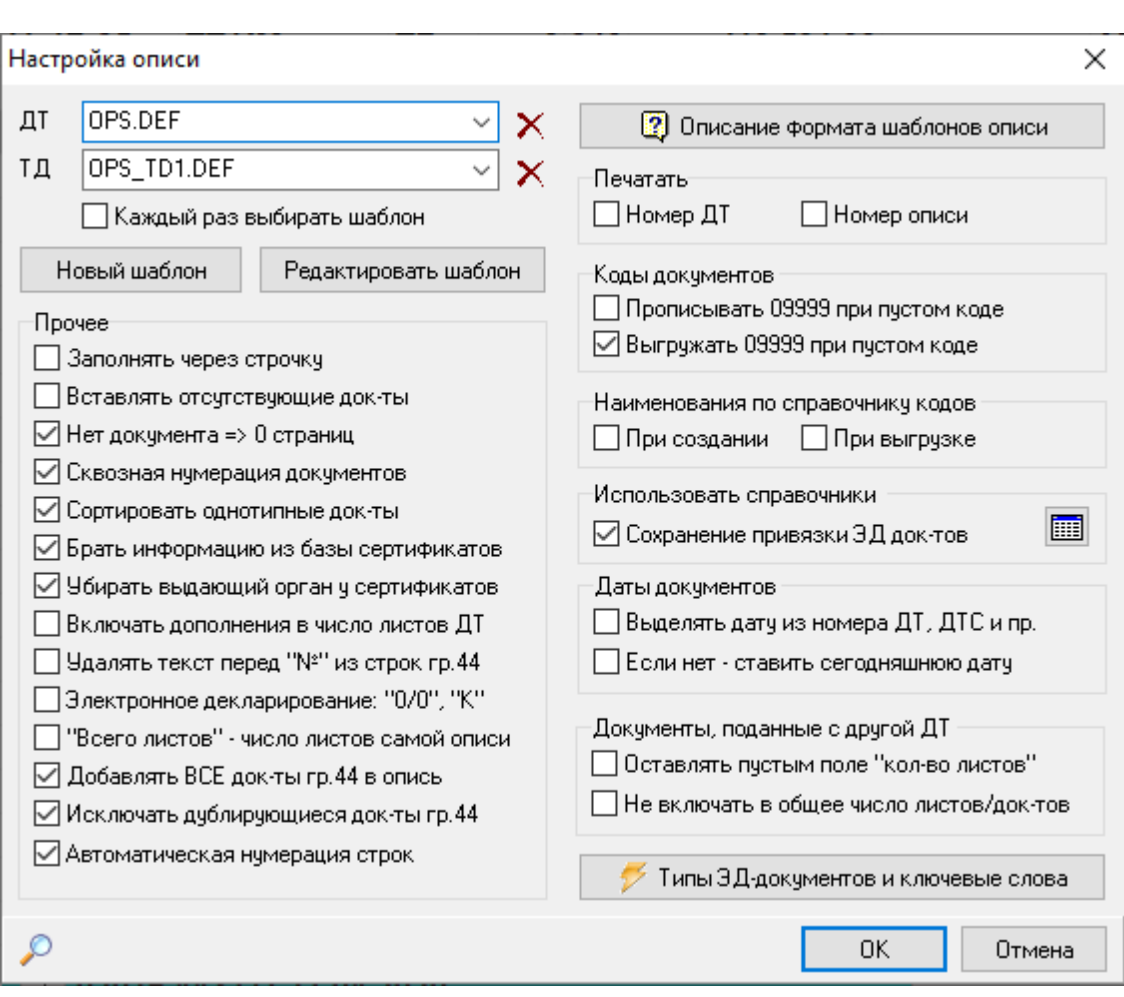

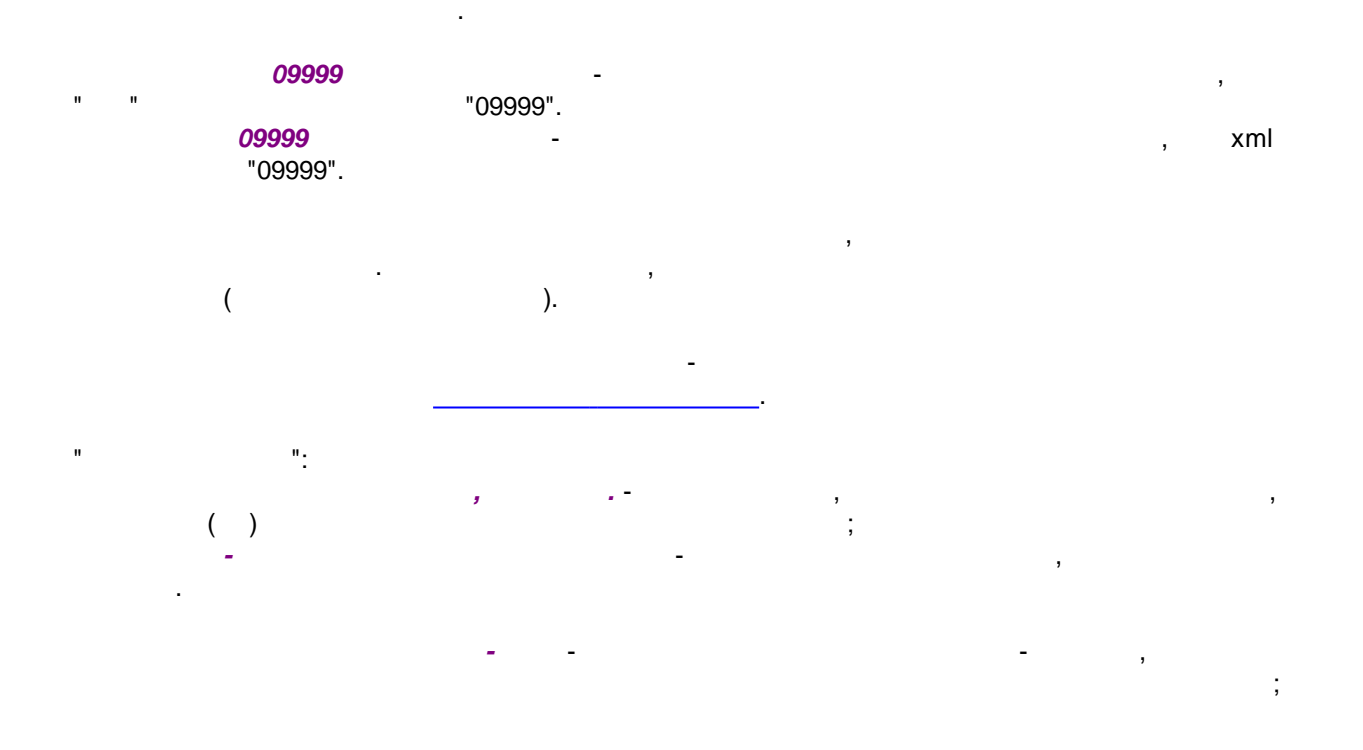

 $\overline{\circ}$  $\mathbb{L}$ 

, where  $\mathbf{r}$  is the contract of  $\mathbf{r}$  is the contract of  $\mathbf{r}$ , the same of the same of  $\sim$  ,  $\sim$  , ). **< >** . **< >** , where the contract of  $($  ). :

. .

, ,

Уд.личности: @@G54UD Лицензия брокера @@NLICBR \LSTATDOC=К Свидетельство представителя @@NSVIDBR \LSTATDOC=К Договор представителя @@G54DOG \LSTATDOC=К ; Документы, подтверждающие соблюдение запретов и ограничений @@G44! | 01 ; Транспортные (перевозочные) документы @@G44! 02 ;Договора и другие документы @@G44! | 03 ;Коммерческие документы @@G44! | 04 ;Документы, классифицирующие код товара по ТН ВЭД ТС @@G44! | 05 ;Документы, подтверждающие сведения о стране происхождения @@G44! | 06

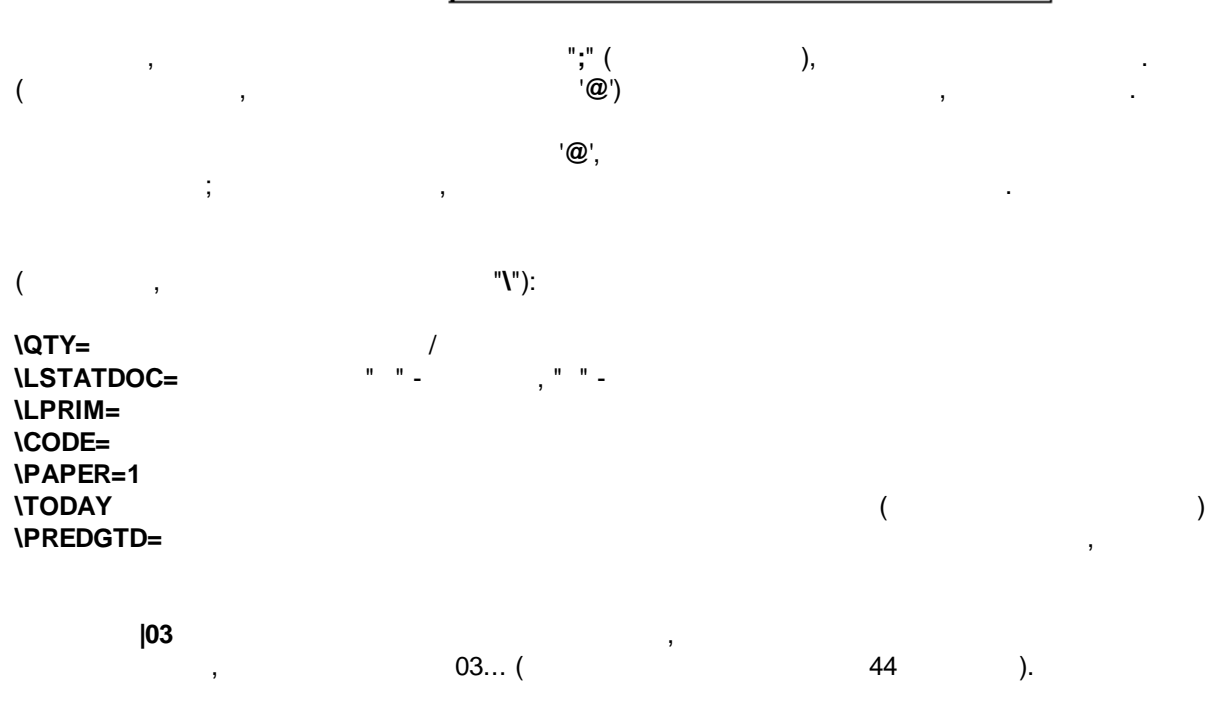

*© -*

**40**

*:*

:

**@@G44!|03011 \QTY=3/2 \LSTATDOC= \PREDGTD=10005022/310216/0001968**

, where  $\mathbf{r}$  is the contract of the contract of the contract of the contract of the contract of the contract of the contract of the contract of the contract of the contract of the contract of the contract of the contr

"**03011/2 DG126 01.02.2016**" 44 :

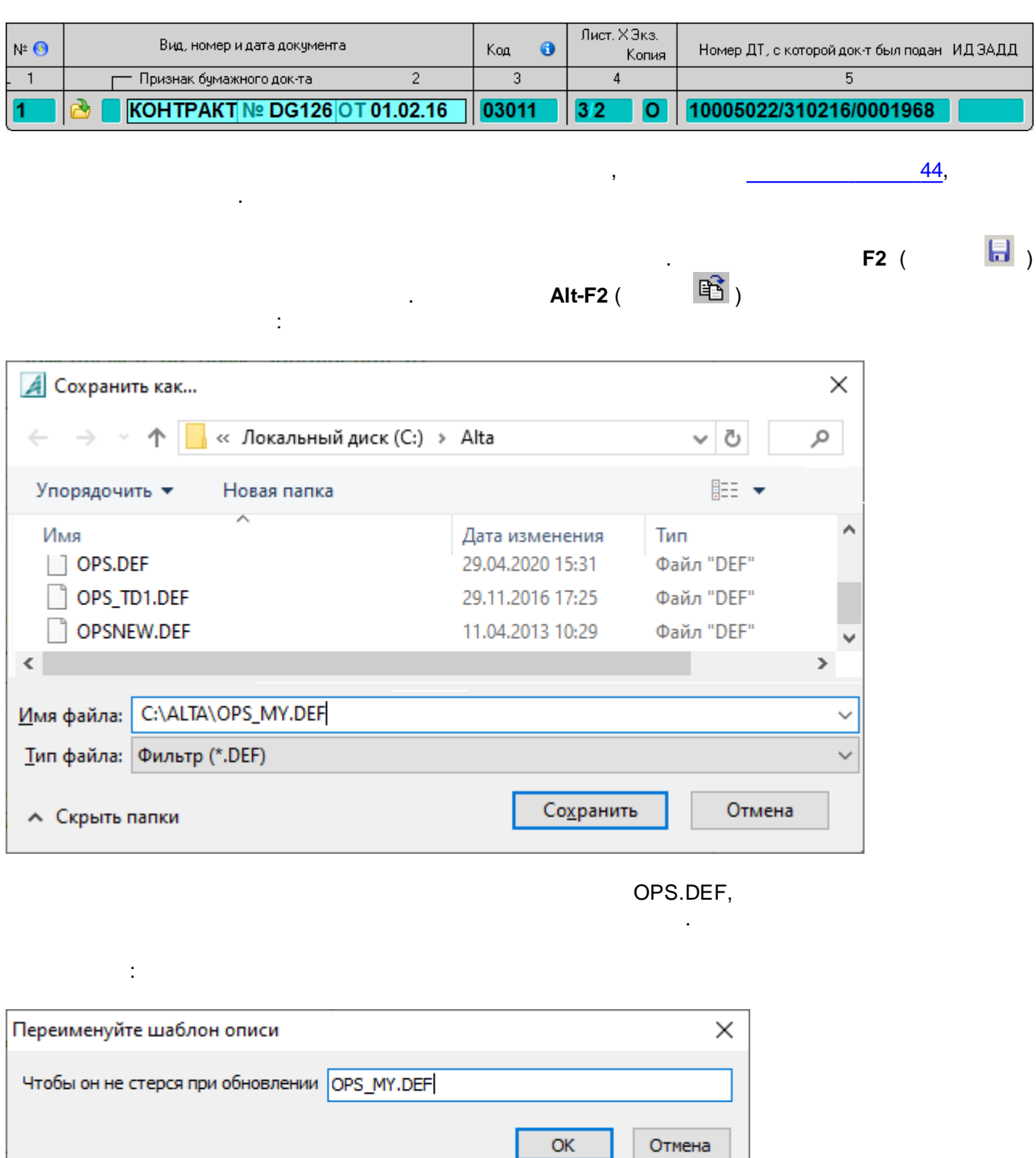

 $42$ 

 $\ddot{\phantom{0}}$ 

 $\ddot{\phantom{0}}$ 

ï

# 16.

 $\ddot{\phantom{0}}$ 

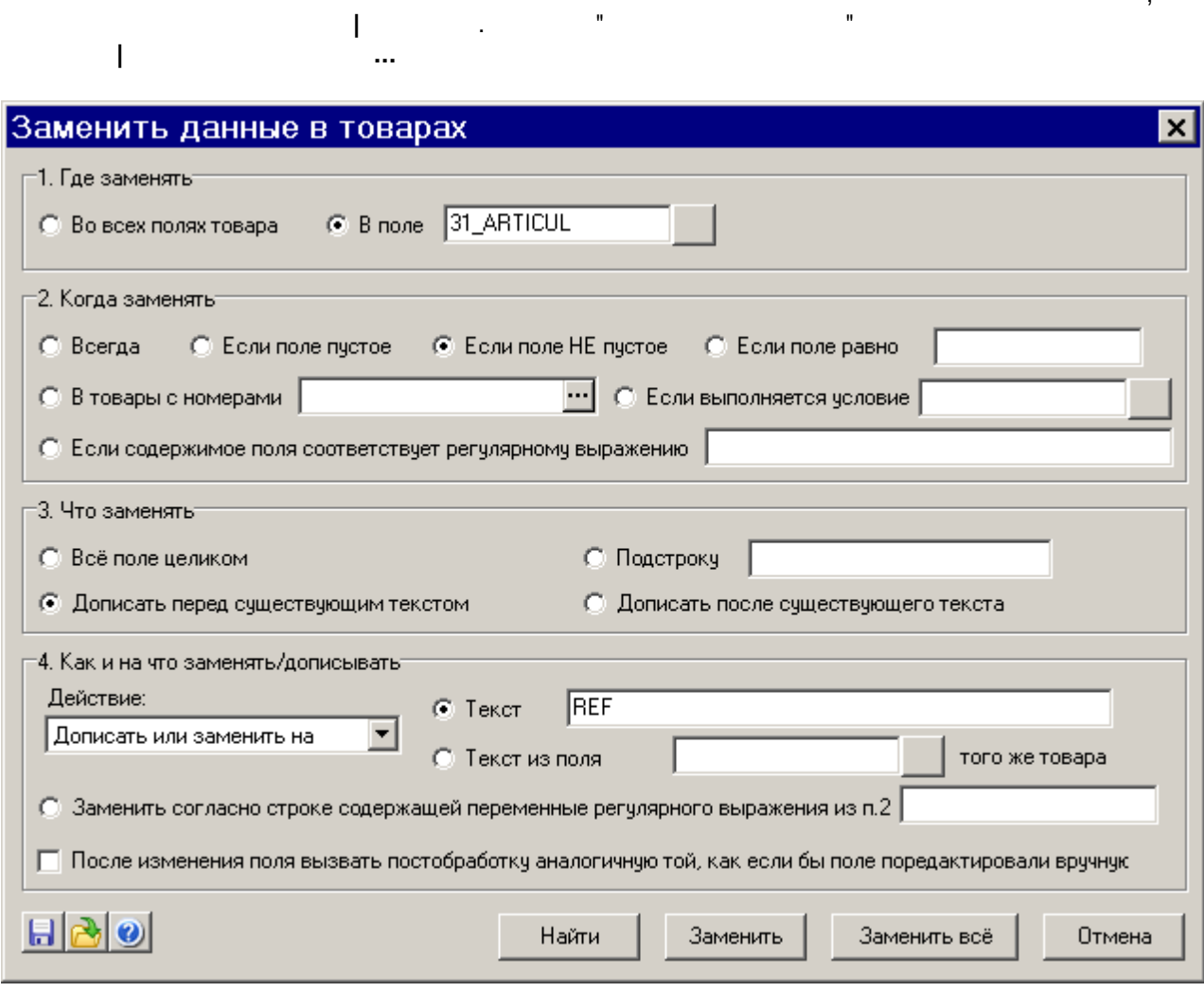

 $\overline{ }$ 

 $\blacksquare$ 

 $4$ ċ  $\overline{a}$  $\ddot{.}$ ś  $\frac{1}{n}$  $\overline{1}$  $\overline{1}$  $\overline{a}$ 

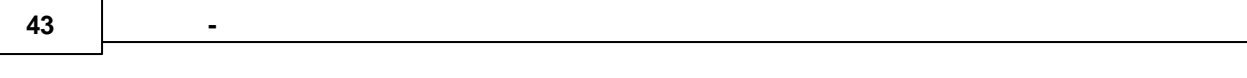

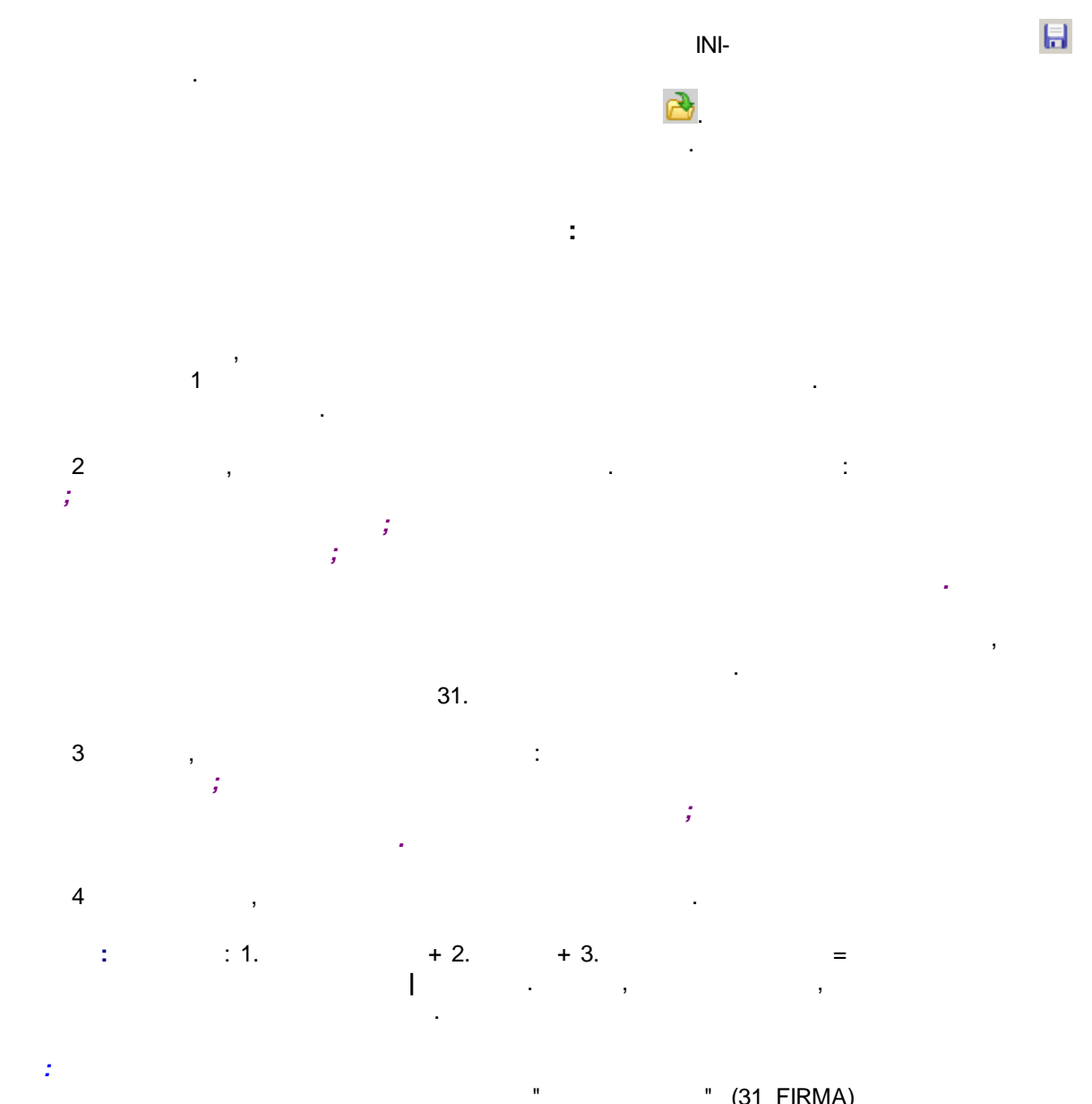

 $\ddot{\phantom{a}}$ 

 $\hat{\mathbf{u}}$ 

"  $(31$ \_FIRMA) "  $(31\_TM)$ ,  $\overline{u}$ l,

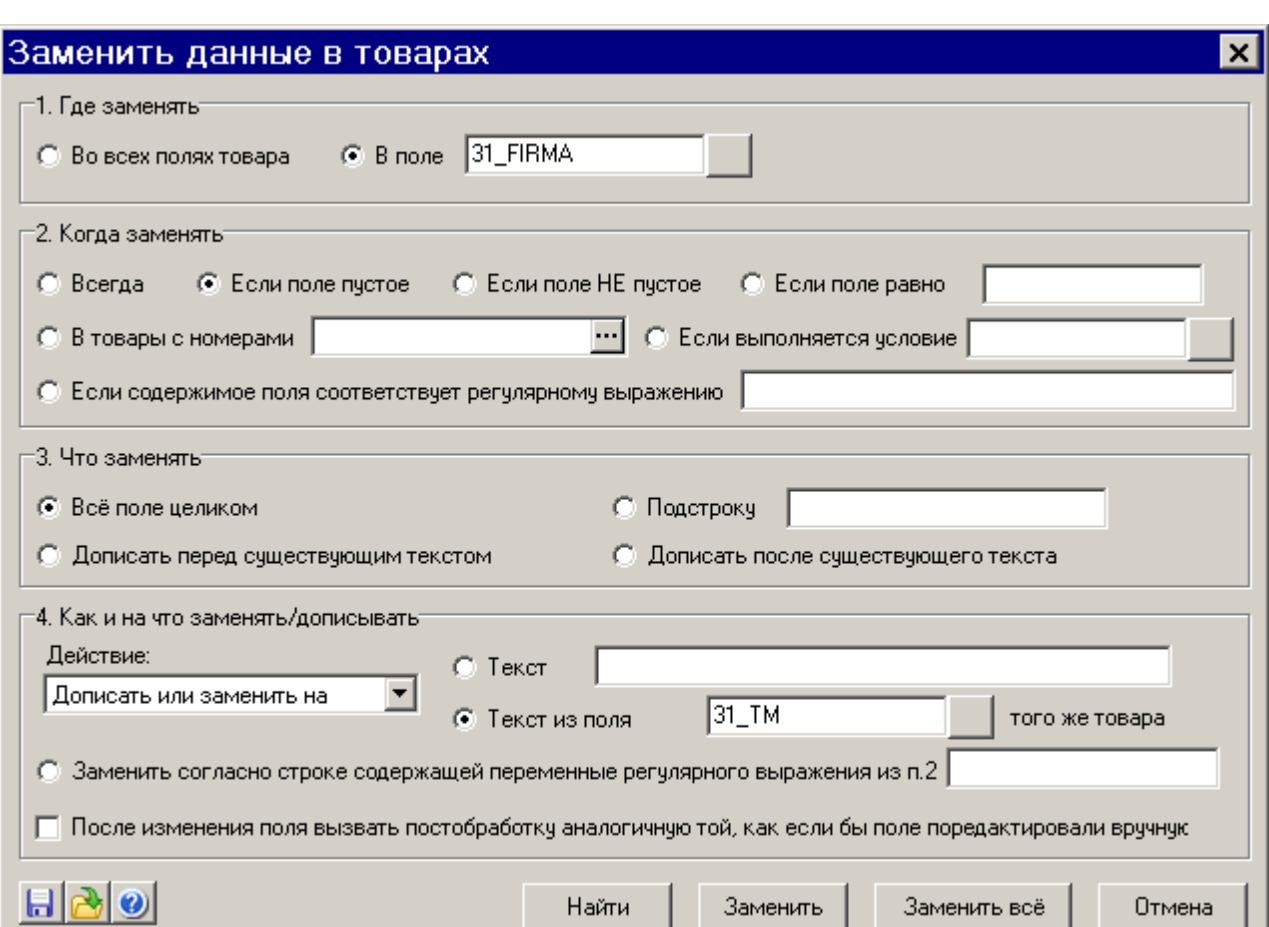

 $\ddot{\phantom{0}}$ 

44

,

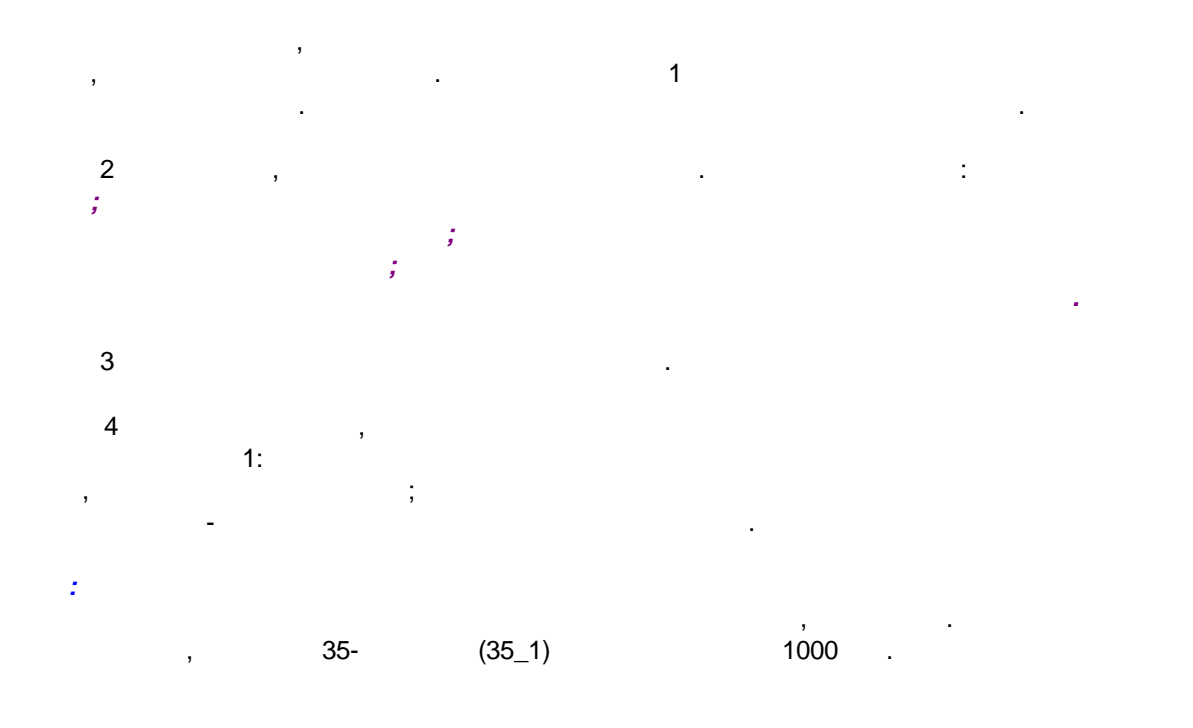

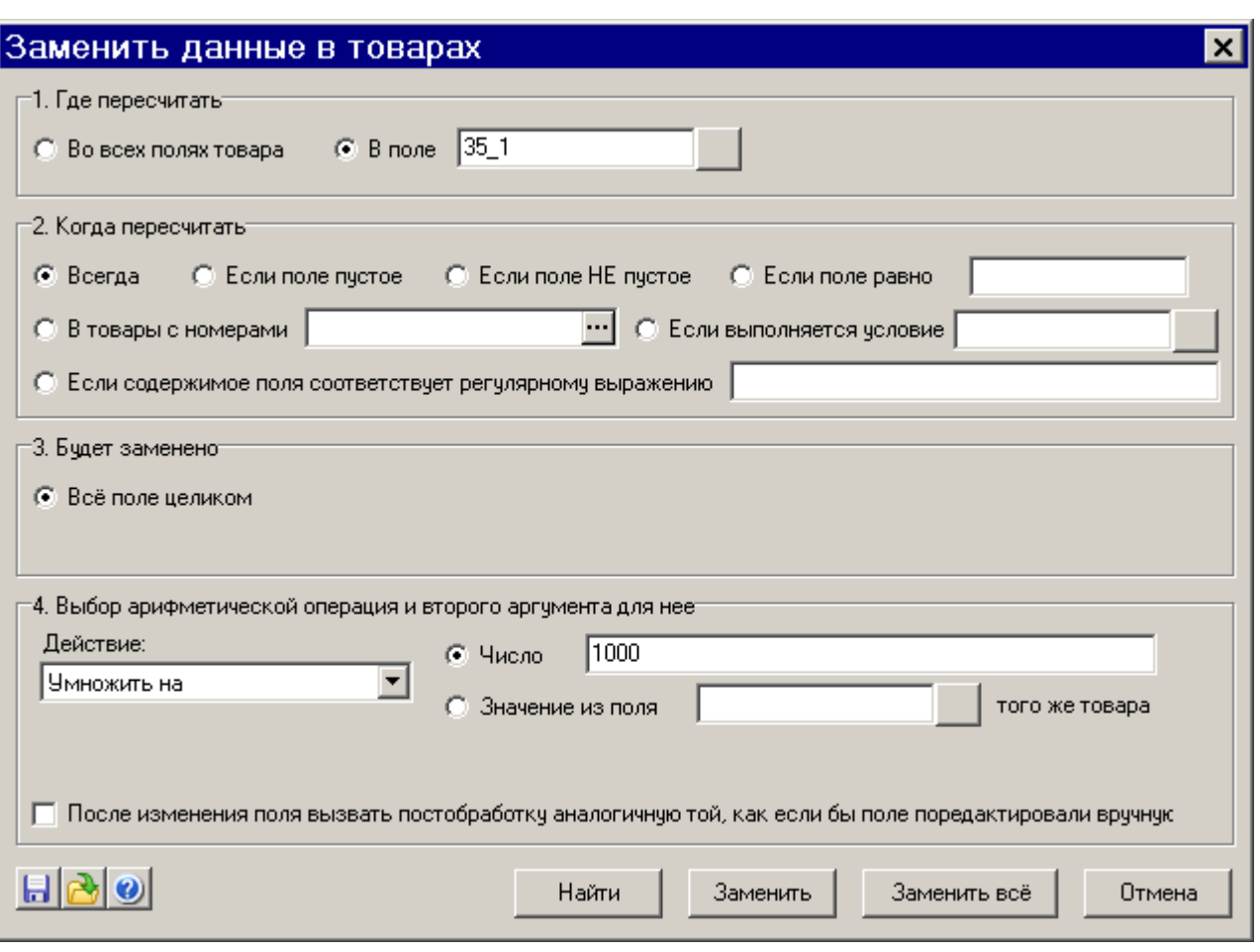

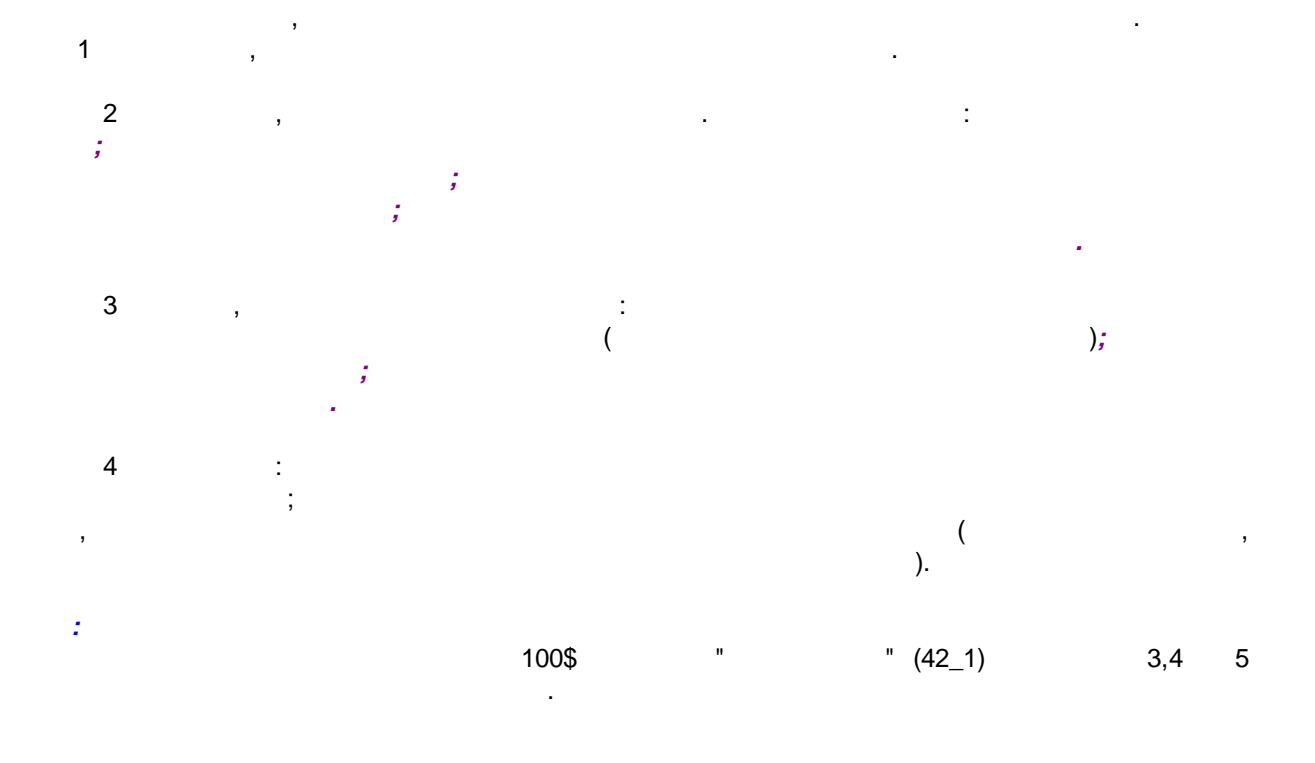

 $\ddot{\phantom{0}}$ 

 $\hat{\mathcal{L}}$ 

 $\Delta \sim 1$ 

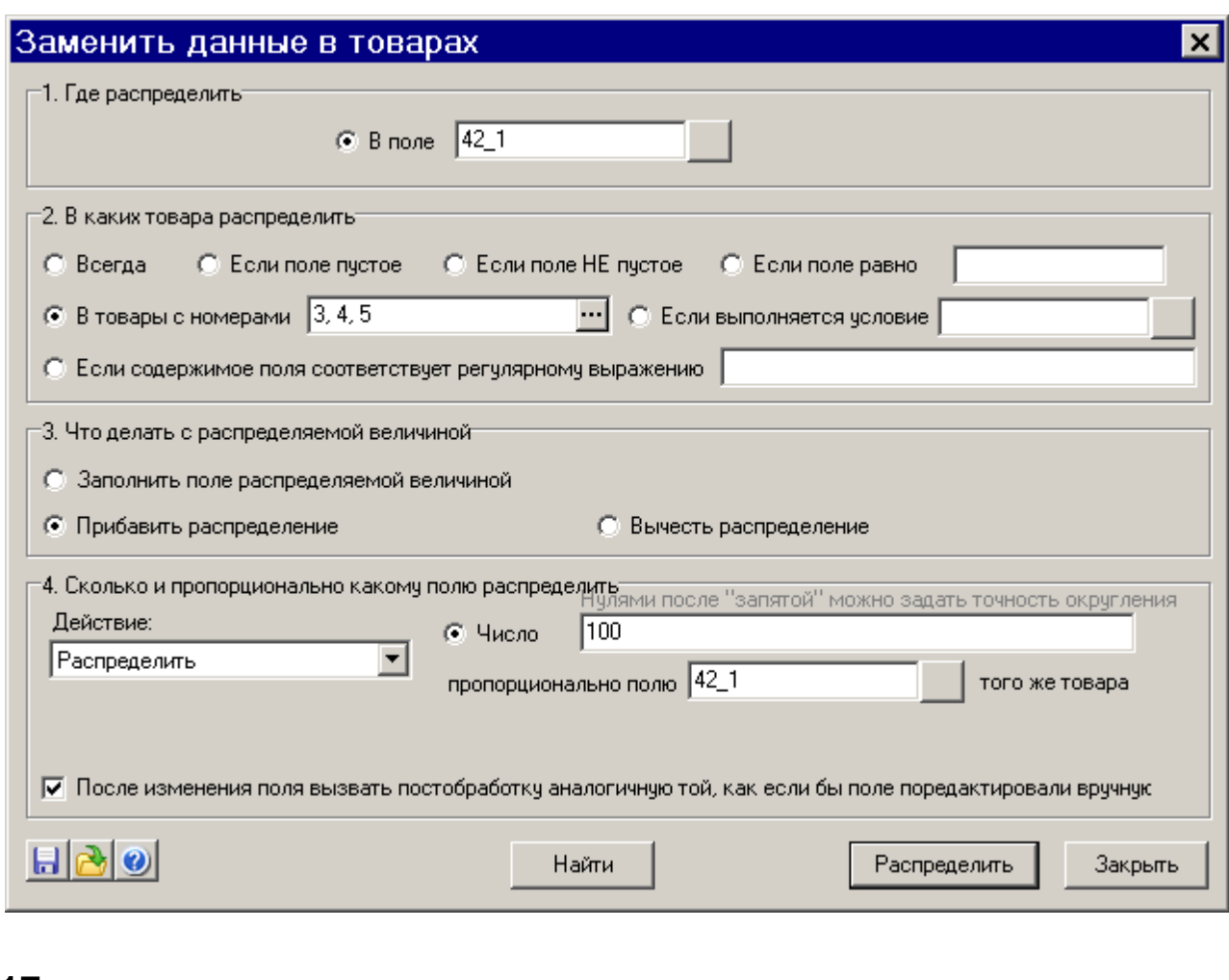

 $17.$ 

 $\ddot{\phantom{a}}$ 

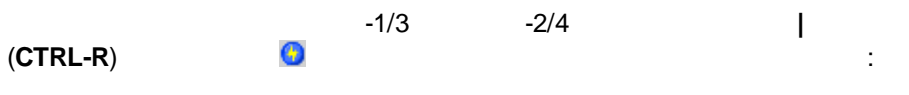

 $\overline{a}$ 

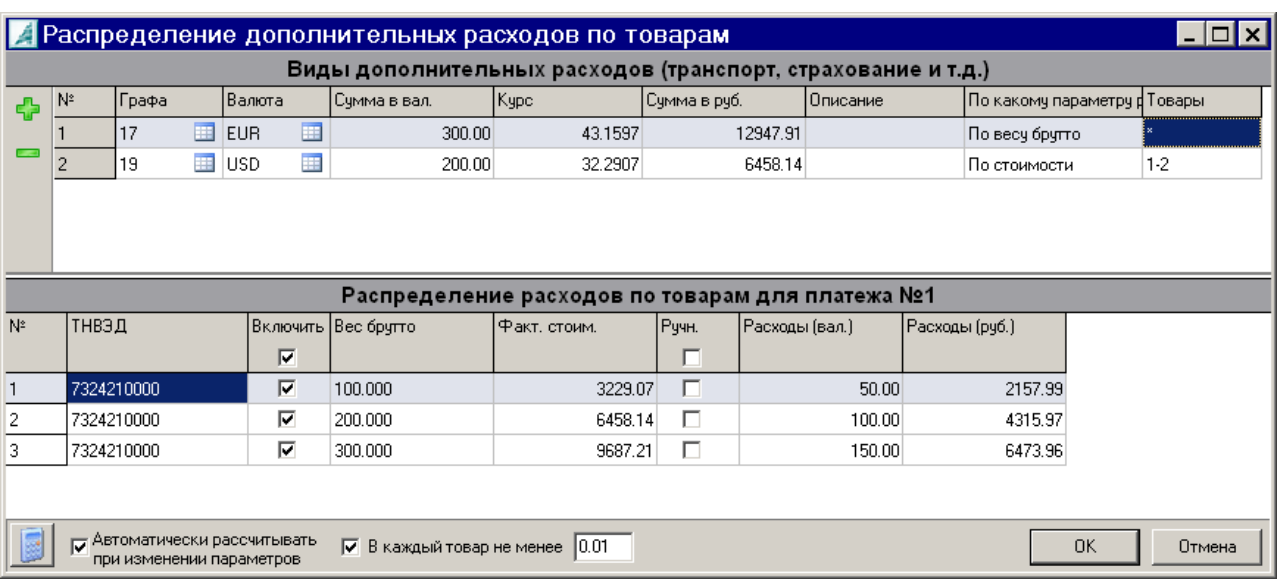

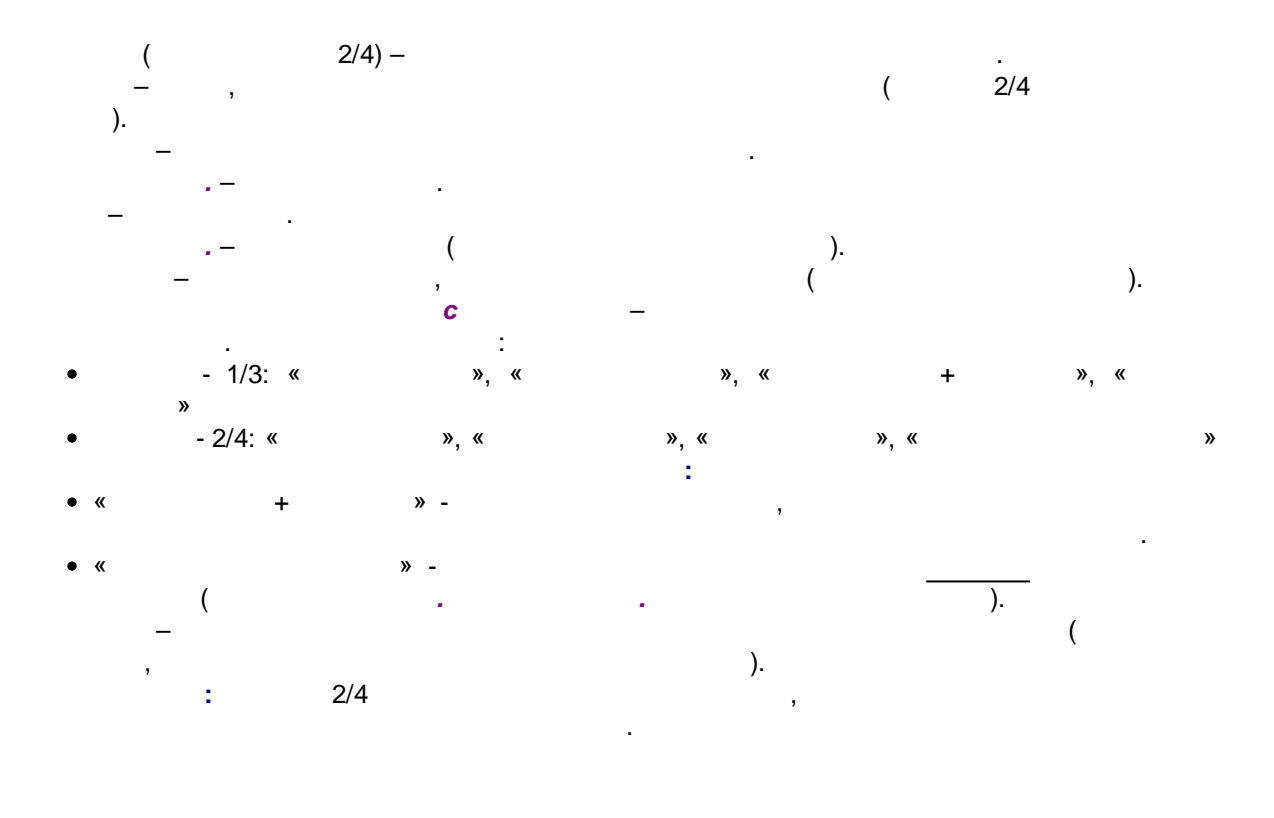

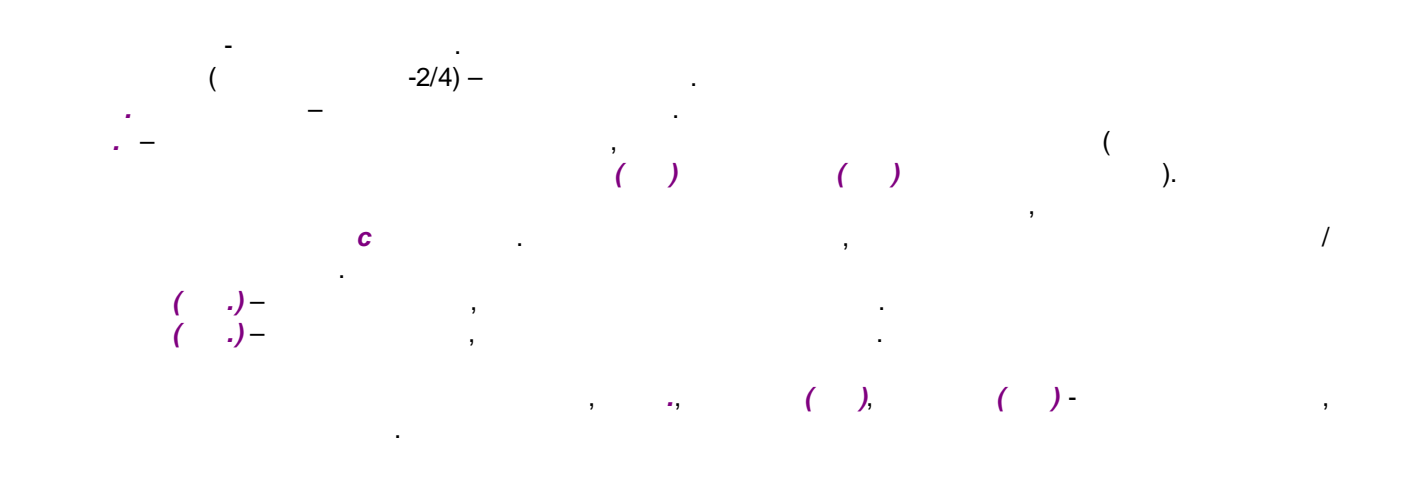

園

 $\frac{1}{1}$  $\geq$  $\geq$  -

#### 18. -Windows

 $\frac{1}{2}$ 

-Windows  $\mathbf{u}$ -Windows Alt-F9.  $\overline{\phantom{a}}$ Ins.

Копировать 1 документ в ...  $\overline{\mathbf{x}}$  $\mathbb{Z}^2$  Выбор [F3] C:WIGRY ⇓ ⊡ SO Укажите папку для выгрузки...  $\overline{OK}$ Отмена

 $(\phantom{a})$  ).  $\overline{1}$  $\overline{\phantom{a}}$ 

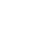

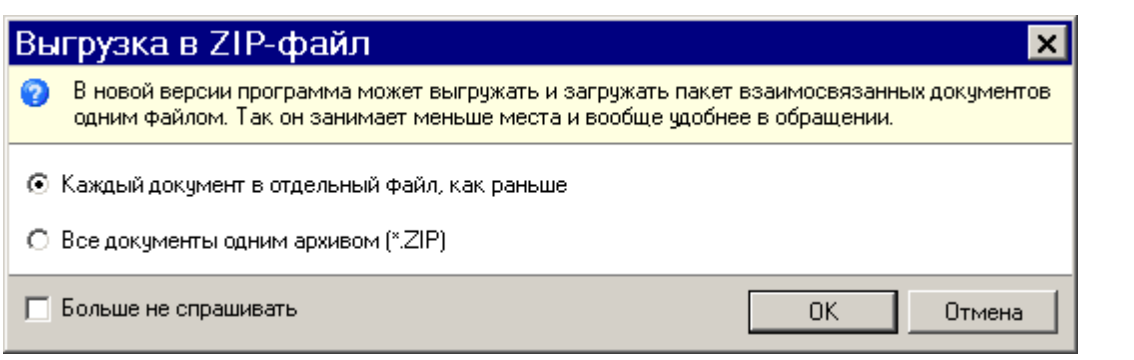

 $\overline{\phantom{a}}$ 

 $\mathbf{I}$ 

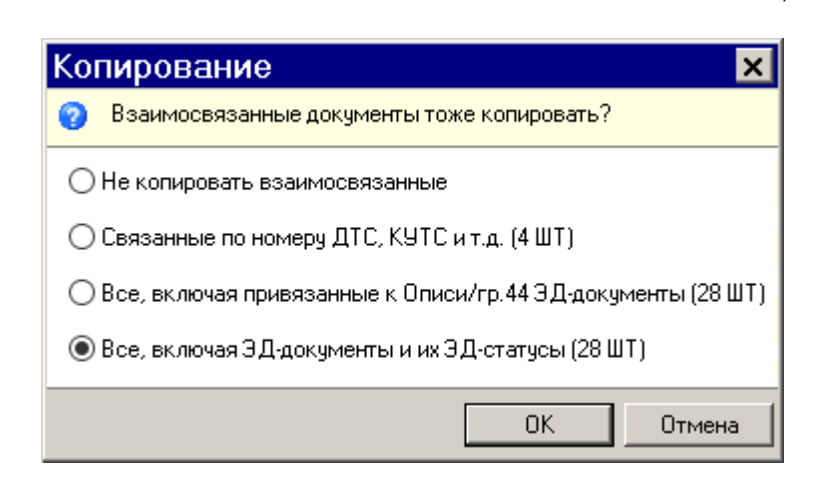

 $-1 - * ds 1$ ,  $-$ \*.opn  $\ldots$ ).

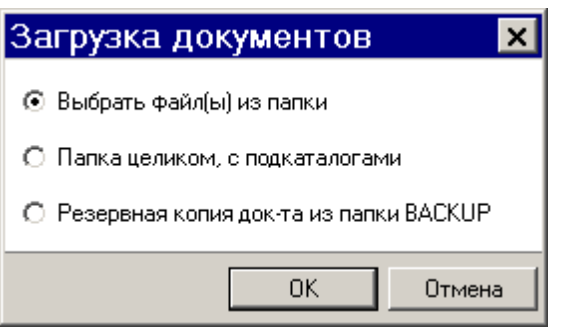

 $\overline{\phantom{a}}$ 

 $-$ \*.gtd,  $\overline{(\ }$ ŀ.  $\overline{ }$ 

 $\overline{(}$ 

 $\mathcal{L}$ 

#### -Windows.

 $\overline{\phantom{a}}$ 

-Win.

 $\bar{\mathcal{A}}$ 

 $\overline{\phantom{a}}$ 

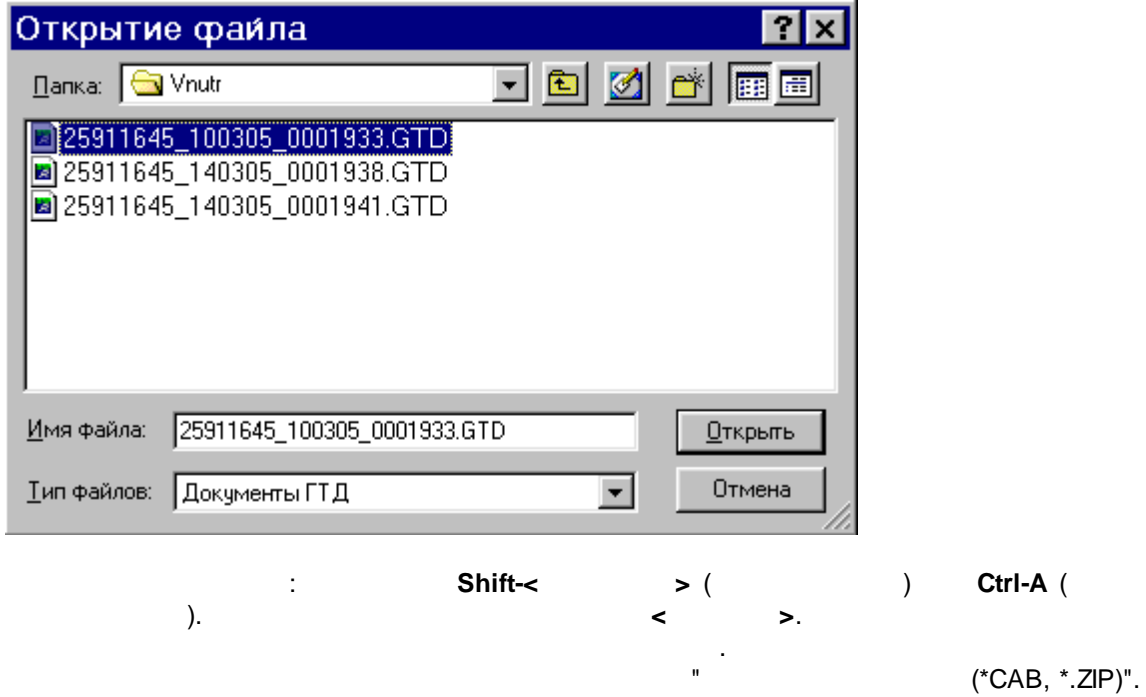

 $\overline{\phantom{a}}$ 

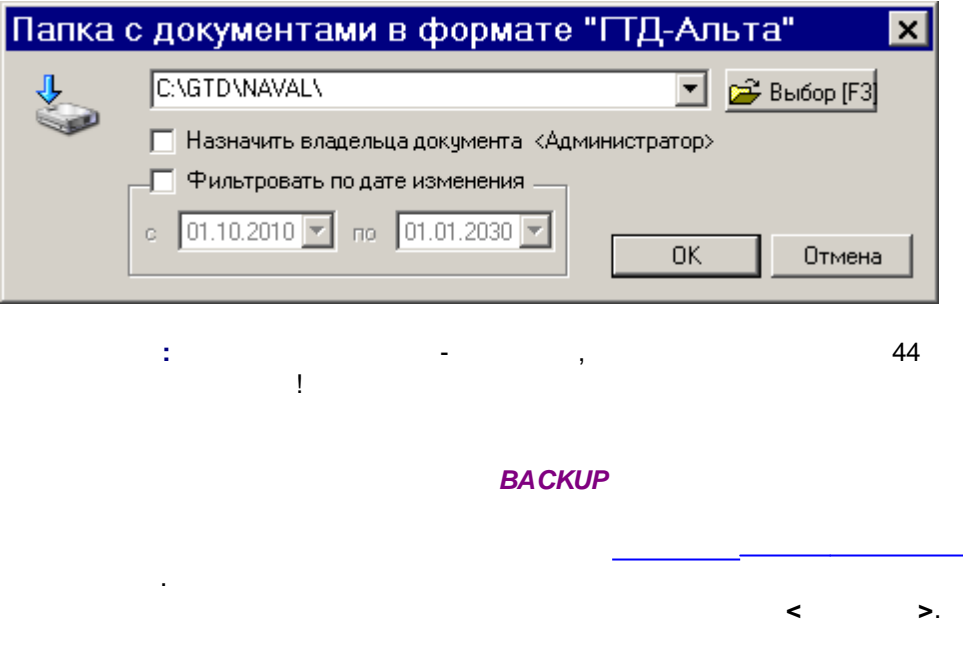

 $\mathcal{A}^{\mathcal{A}}$ 

 $\mathbb{Z}$ 

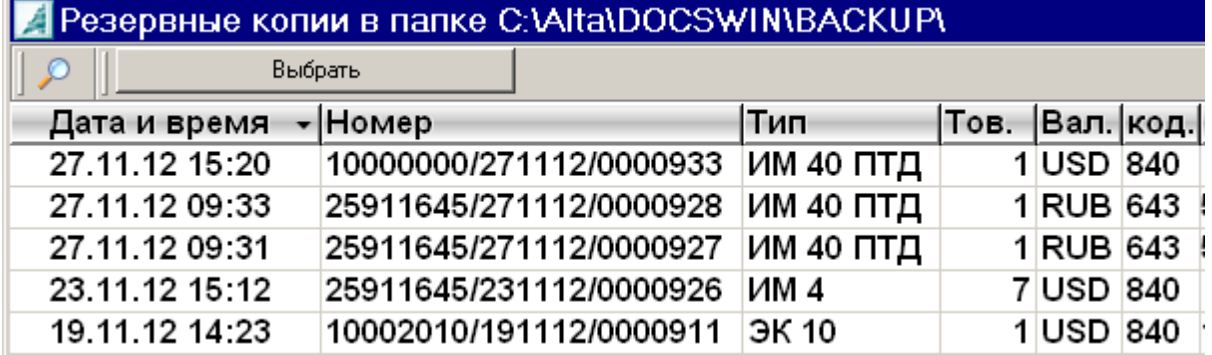

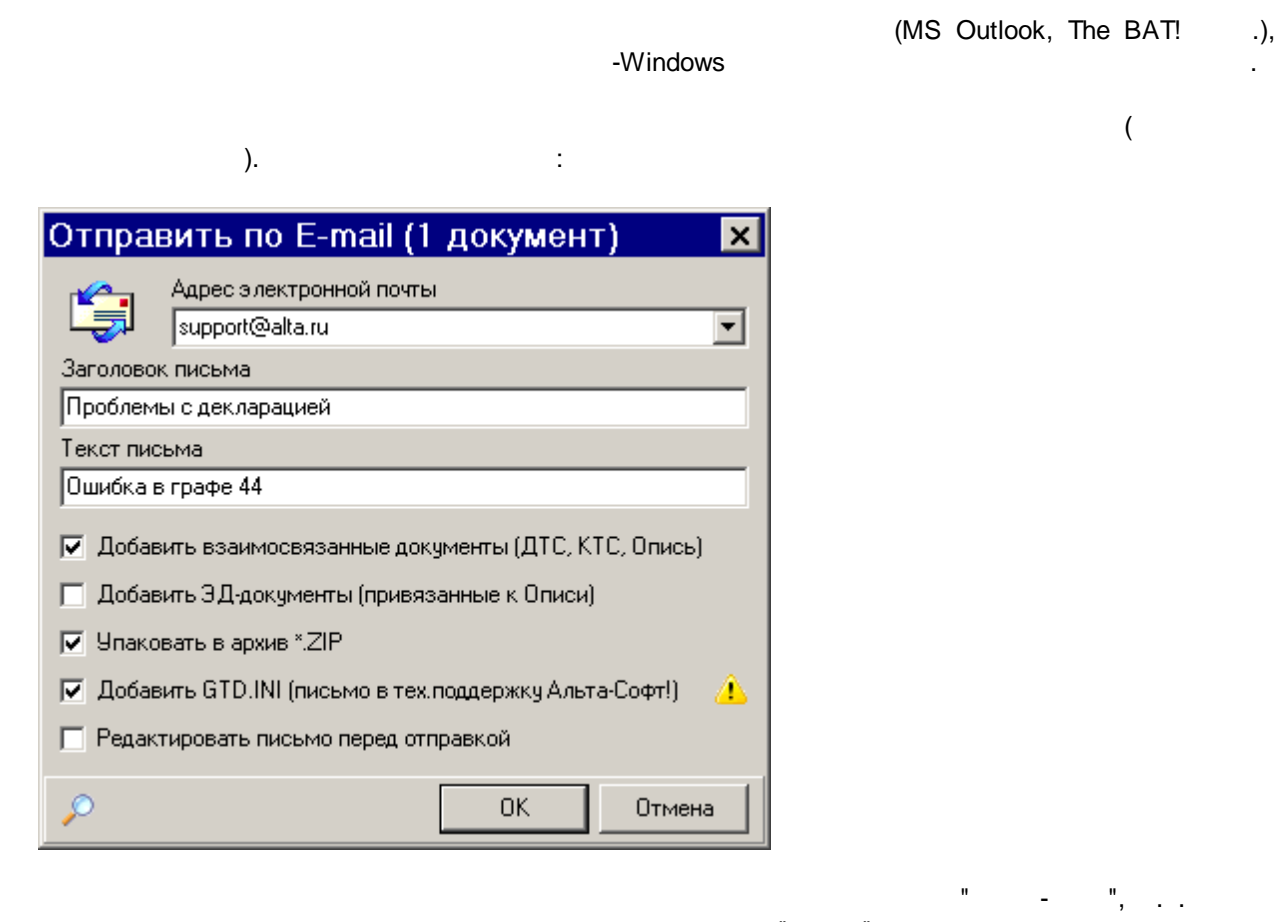

support@alta.ru.  $*ZIP$ **GTD.INI** (  $\eta$ . ċ

 $\overline{1}$ 

ċ

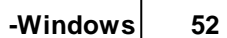

 $\overline{\phantom{a}}$ 

 $\bar{\mathcal{F}}$ 

19.

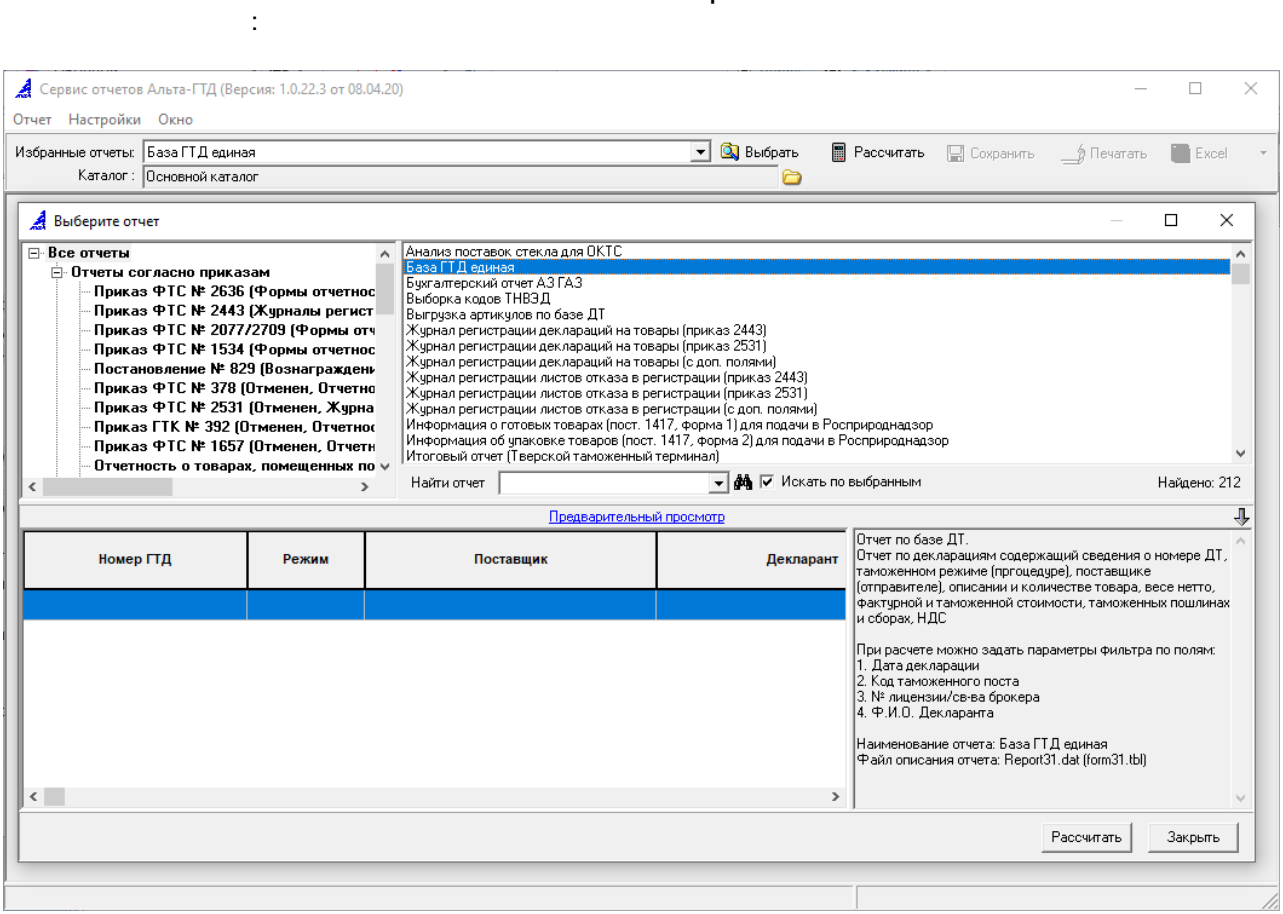

 $\frac{1}{\sqrt{2}}$ 

l,

l,

 $\prec$ 

 $\hat{\mathcal{L}}$ 

 $\rightarrow$ 

 $\overline{1}$ 

 $\ddot{\phantom{a}}$ 

 $\overline{\phantom{0}}$ 

 $\frac{1}{2}$ 

 $\prec$ 

 $\blacksquare$ 

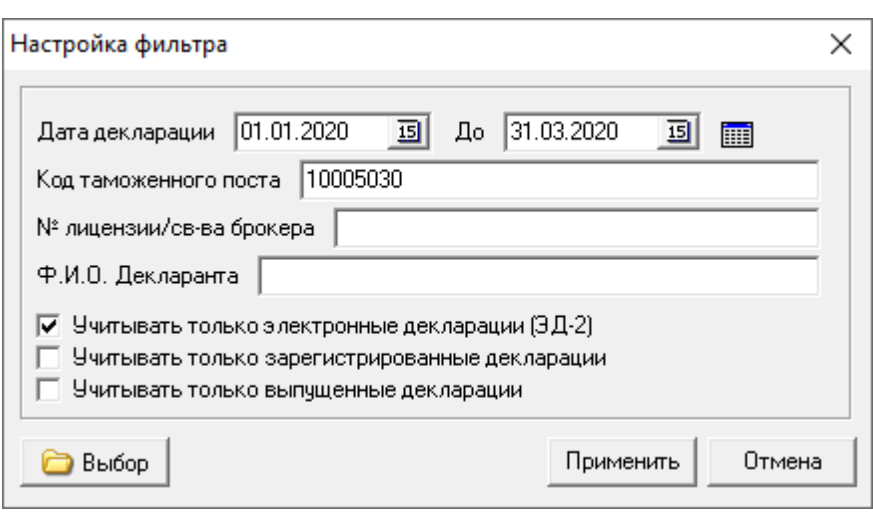

 $\left\langle \quad \right\rangle$  $\prec$  $\rightarrow$ 

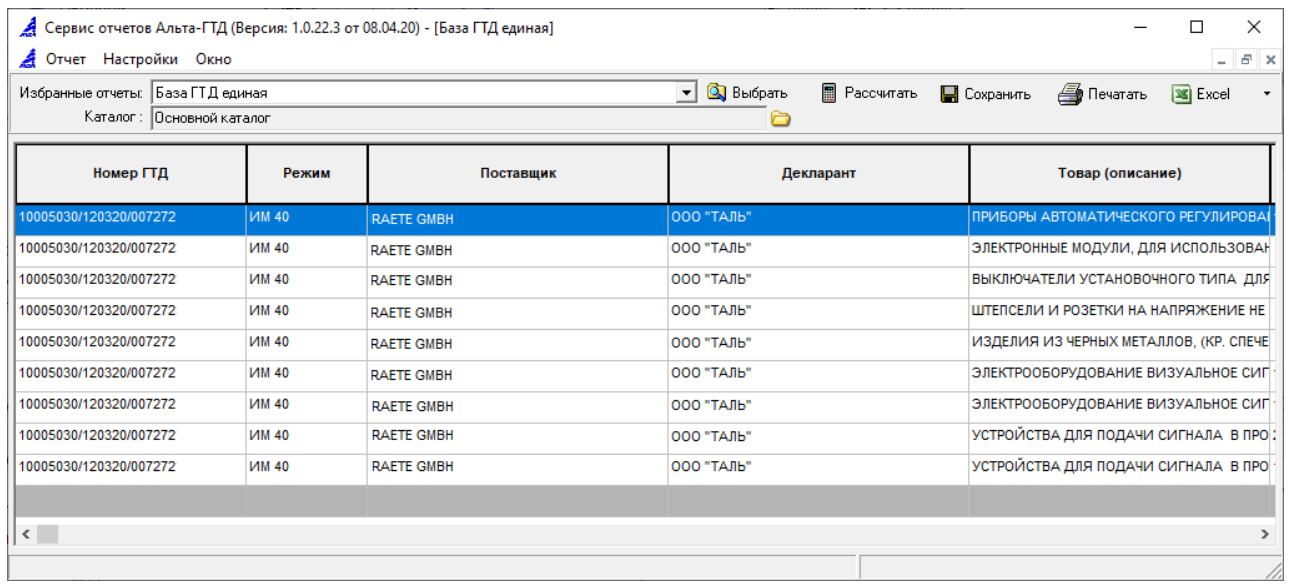

 $\langle \rangle$ 

 $\bar{z}$ 

![](_page_53_Picture_5.jpeg)

Excel.

 $\sim$  4

(RTF, HTML .).

 $\hspace{1.6cm}$  ):

 $\overline{(\ }$ 

 $\sim$ 

![](_page_54_Picture_112.jpeg)

**:**

#### **19.1**

C:\Alta\GtdRep.exe /sC:\Temp\scen.ini

"C:\Alta\"  $-$ "C:\Temp\scen.ini" –

**:**

#### **[Count]**

Forms=Report1.dat,Report2.dat,... ;

#### **[SaveTo]**

 $\begin{array}{l} \mathsf{Report1.dat} = \sqrt{1 \cdot 1} \times \mathsf{R} \\ \mathsf{Report2.dat} = \mathsf{D} \times \mathsf{C} \times \mathsf{R} \end{array} ;$  $Report2.dat = D:\$ ...

#### **[MailTo]**

```
Report1.dat=test@test.ru
Report2.dat=test@test.ru
…
```
#### **[Folder]**

Report1.dat={00000000-0000-0000-0000-000000000000} ; Report2.dat ={00000000-0000-0000-0000-000000000000} …

**55 -**

![](_page_55_Picture_71.jpeg)

#### **Count** .

![](_page_55_Picture_72.jpeg)

#### **SaveTo** .

![](_page_55_Figure_6.jpeg)

.

![](_page_56_Picture_20.jpeg)

![](_page_56_Picture_21.jpeg)

Filter.Report1.dat).

 $\overline{\phantom{a}}$ 

[Filters]

**57 -**

![](_page_57_Picture_113.jpeg)

**Date** , .

*:*  $7_1$ .Date = TODAY

: TODAY, YESTERDAY, CURWEEK, LASTWEEK, CURMONTH, LASTMONTH,  $\textsf{CURYEAR},\ \textsf{LASTYEAR}$  ( , , , , , , , , , , , , , , , )  $\begin{array}{c} \mathbf{1} \rightarrow \mathbf{1} \rightarrow \mathbf{1$ 7\_1.Date.From\_Date=01-01-2020 7\_1.Date.To\_Date=31-12-2020

 $\begin{bmatrix} 1 & - & - & 1 \\ 1 & - & - & 1 \end{bmatrix}$ 

**EDDOCS**, **REGISTER**, **ENDRES** - .

![](_page_57_Picture_114.jpeg)

Windows -

 $\sim 10^{-10}$ 

![](_page_58_Picture_47.jpeg)

 $\sim 10^{-10}$ 

 $\bar{\mathcal{A}}$ 

![](_page_58_Picture_48.jpeg)

CALL:JDNToDate %fromNo% from

 $\overline{\phantom{a}}$ 

del "scen.ini"

```
echo [Count] >>scen.ini
echo Forms=%report% >>scen.ini
echo [saveto] >>scen.ini
echo %report%=%saveto% >>scen.ini
echo [Filter.%report%] >>scen.ini
echo GetDV.From_Date = %from% >>scen.ini
echo GetDV.To_Date = %till% >>scen.ini
echo REGISTER=1 >>scen.ini
echo EDDOCS=1 >>scen.ini
echo [folder] >>scen.ini
echo %report%=%dir% >>scen.ini
```
TIMEOUT /T 1

start "" "c:\alta\GtdRep.exe" "/sc:\tmp1\testbat\scen.ini"

GOTO:EOF

rem Convert the date to Julian Day Number

:DateToJDN dd.mm.yyyy jdn=

```
setlocal
set date=%1
set /A yy=%date:~-4%, mm=1%date:~-7,2% %% 100, dd=1%date:~-10,2% %% 100
set /A a=mm-14, jdn=(1461*(yy+4800+a/12))/4+(367*(mm-2-12*(a/12)))/12-(3*((yy+4900+a/12)/100))/4+dd-
32075
endlocal & set %2=%jdn%
exit /B
```
rem Convert Julian Day Number back to date

:JDNToDate jdn dd.mm.yyyy=

```
setlocal
set /A l=%1+68569,n=(4*l)/146097,l=l-(146097*n+3)/4,i=(4000*(l+1))/1461001,l=l-(1461*i)/4
+31,j=(80*l)/2447,dd=l-(2447*j)/80,l=j/11,mm=j+2-(12*l),yy=100*(n-49)+i+l
if %dd% lss 10 set dd=0%dd%
if %mm% lss 10 set mm=0%mm%
endlocal & set %2=%dd%.%mm%.%yy%
exit /B
endlocal
```

```
20.
```
 $\circledcirc$ 

 $\overline{\phantom{a}}$  ( - ). **< >** www.alta.ru.

:

**60**

. **(Alt-V)** - , .

- .

 $\blacksquare$ **(Alt-C)** - . **:** ( 2+2\*3) , , . **(Alt-F12)** - , . B - . **DBF** - DBF . DBF- . **SQL** - SQL-

- . - XML- .

Ę **(Alt-F5)** - . **2010** - The Contract of Terms and Terms and Terms and Terms and Terms and Terms and Terms and Terms and Terms and Terms and Terms and Terms and Terms and Terms and Terms and Terms and Terms and Terms and Terms and Terms a " - " . " - " " " - ".

- . **( )** - .  $\qquad \qquad -$  ( ) .

- . **( )** - , . . ! I have a set of the set of the set of the set of the set of the set of the set of the set of the set of the **( )** - . ,

. ! ! **( . )** - . S - .

![](_page_61_Figure_1.jpeg)

" - "

**|** .

:

![](_page_61_Figure_2.jpeg)

TeamViewer -Desk LightManager Free

## **22.**

SQL- . BACKUP. , : C:\ALTA\DOCSWIN\BACKUP.  $\qquad$  ). , where the contract of  $($  ). 2000, , . , **|** : " " - " ".

![](_page_62_Picture_34.jpeg)

62

![](_page_62_Figure_1.jpeg)

SQL-23.

![](_page_62_Picture_35.jpeg)

### SQL Server 2008/2012/2014

![](_page_62_Picture_36.jpeg)

 $\mathbb{Z}$ 

![](_page_63_Picture_72.jpeg)

![](_page_63_Picture_73.jpeg)

 $\mathbf{c}$ 

 $\overline{(}$ 

 $\mathbf{I}$ C:\ALTA\UTILS): gtd.sql,

![](_page_63_Picture_6.jpeg)

 $\mathbf{d}$ I

ċ

23.1

![](_page_63_Figure_9.jpeg)

![](_page_64_Picture_110.jpeg)

⊟ <mark>Са</mark> Безопасность<br>∴⊞ <mark>Ммена входа</mark> Создать имя входа... E Cерверные р **E** Учетные дан Фильтр  $\blacktriangleright$ ⊞ ◎ Объекты сервер-**• Репликация** Отчеты  $\blacktriangleright$ **• Управление** Обновить 9 Motification Servic<br>9 Motification Server  $\blacktriangleright$  $\overline{\left( \cdot \right)}$  $\mathbb{H}\mathbb{H}$ T Готово

 $\overline{\phantom{a}}$ 

![](_page_65_Picture_27.jpeg)

![](_page_65_Picture_28.jpeg)

SQL Server<br>
Windows »,<br>
/ , /indows –<br>«<br>)  $\begin{array}{ccccc} & \multicolumn{2}{c|}{\textbf{0} & \multicolumn{2}{c|}{\textbf{0} & \multicolumn{2}{c|}{\textbf{0} & \multicolumn{2}{c|}{\textbf{0} & \multicolumn{2}{c|}{\textbf{0} & \multicolumn{2}{c|}{\textbf{0} & \multicolumn{2}{c|}{\textbf{0} & \multicolumn{2}{c|}{\textbf{0} & \multicolumn{2}{c|}{\textbf{0} & \multicolumn{2}{c|}{\textbf{0} & \multicolumn{2}{c|}{\textbf{0} & \multicolumn{2}{c|}{\textbf{0} & \multicolumn{2}{$  $\frac{1}{100}$  $\mathcal{R}$  $\mathcal{D}$ 

![](_page_66_Picture_28.jpeg)

d)  $\pmb{\alpha}$  $\rightarrow$ 

 $\bar{ }$ 

«public»:

 $\mathbb{Z}$ 

![](_page_67_Figure_0.jpeg)

 $\overline{a}$ 

![](_page_67_Picture_29.jpeg)

 $\pmb{\varkappa}$ 

 $e)$ 

 $\pmb{\mathfrak{C}}$ 

 $\, ,$ 

«db\_owner»:

«gtd»,

![](_page_68_Picture_18.jpeg)

 $\mathbb{Z}$ 

J.

![](_page_69_Picture_30.jpeg)

 $\boldsymbol{\mathcal{Y}}$  .

 $\pmb{\kappa}$ 

![](_page_70_Picture_62.jpeg)

![](_page_70_Picture_63.jpeg)

 $71$ 

![](_page_71_Picture_1.jpeg)

 $i)$  $\lt$   $>$ .

#### <span id="page-71-0"></span>23.2

![](_page_71_Figure_4.jpeg)

MS SQL
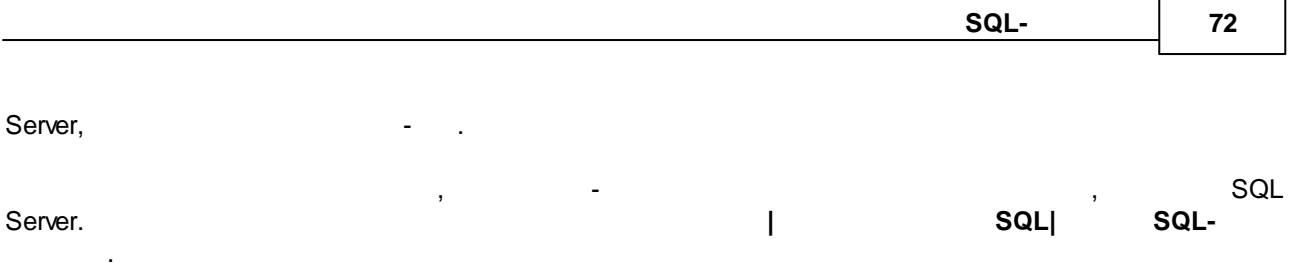

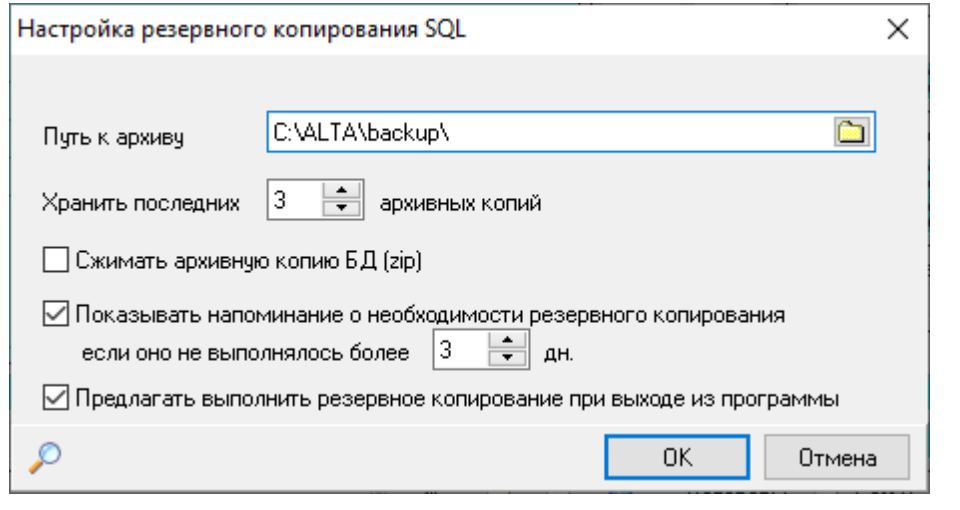

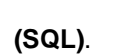

.

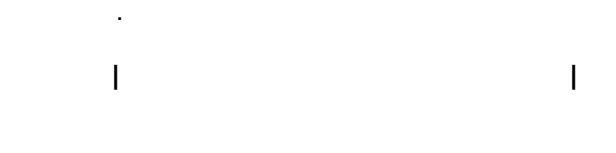

,

, ,

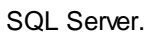

**24. SQL-**

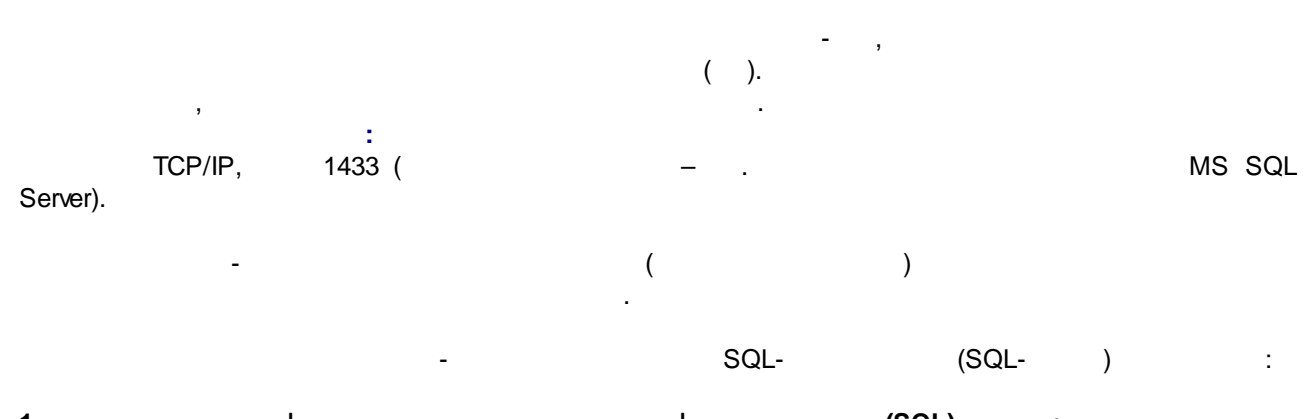

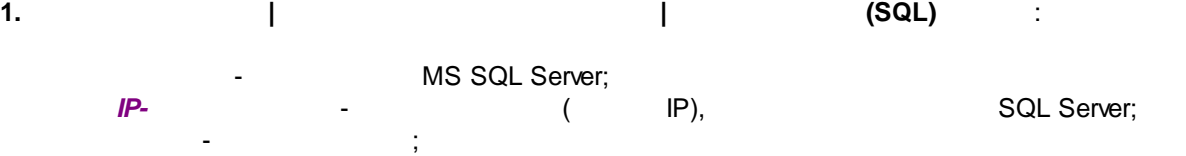

- ( GTD).

 $\overline{\phantom{a}}$ 

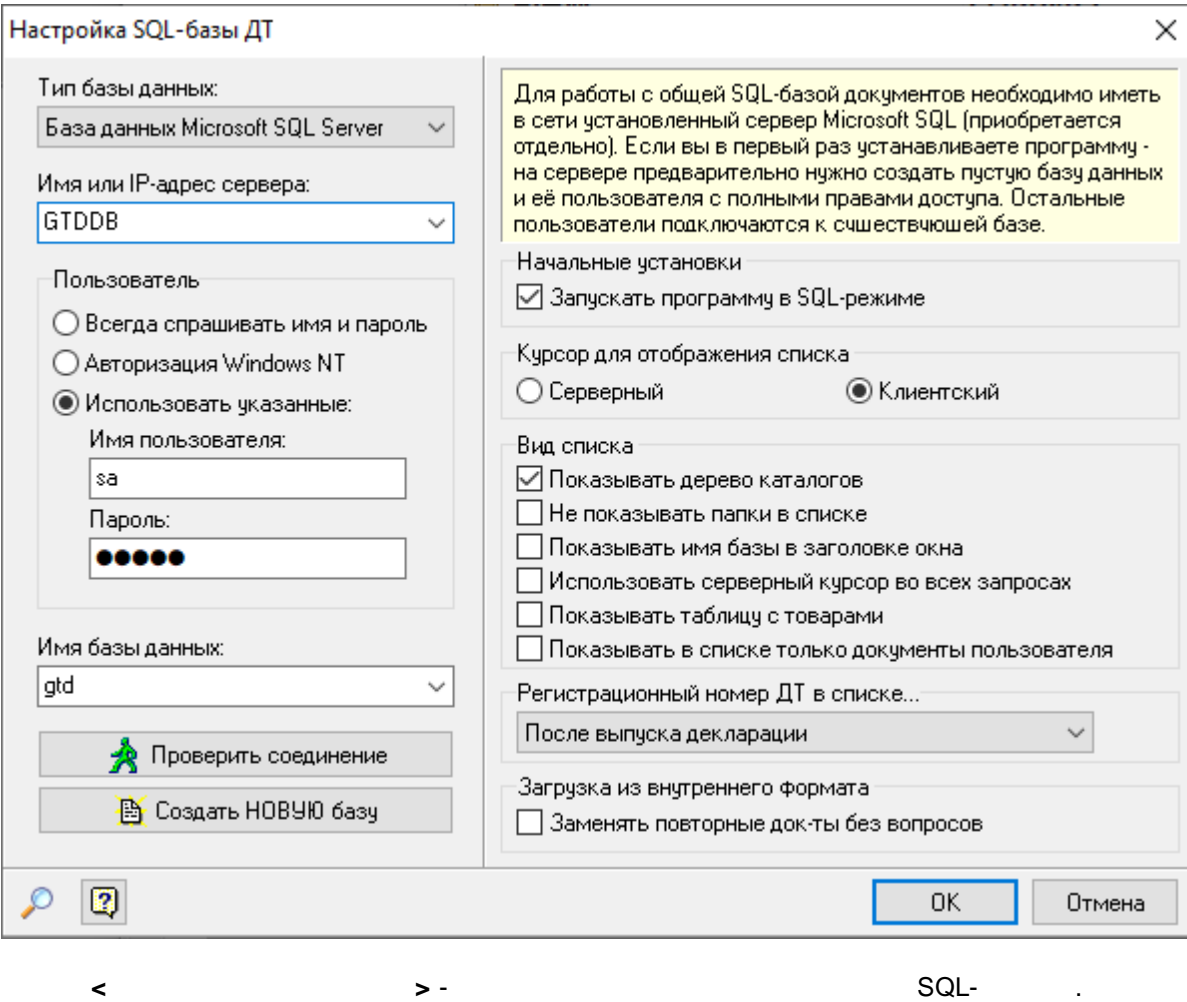

 $\bar{\bar{1}}$ 

 $\mathbf{D}$ 

ċ

 $\cdot$ 

 $\overline{\mathcal{N}}$ 

 $2.$ 

 $\ddot{\phantom{a}}$ 

 $\pm$ 

SQL-

 $\ddot{ }$ 

 $\overline{(}$ 

 $\ddot{\phantom{a}}$ 

SQL-

 $\overline{a}$ 

SQL-

 $);$ 

 $\mathbf{D}$  -

<span id="page-74-0"></span>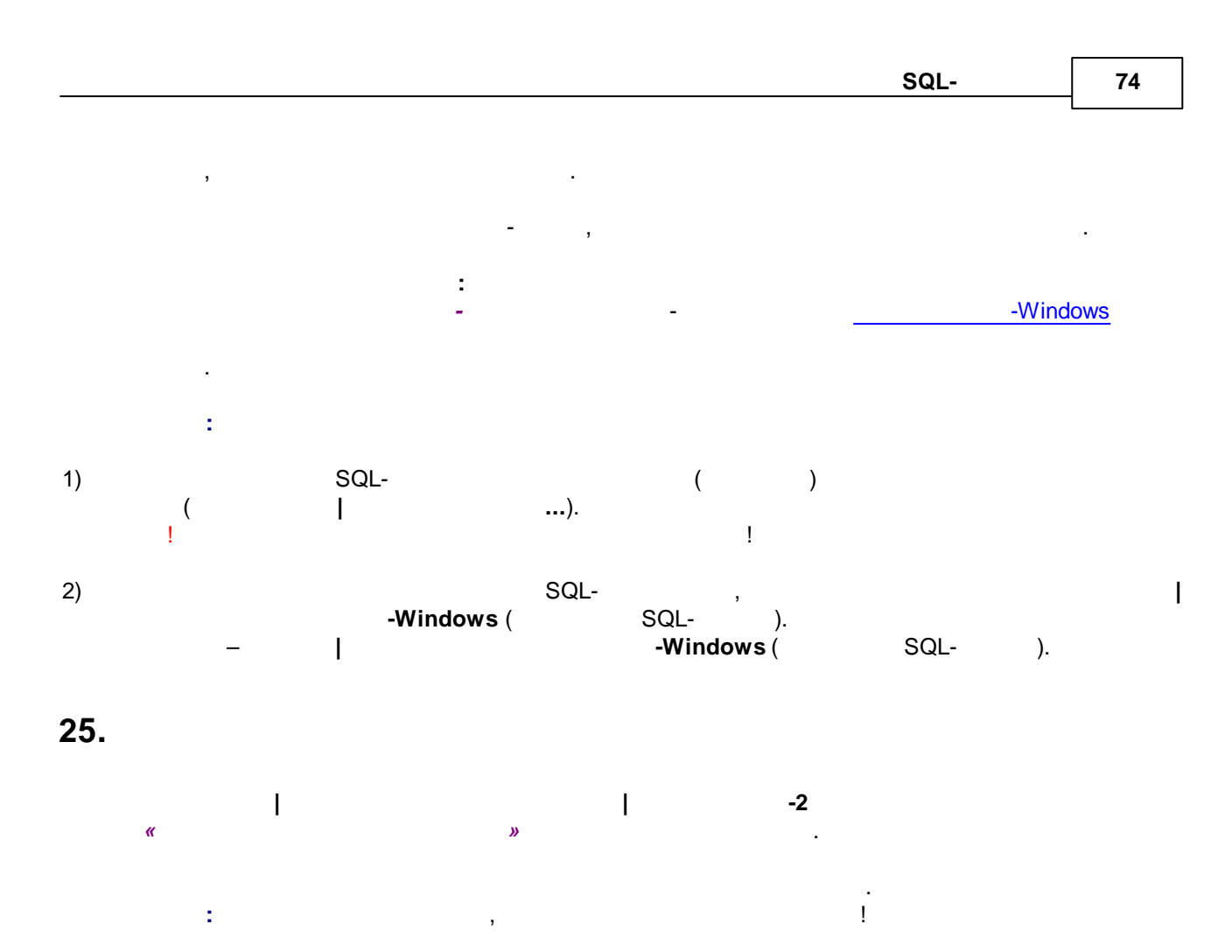

÷,

 $\overline{\phantom{a}}$ 

 $\prec$ 

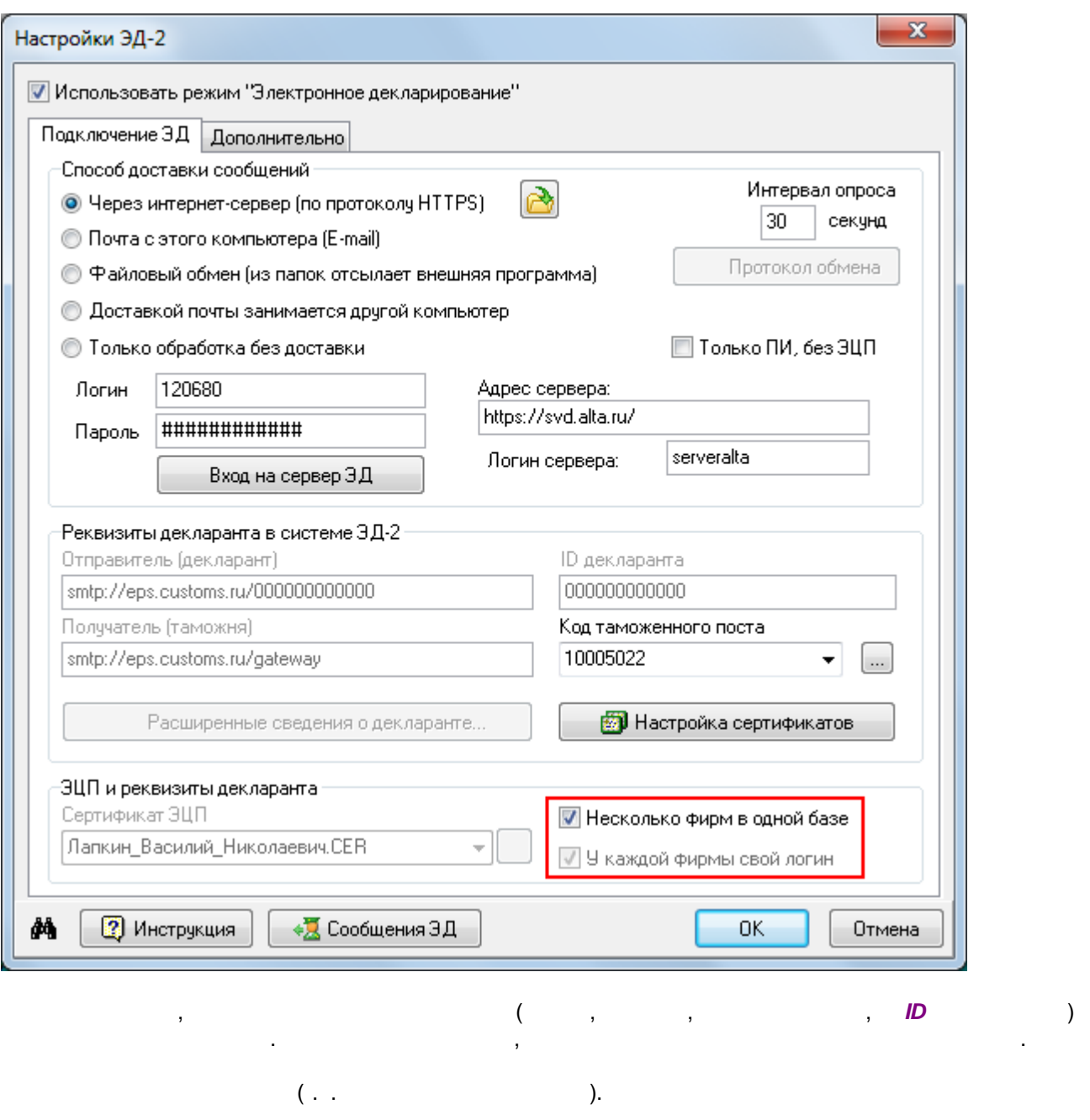

 $\mathbf{r} = \mathbf{r} \times \mathbf{r}$ 

 $\overline{\phantom{0}}$ 

 $\begin{array}{c} \n\frac{1}{2} \\
\end{array}$ 

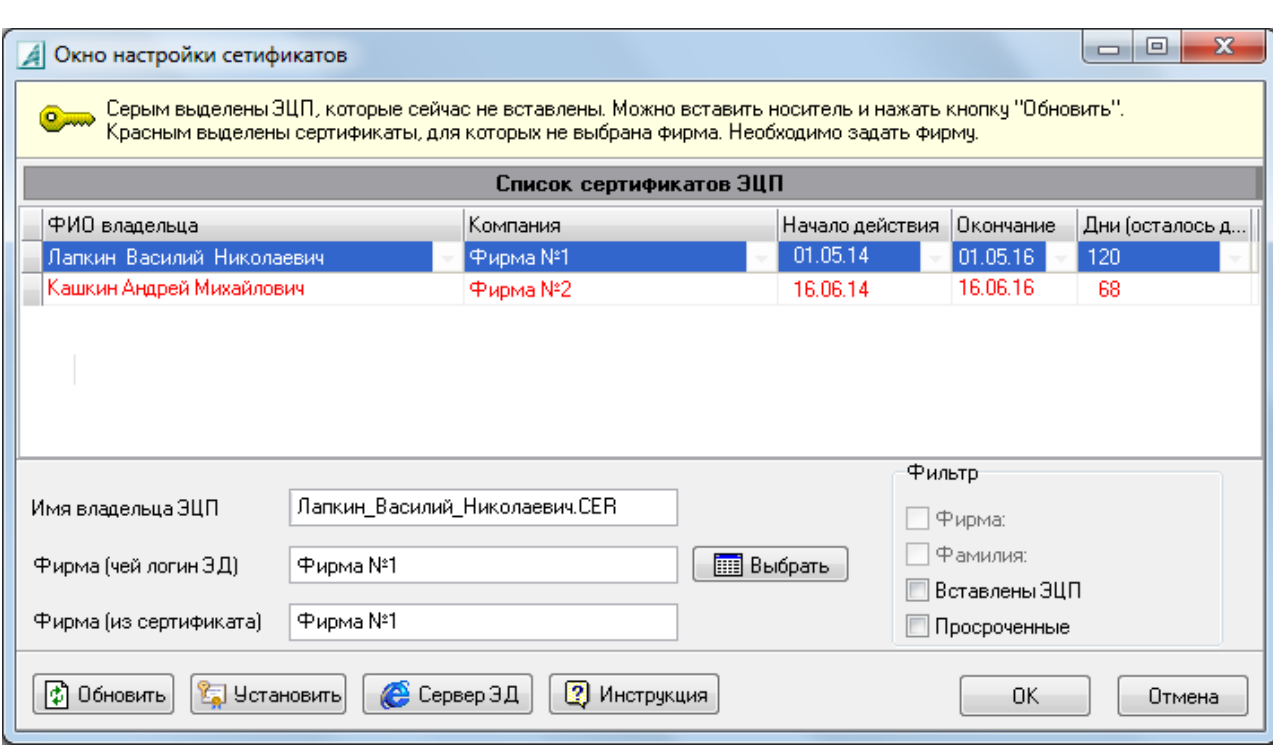

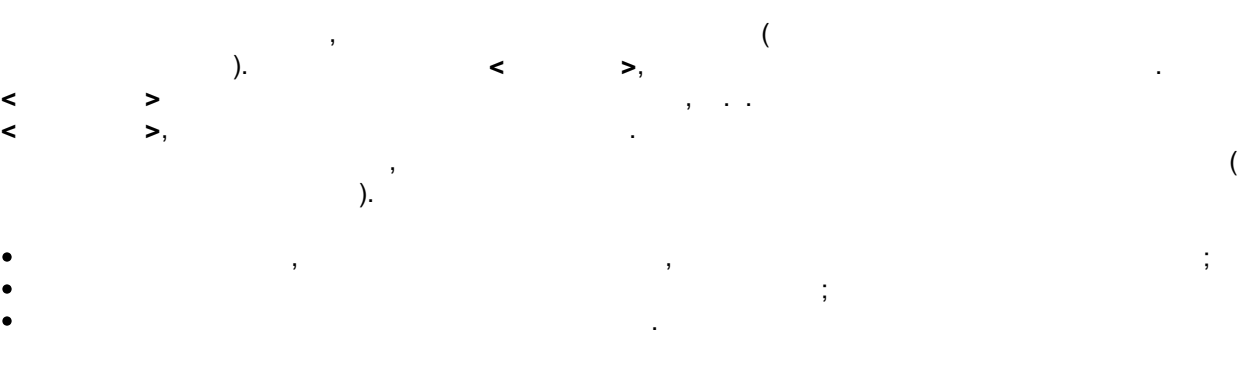

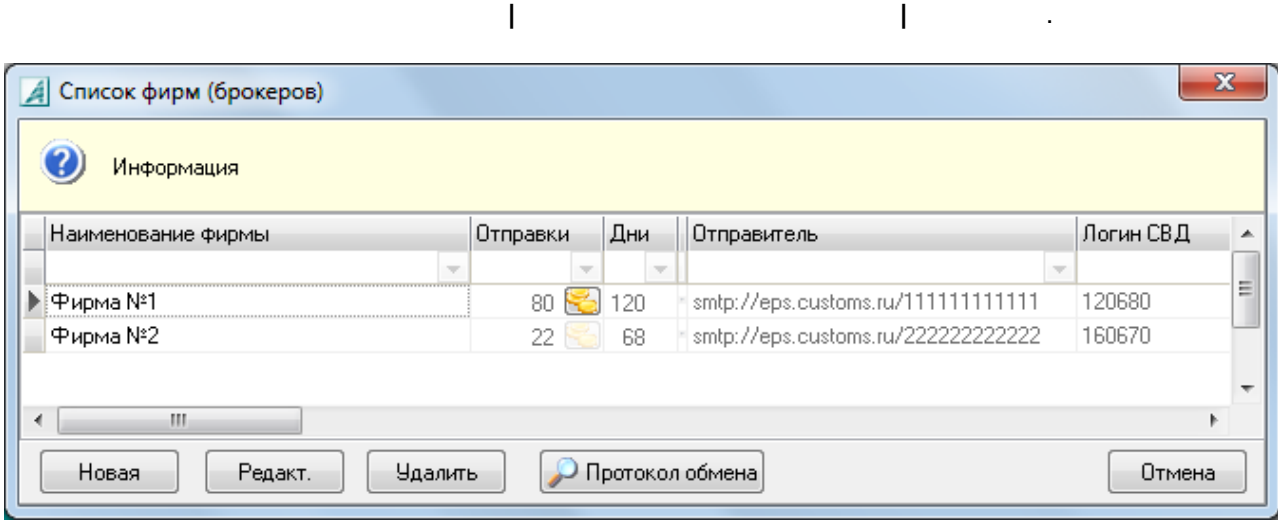

 $\bar{\mathcal{A}}$ 

76

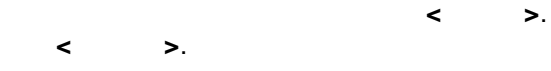

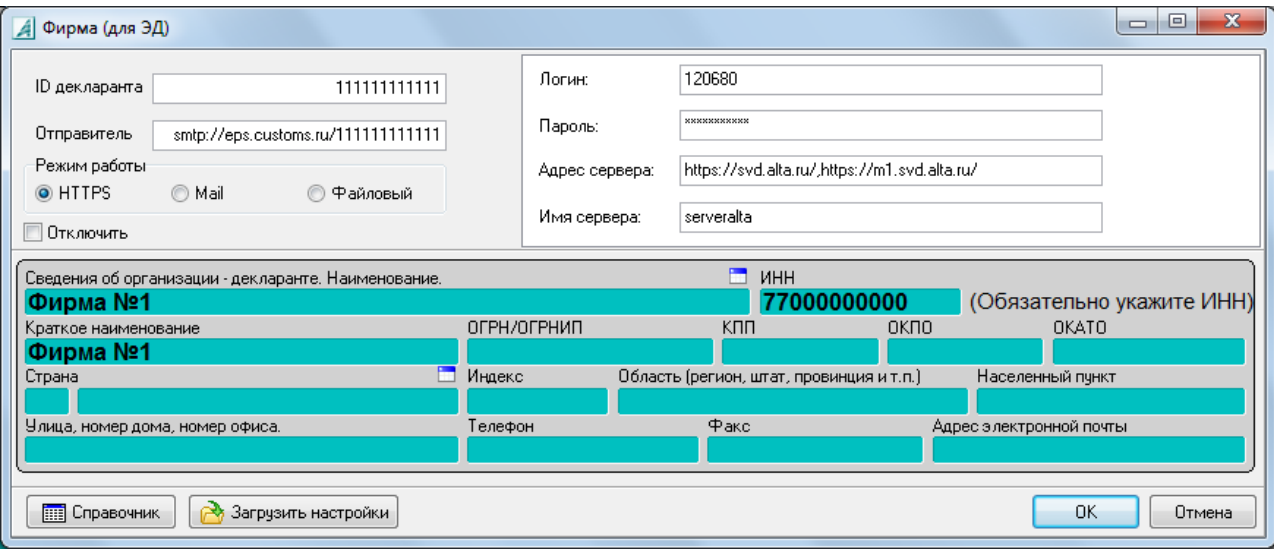

config.zip (  $\prec$  $\overline{\phantom{0}}$  $\overline{\phantom{a}}$ 

l,

 $\frac{1}{2}$  $\prec$ 

J  $\big($  $\big)$  $\bar{1}$  $\overline{(\ }$  $),$  $\overline{(\ }$  $\overline{)}$  $\mathop{!}\nolimits$  $\, )$  $\big($ 

 $\overline{\mathcal{N}}$  $\, )$ svd.alta.ru

 $\overline{1}$ 

 $14$ 54 l.

,

 $\big)$ 

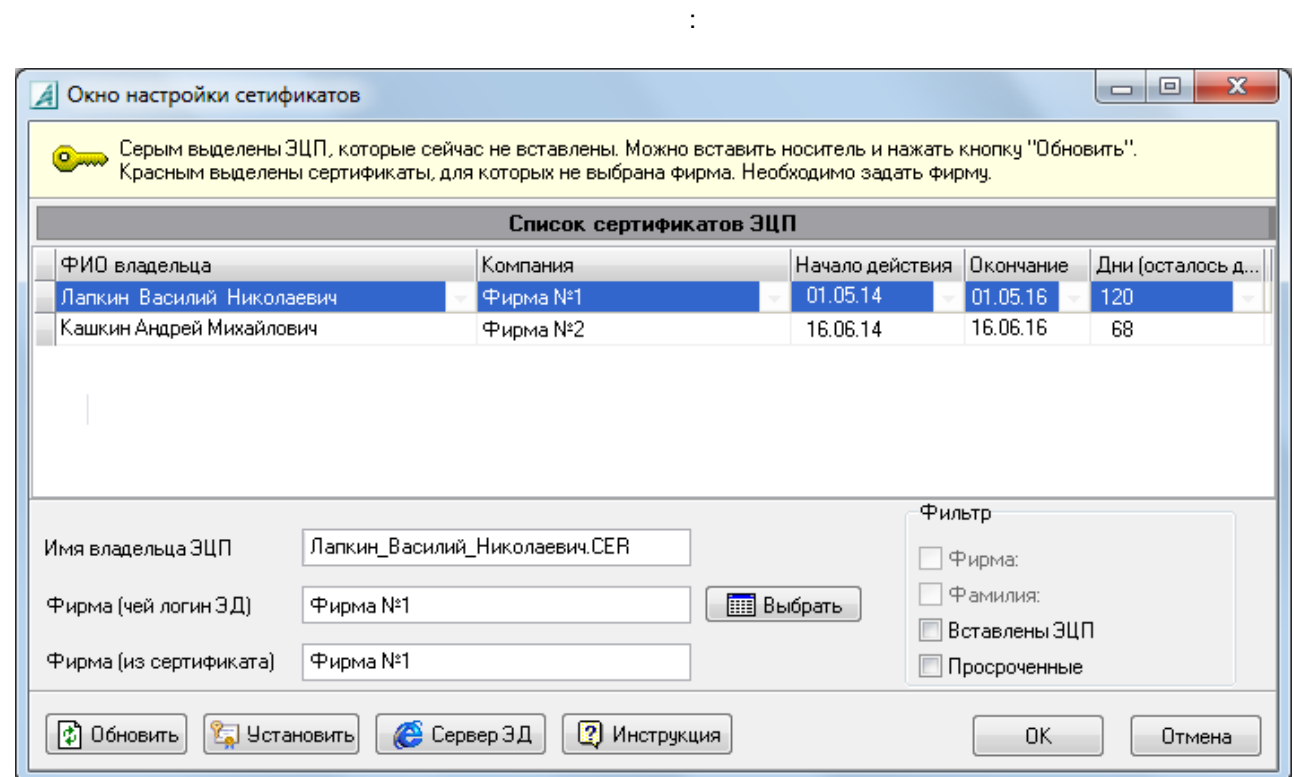

54

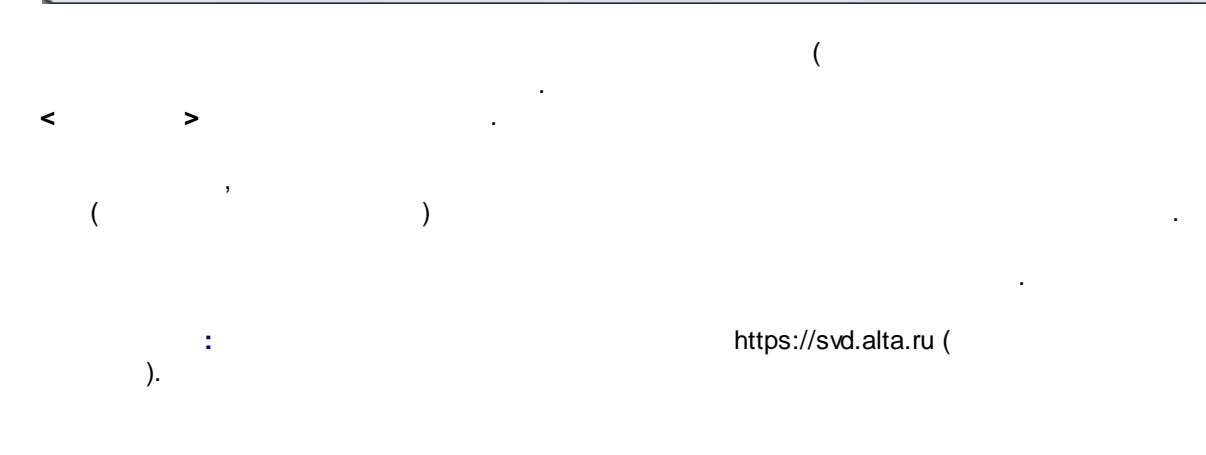

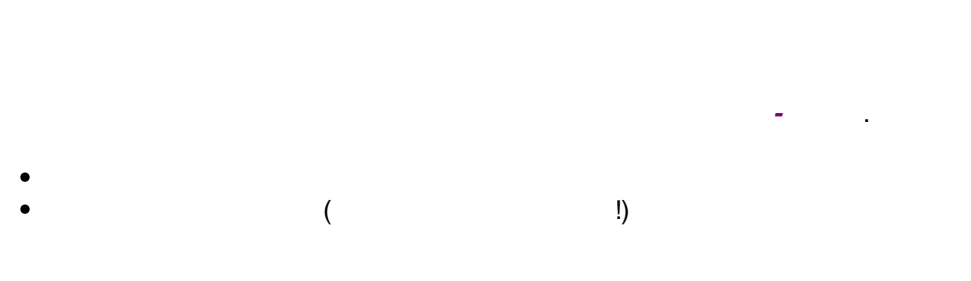

 $25.1$ 

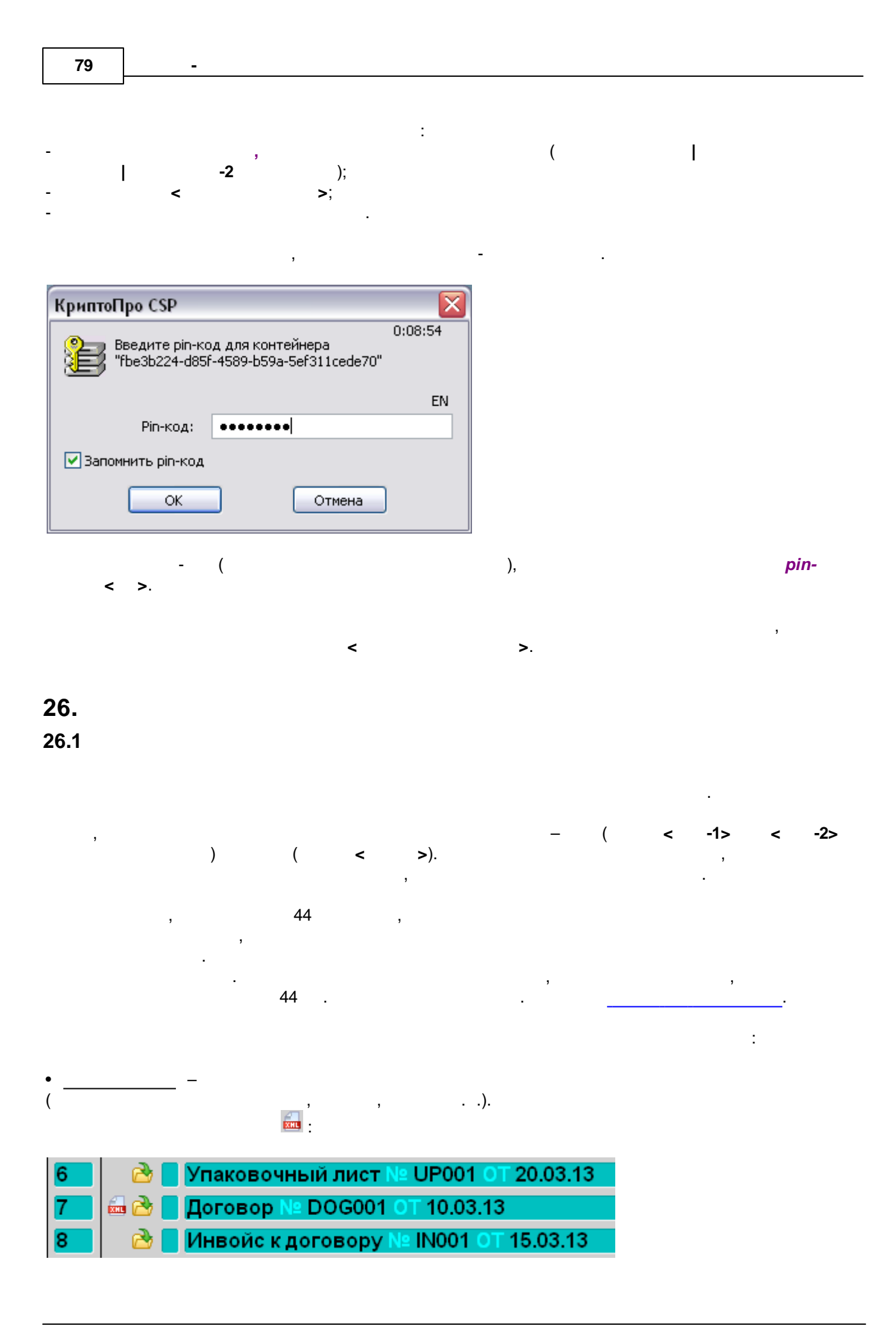

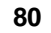

 $).$ 

 $\overline{(\ }$ 

### ЭД-2 СЭ Заключение  $\vert x \vert$ Не удалось автоматически привязать ЭД документ.<br>Необходимо выбрать его вручную или создать новый. 0 © Создать ЭД-2 СЭ Заключение используя текущую ГТД © Выбрать готовый ЭД-2 СЭ Заключение **© Изменить тип документа**  $\mathsf{OK}$ Отмена

</del>

 $\ddot{\cdot}$  $-2$ y Ţ  $\frac{1}{2}$  $\overline{\phantom{a}}$  $\overline{1}$  $\overline{(}$  $\mathbf{u}$ F5.  $\mathcal{E}$ 

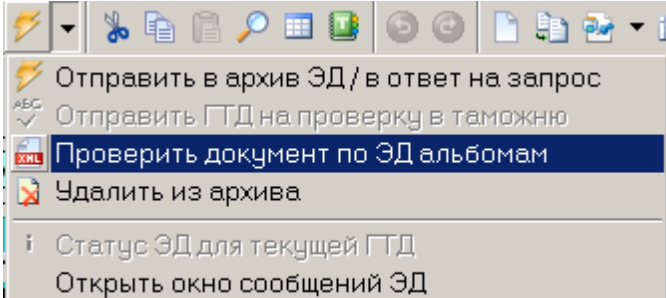

Показать все ГТД для ЭД  $-2$ 

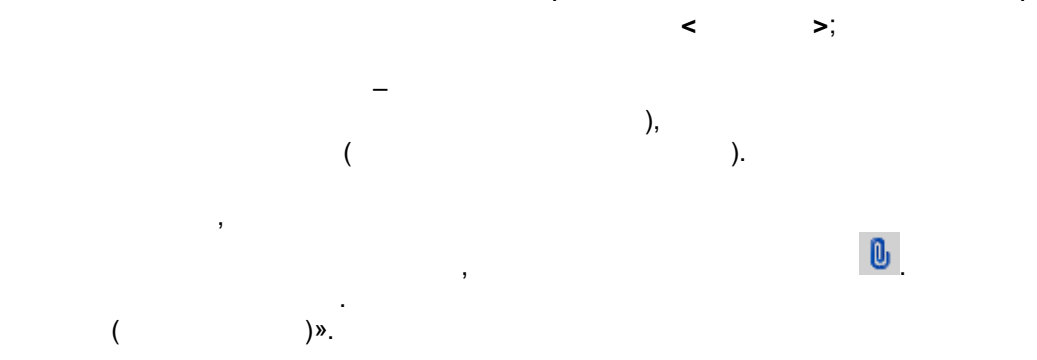

 $\overline{(}$ 

 $\sim$ 

 $\overline{a}$ 

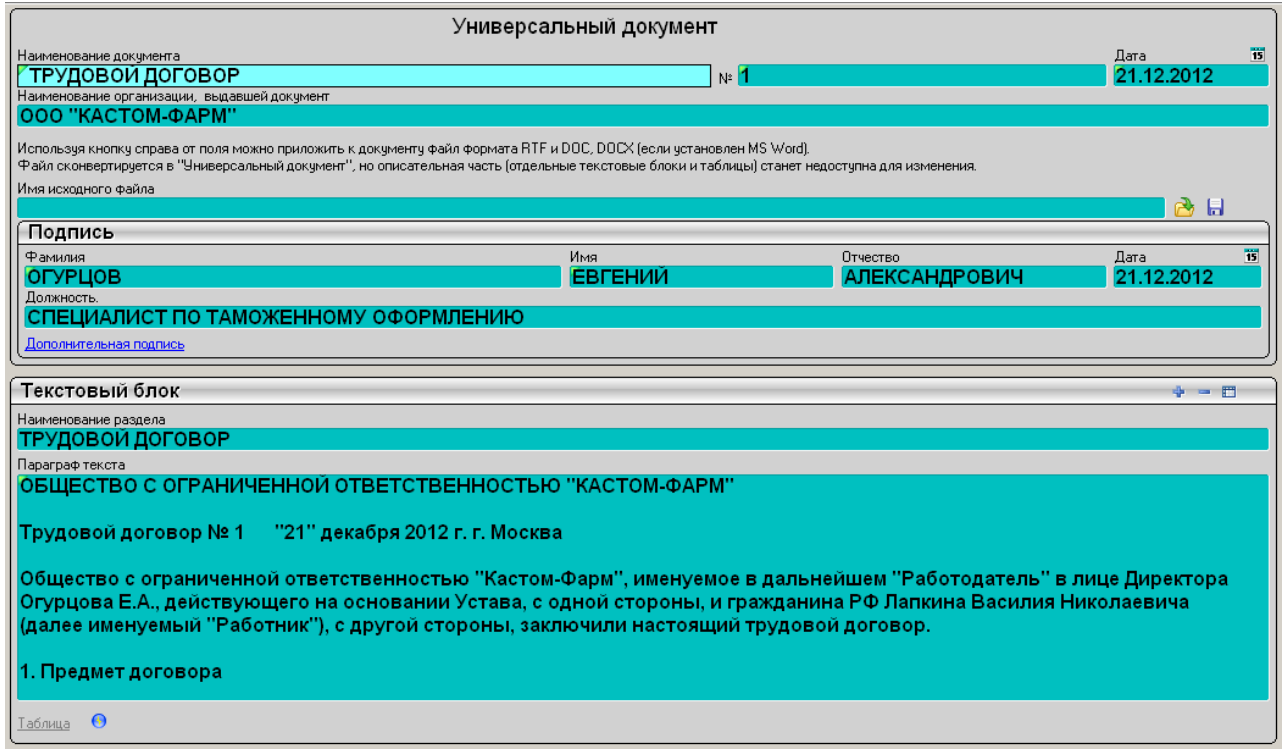

<span id="page-81-0"></span> $26.2$ 

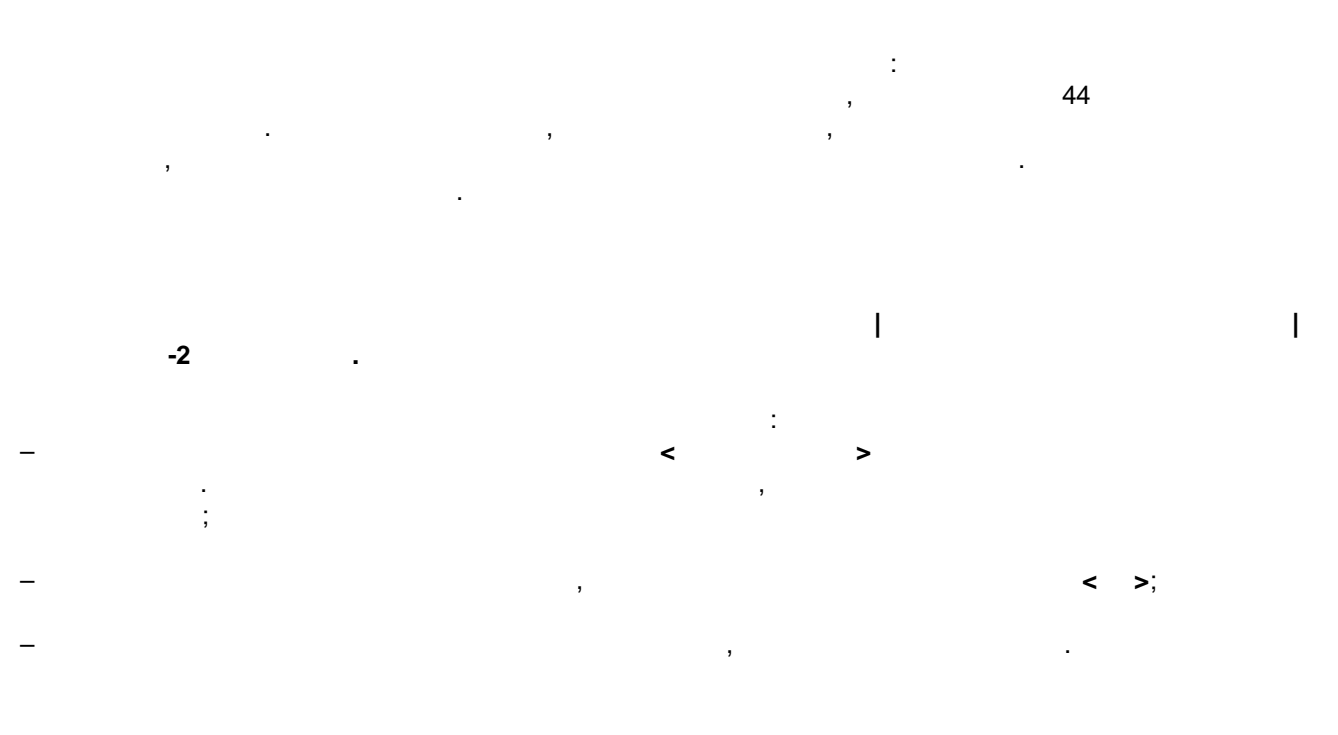

 $\overline{\circ}$  $\mathbb{L}$ 

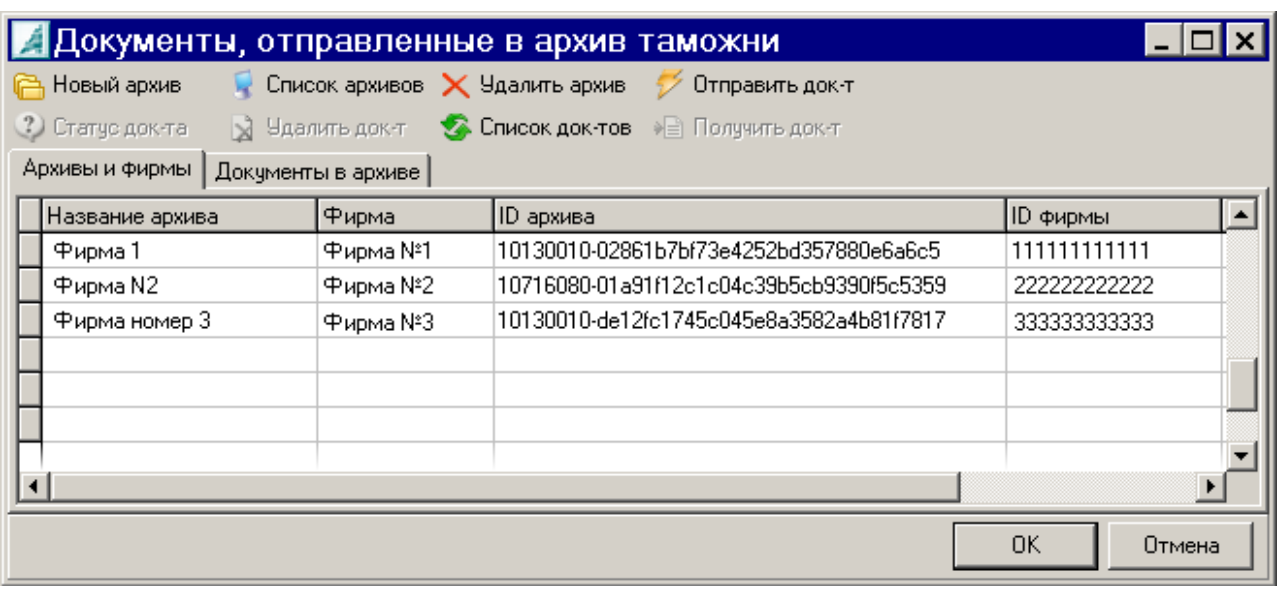

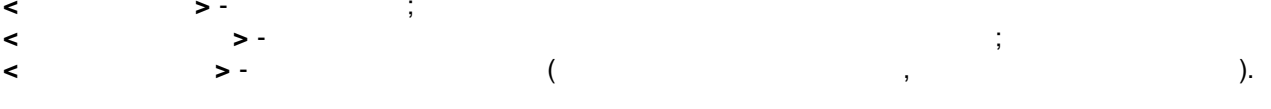

 $\overline{\phantom{a}}$ 

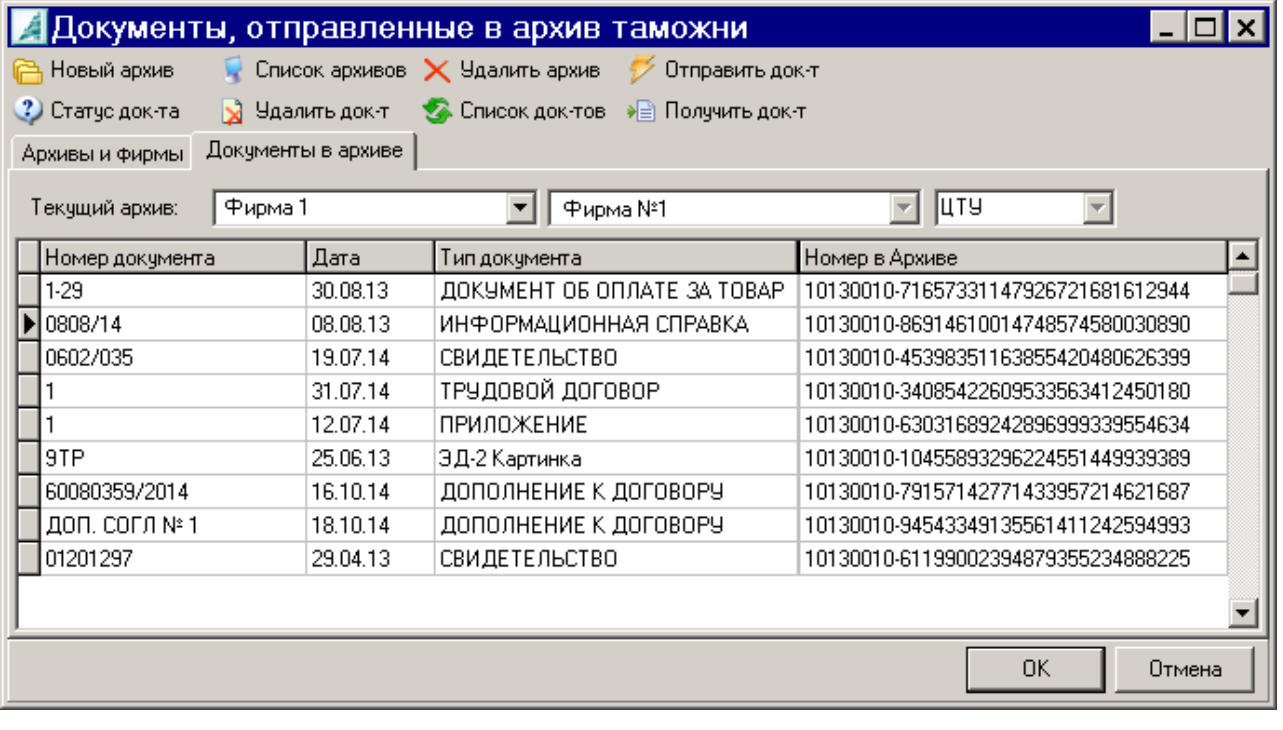

 $\ddot{\phantom{a}}$ 

 $\overline{a}$ 

- $);$
- $\ddot{\phantom{1}}$  $\geq$  -

 $\sim 10^6$ 

 $\begin{array}{c} \begin{array}{c} \cdot \\ \cdot \\ \cdot \end{array} \\ \begin{array}{c} \cdot \\ \cdot \end{array} \end{array}$ 

 $\frac{1}{2}$ 

44,

 $\Gamma_{\frac{1}{2}}$ 

 $\overline{\phantom{a}}$ 

 $\frac{1}{2}$ 

 $\overline{a}$ 

,

 $(\; . \; .$ 

 $\frac{1}{2}$  (

# $\left(\frac{1}{\tan x}\right)$ .

l,

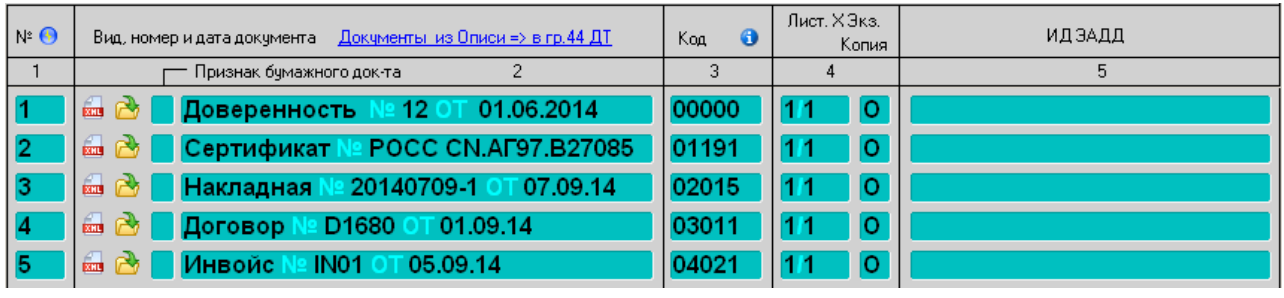

 $\ddot{\phantom{a}}$ 

 $\overline{ }$ 

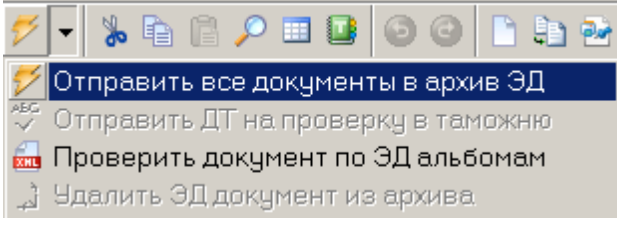

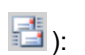

 $\overline{a}$ 

 $\overline{\phantom{a}}$ 

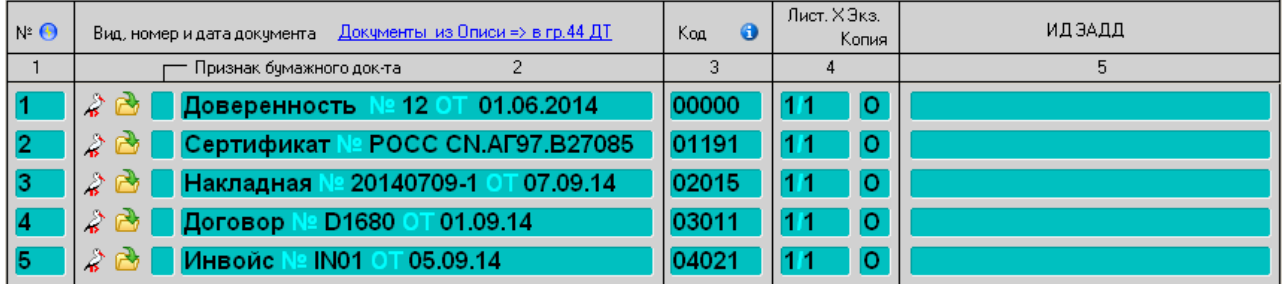

 $\overline{\phantom{a}}$ 

Ğ,

 $\vec{\mathcal{V}}$ 

 $\overline{a}$ 

 $\mathbf{u}$ 

 $\overline{\phantom{a}}$ 

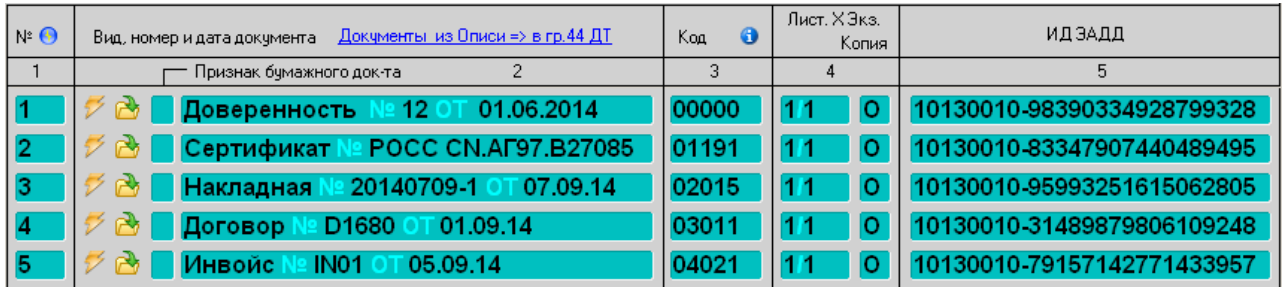

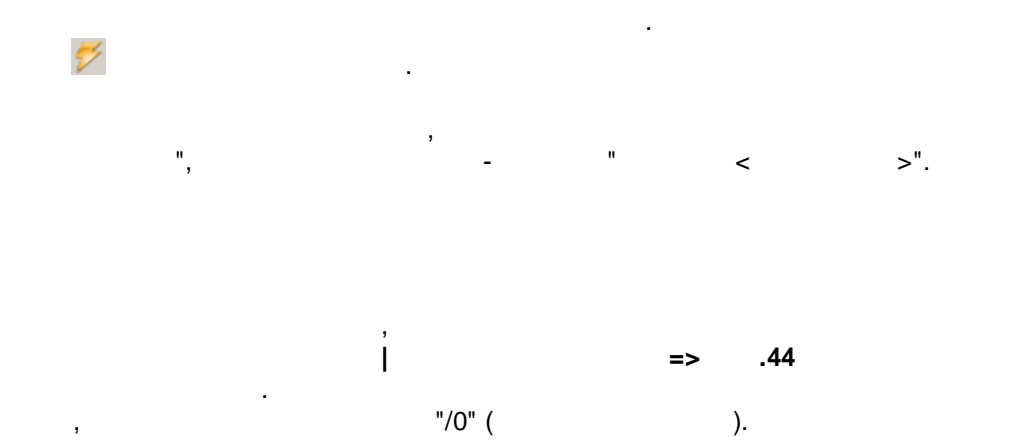

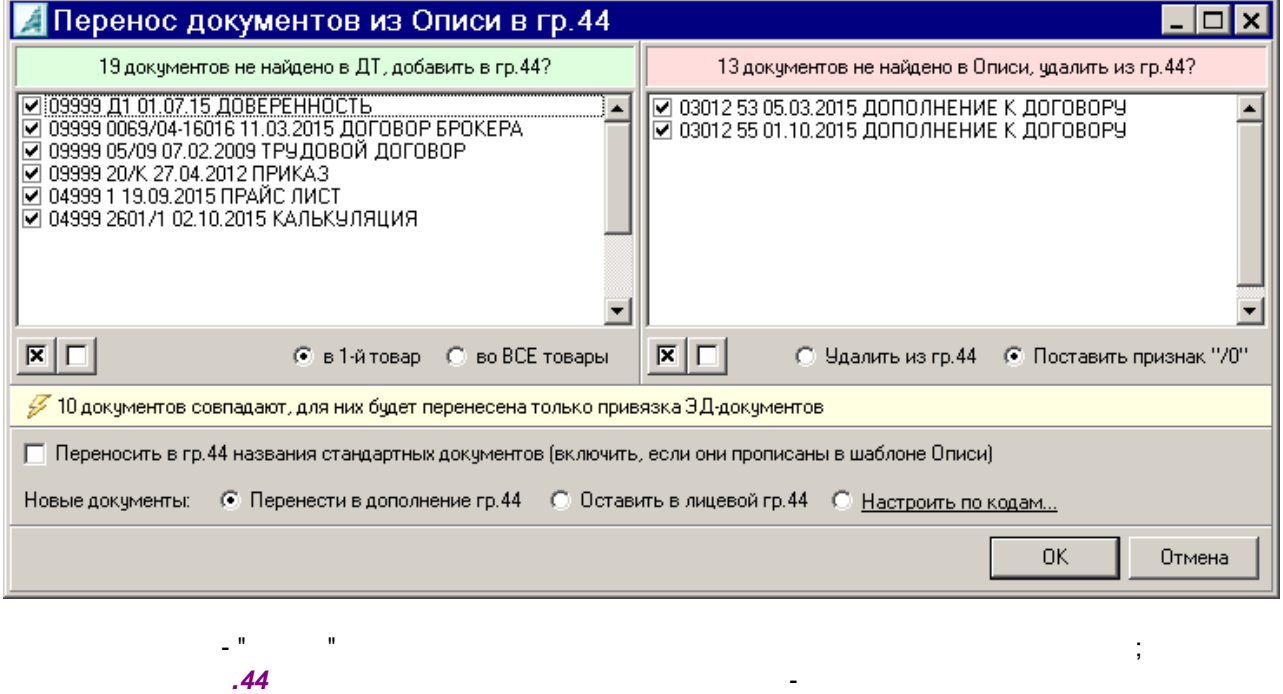

 $\tilde{\mathcal{A}}$ 

 $\mathbf{u}$ 

 $\overline{1}$ 

 $\overline{1}$ 

 $\cdot$ 

 $\overline{a}$ 

44.

 $.44$ 

 $\overline{\phantom{a}}$ 

 $-2$ 

 $\overline{\circ}$ 

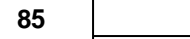

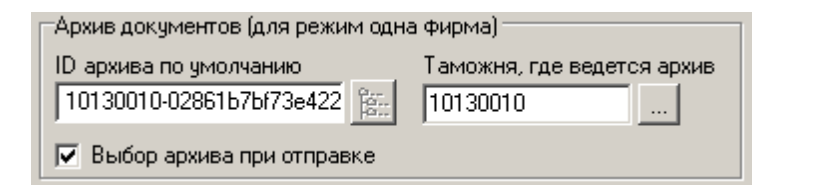

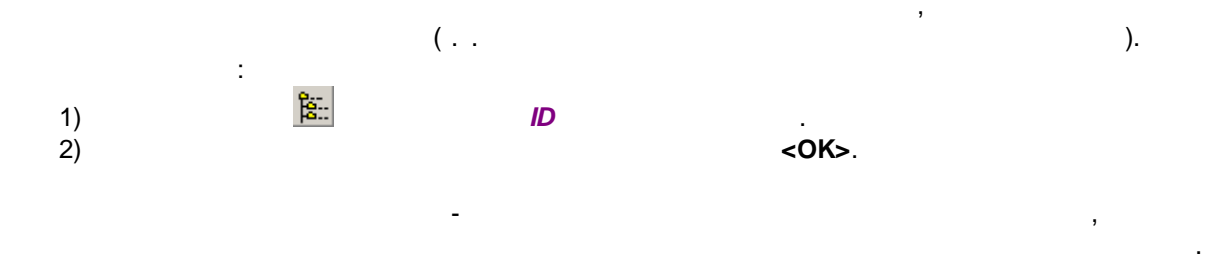

26.3

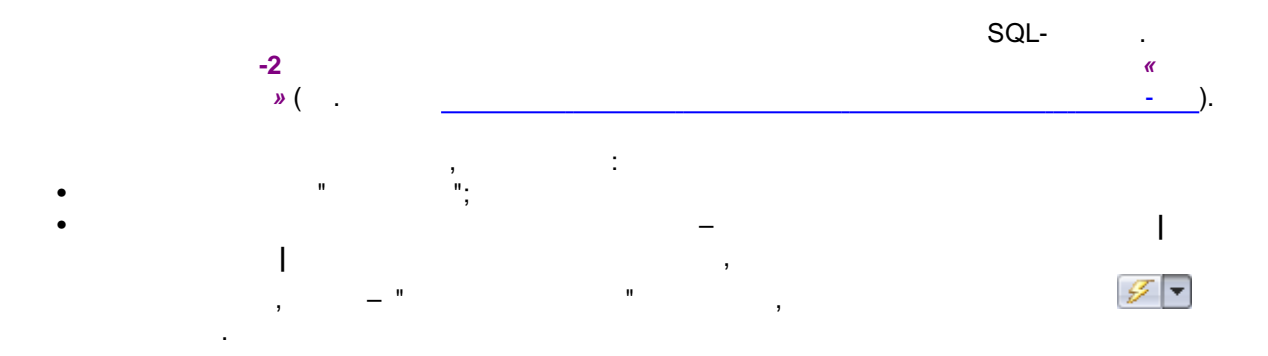

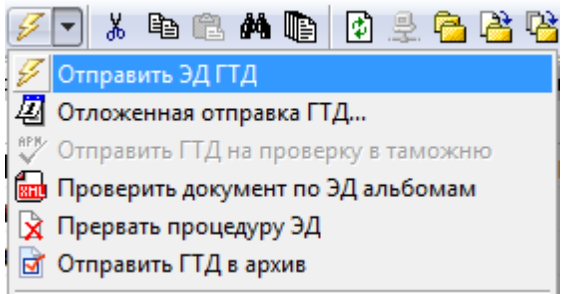

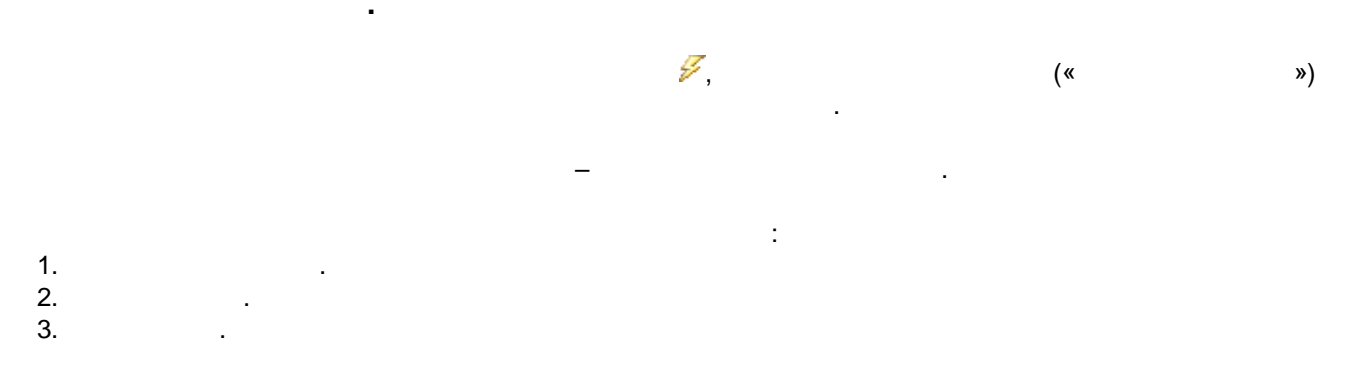

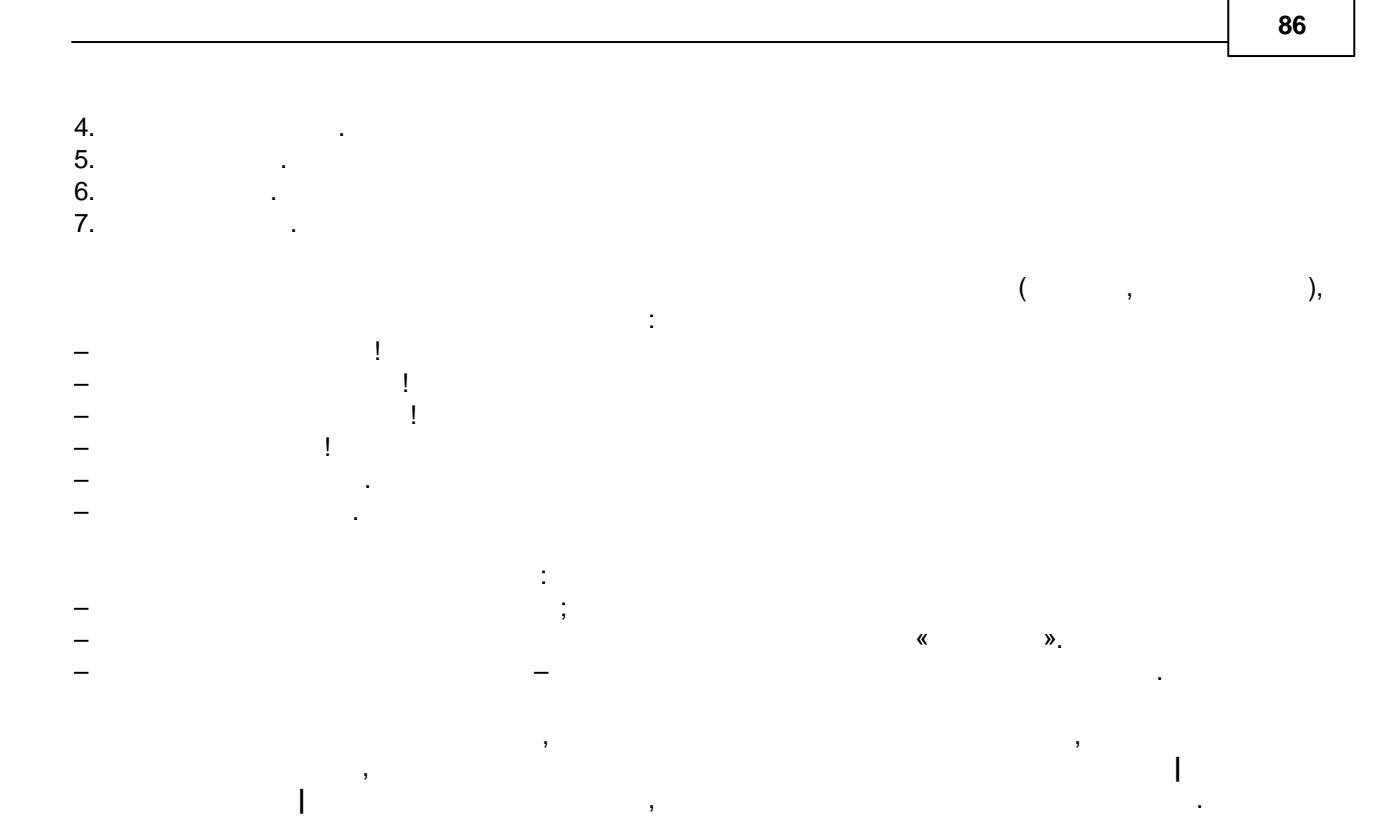

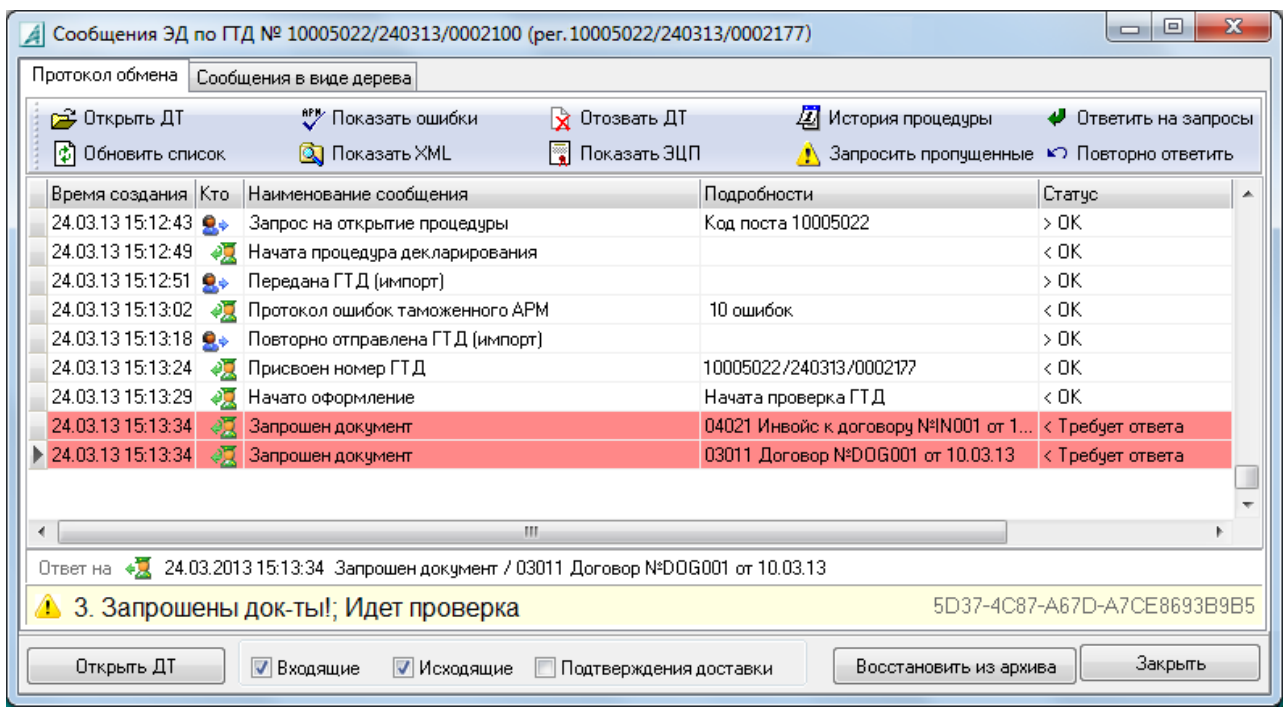

 $\overline{ }$  $\cdot$ ¢  $\ddot{\cdot}$  $\overline{(}$  $).$  $\langle$  $\,$  )  $\overline{\phantom{a}}$ l

 $\overline{a}$ 

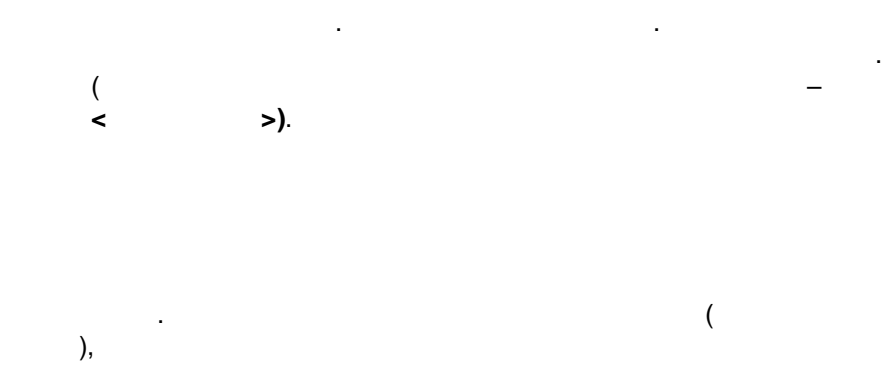

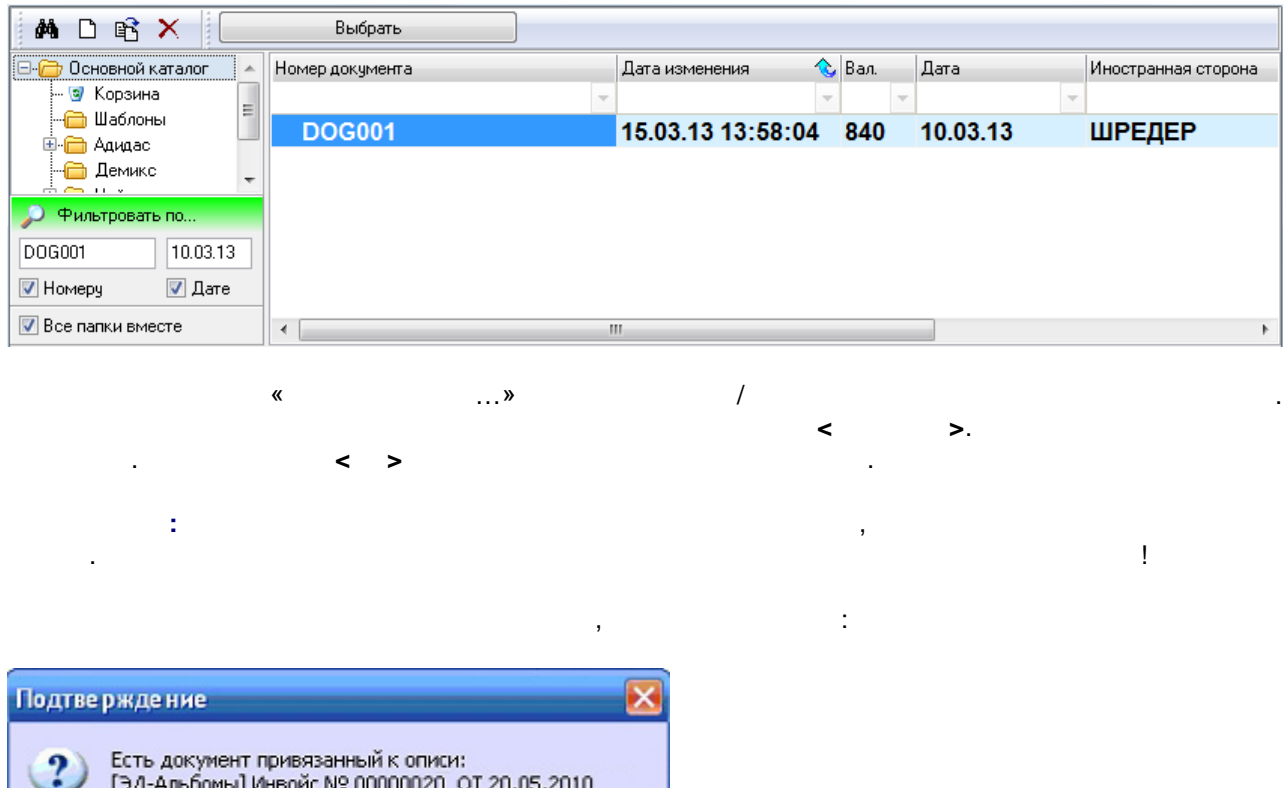

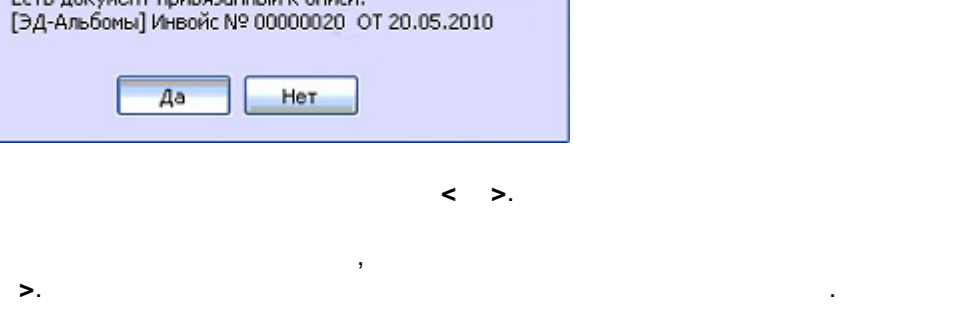

 $\prec$ 

 $),$ 

«

».

 $\overline{)}$ 

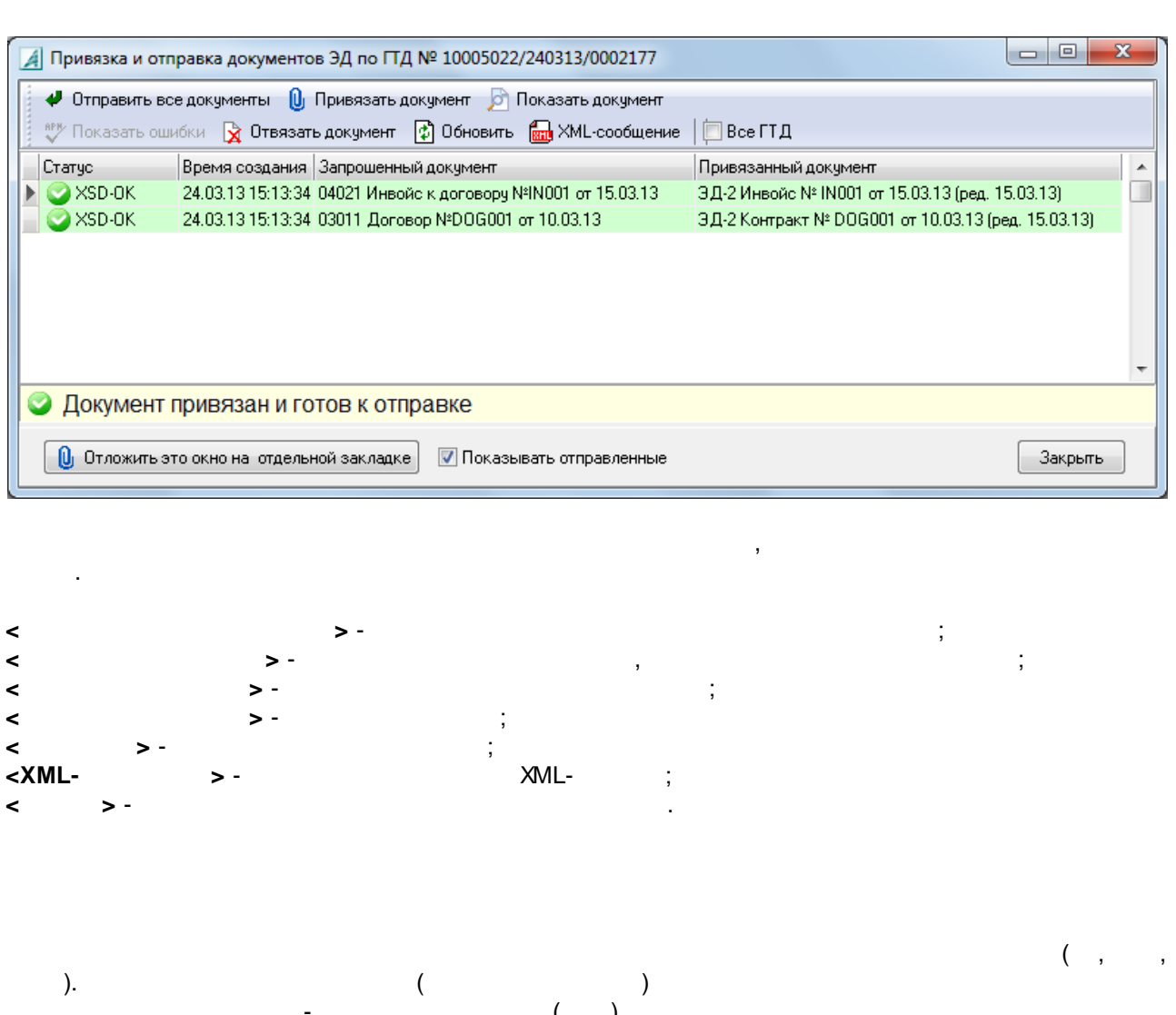

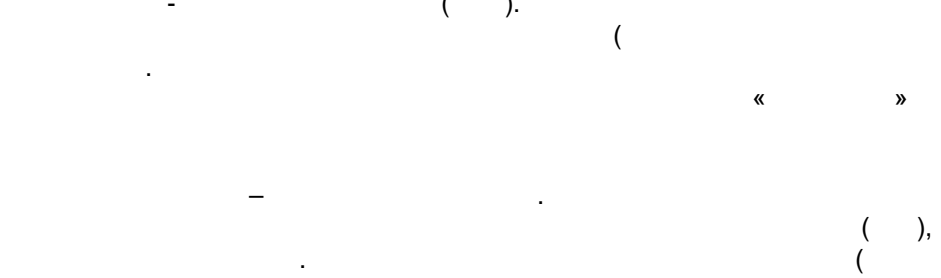

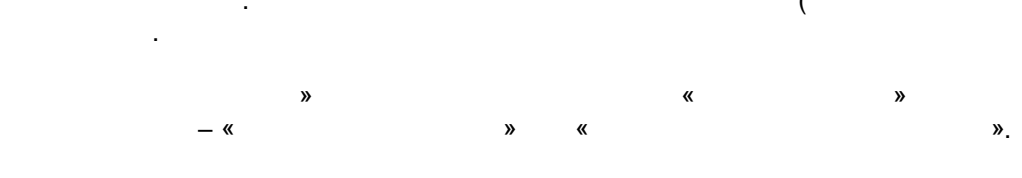

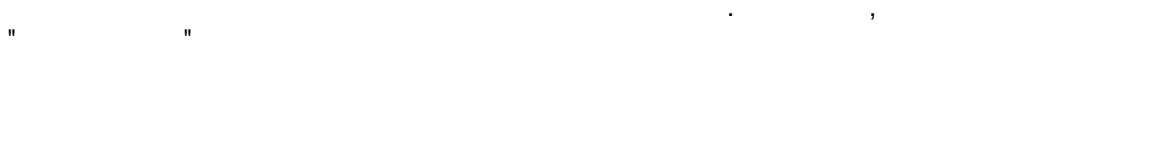

 $\ddot{\phantom{1}}$ 

«

J.

 $\overline{\mathbf{K}}$ 

l,

26.4

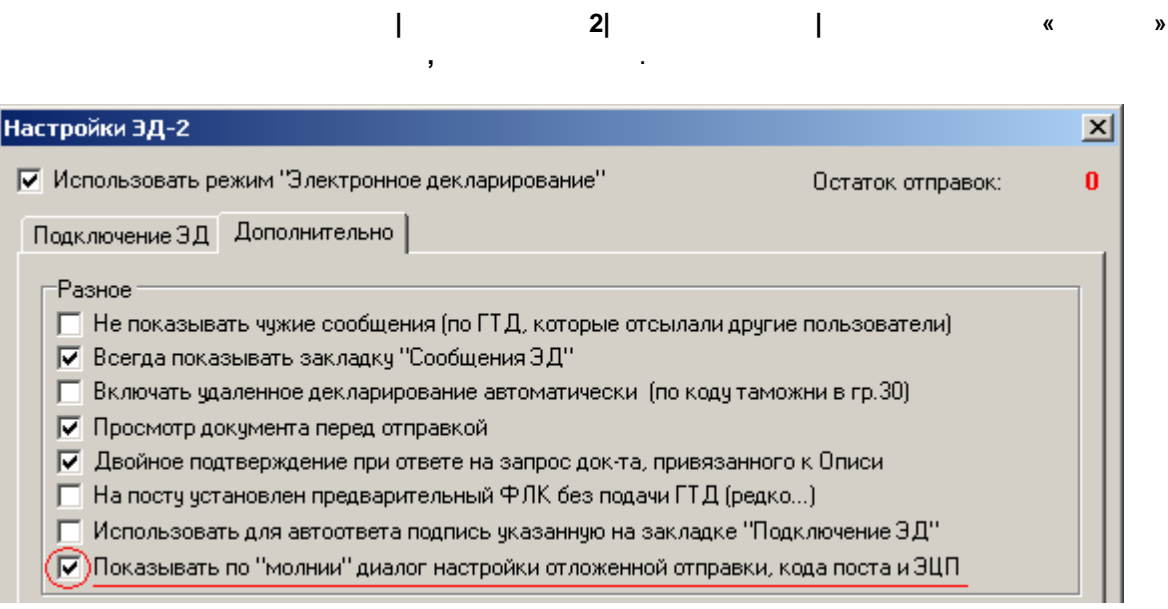

V

 $\overline{\phantom{a}}$ 

 $\boldsymbol{\mathcal{Y}}$ 

 $\overline{\phantom{a}}$ 

ł,

 $\mathscr{G}$  -

 $\begin{array}{c} \rule{0pt}{2.5ex} \rule{0pt}{2.5ex} \rule{0$ 

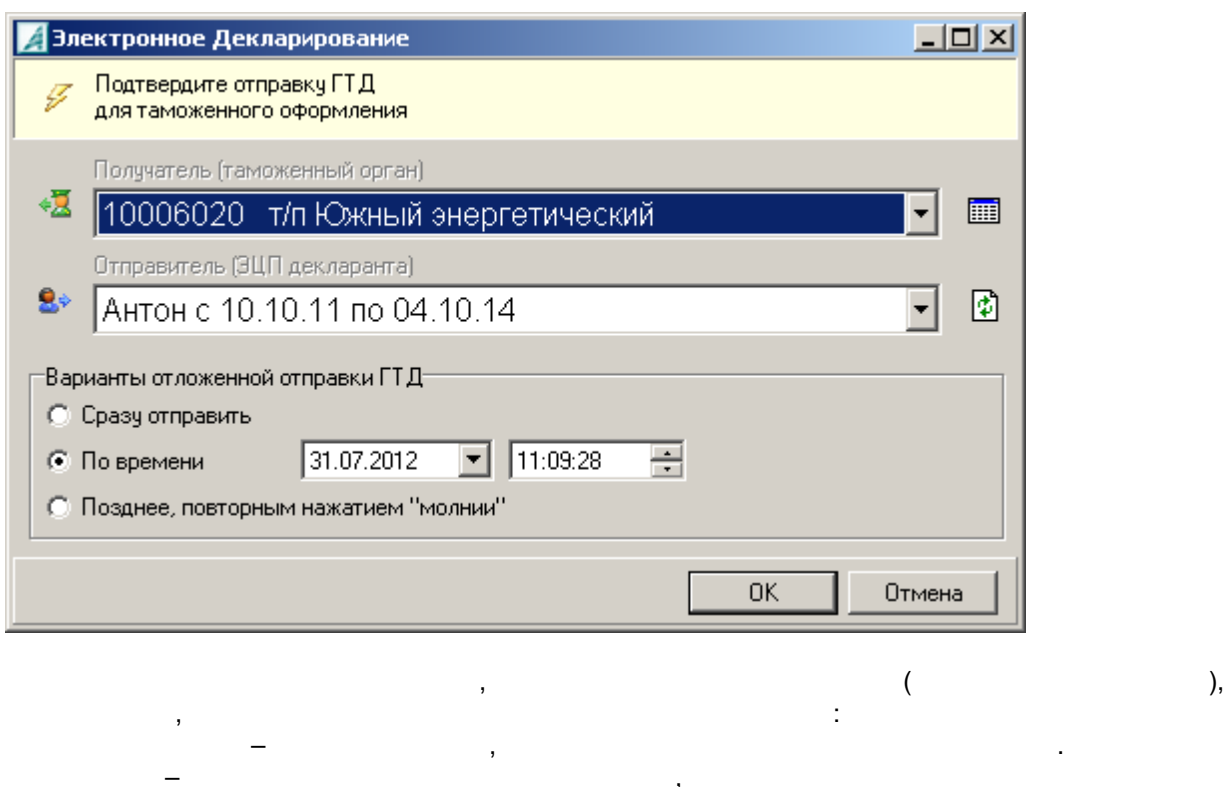

 $\mathbf{w}$  –

ś  $\prec$  $\rightarrow$  $\bar{\mathbf{u}}$ А Сообщения ЭД по ГТД № 10700001/310712/0000600  $\Box$ o $\boxtimes$ 

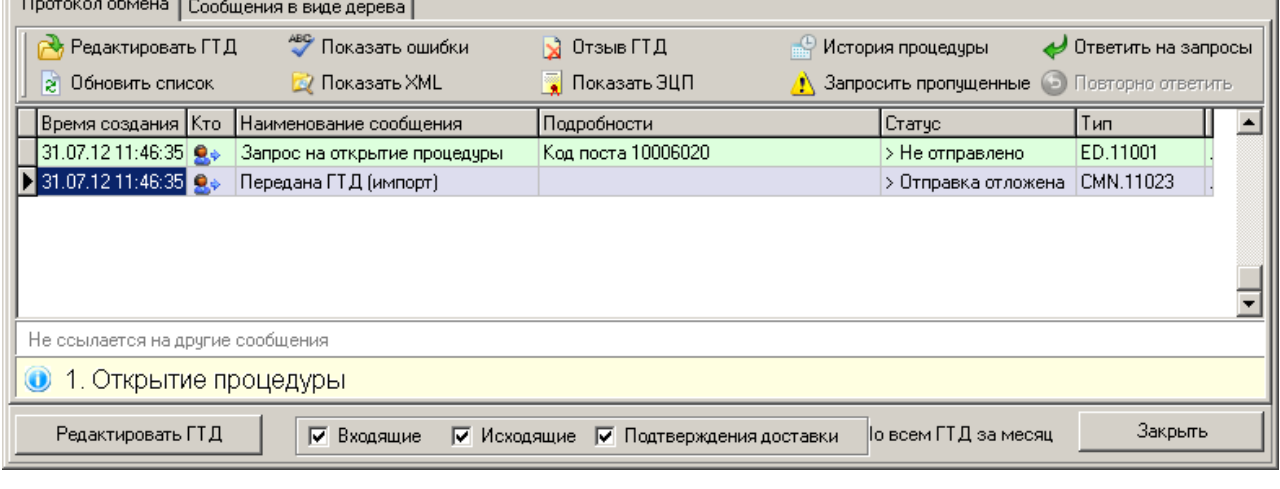

 $\overline{1}$ 

 $\hat{\mathbf{u}}$ 

 $\lambda$ 

 $\mathbf{r}$  (

 $\mathbf{u}$ 

# **27.**

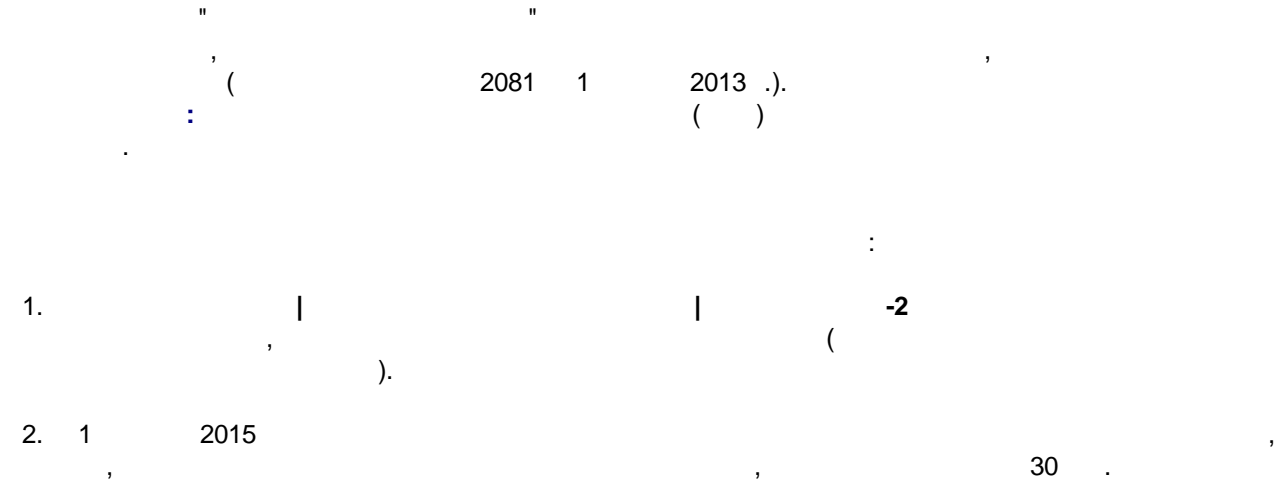

, .  $3.$   $\qquad \qquad \qquad$ 

, .

# **28.**

**| |** :

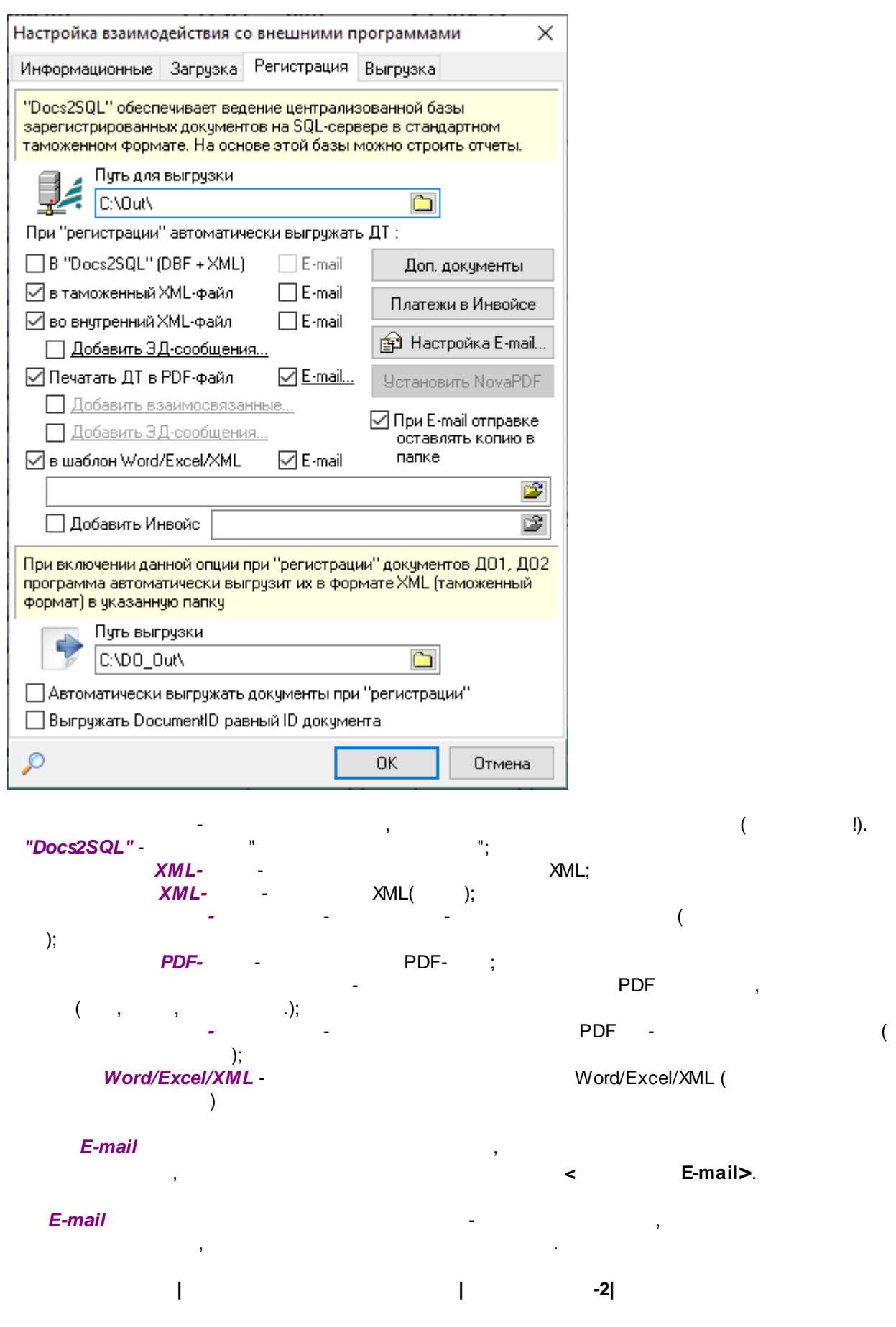

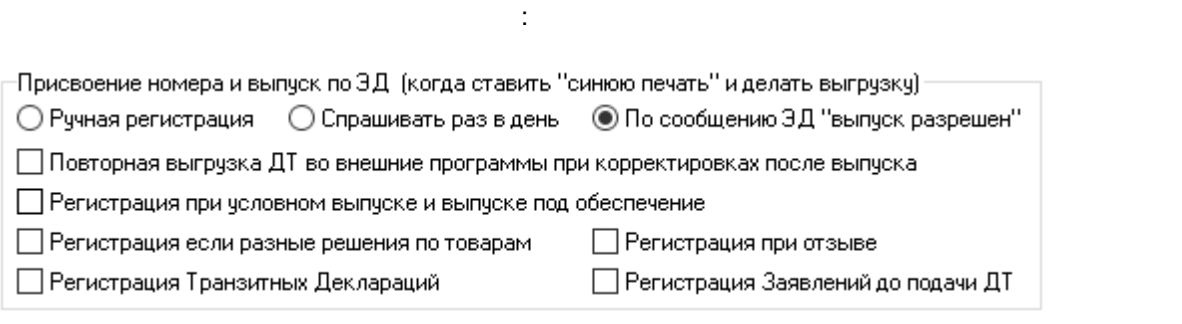

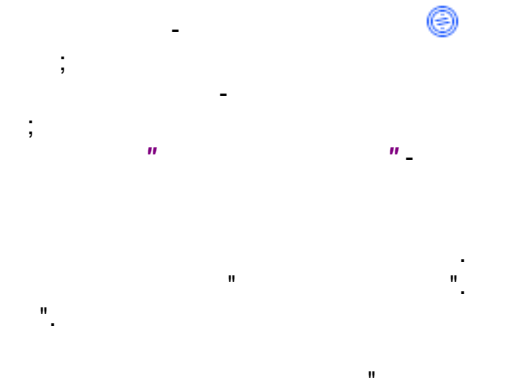

 $\overline{1}$ 

 $\mathbf{u}$ 

 $\mathbf{u}$